# **APLICACIONES DIDÁCTICAS DE LA RADIO**

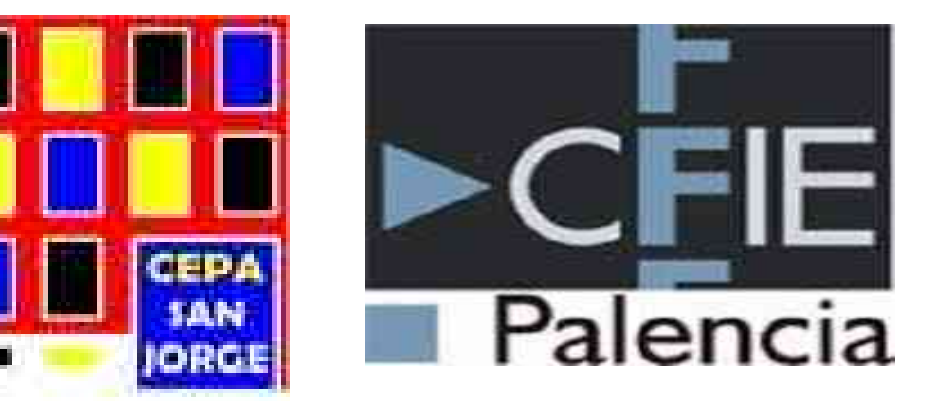

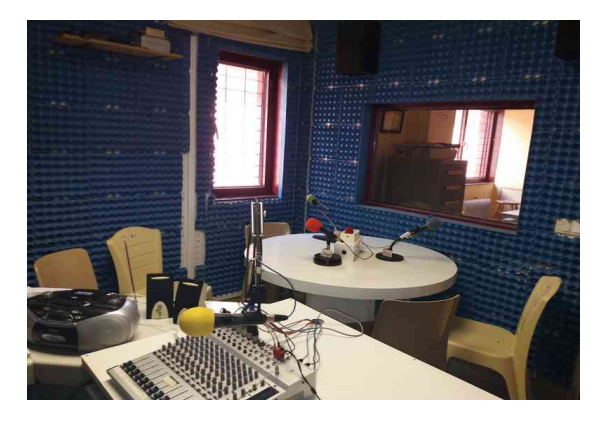

**Palencia, del 13 al 15 de septiembre 2022**

# **APLICACIONES DIDÁCTICAS DE LA RADIO**

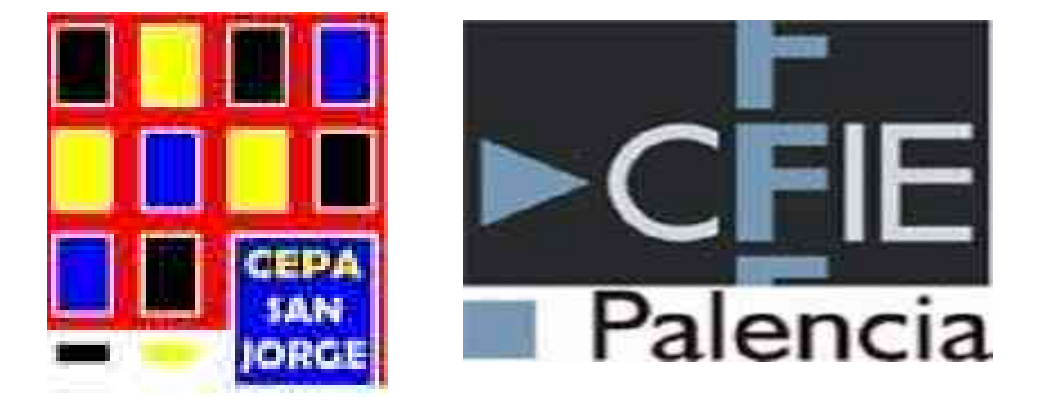

#### **SESIÓN 1 – 13 SEPTIEMBRE 2022**

### **OBJETIVOS**

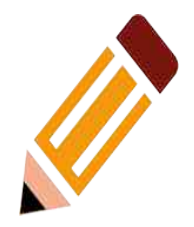

- Utilizar herramientas de edición de audio para realizar grabaciones de sonido y efecto.
- Adquirir los conocimientos suficientes para poder editar grabaciones de audio.
- Integrar las TIC como apoyo y recursos en las metodologías didácticas y en nuestra comunicación con la comunidad educativa.
- Conocer las posibilidades de uso de efectos sonoros y grabaciones en directo.
- Aprender a utilizar estas herramientas como un recurso para el uso de metodologías activas en el aula.

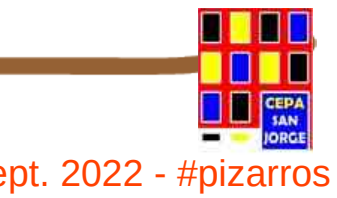

### **CONTENIDOS**

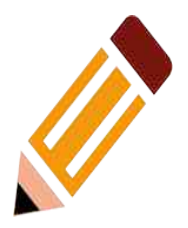

- **1) La Radio Escolar. ¿Qué es?**
- **2) Características principales y formas de uso didáctico en las aulas.**
- **3) Materiales para la realización de radio escolar.**
- **4) Aplicaciones gratuitas para la elaboración de grabaciones, efectos y mezclas.**
- **5) Cadenas de la red de radios escolares. Buenas prácticas en educación de adultos en Extremadura 6) Puesta en marcha de una cadena de radio escolar 7) Derechos de autor y protección de datos personales** 
	- **en la radio escolar**

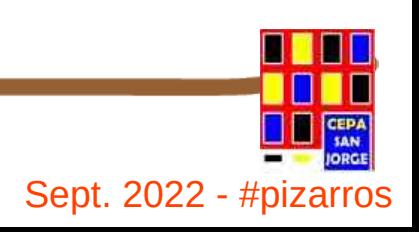

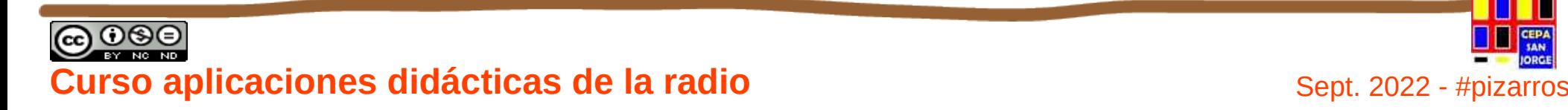

### **CONTENIDOS**

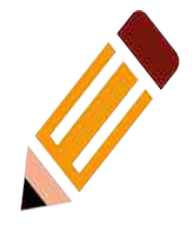

- **1) La Radio Escolar. ¿Qué es?**
- **2) Características principales y formas de uso didáctico en las aulas.**
- **3) Materiales para la realización de radio escolar.**
- **4) Aplicaciones gratuitas para la elaboración de grabaciones, efectos y mezclas.**
- **5) Cadenas de la red de radios escolares. Buenas prácticas en educación de adultos en Extremadura**
- **6) Puesta en marcha de una cadena de radio escolar**
- **7) Derechos de autor y protección de datos personales en la radio escolar**
	- **URL de Interés**
	- **Módulo de Aplicación → CFIE Palencia**
	- **Al inicio de sesión 2 y 3 (Kahoot!)**

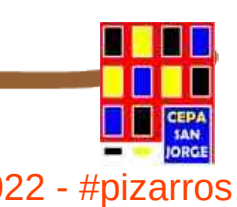

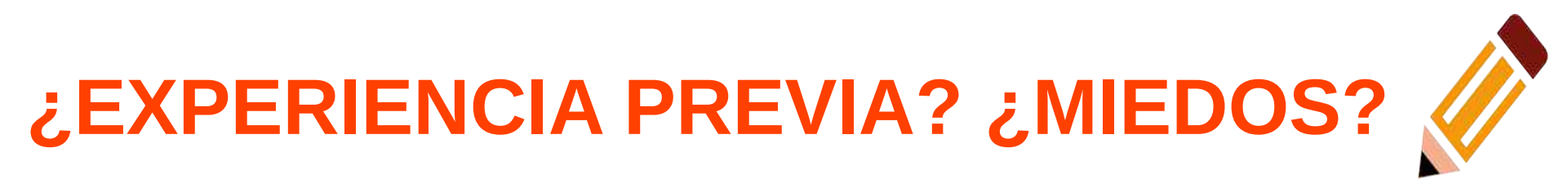

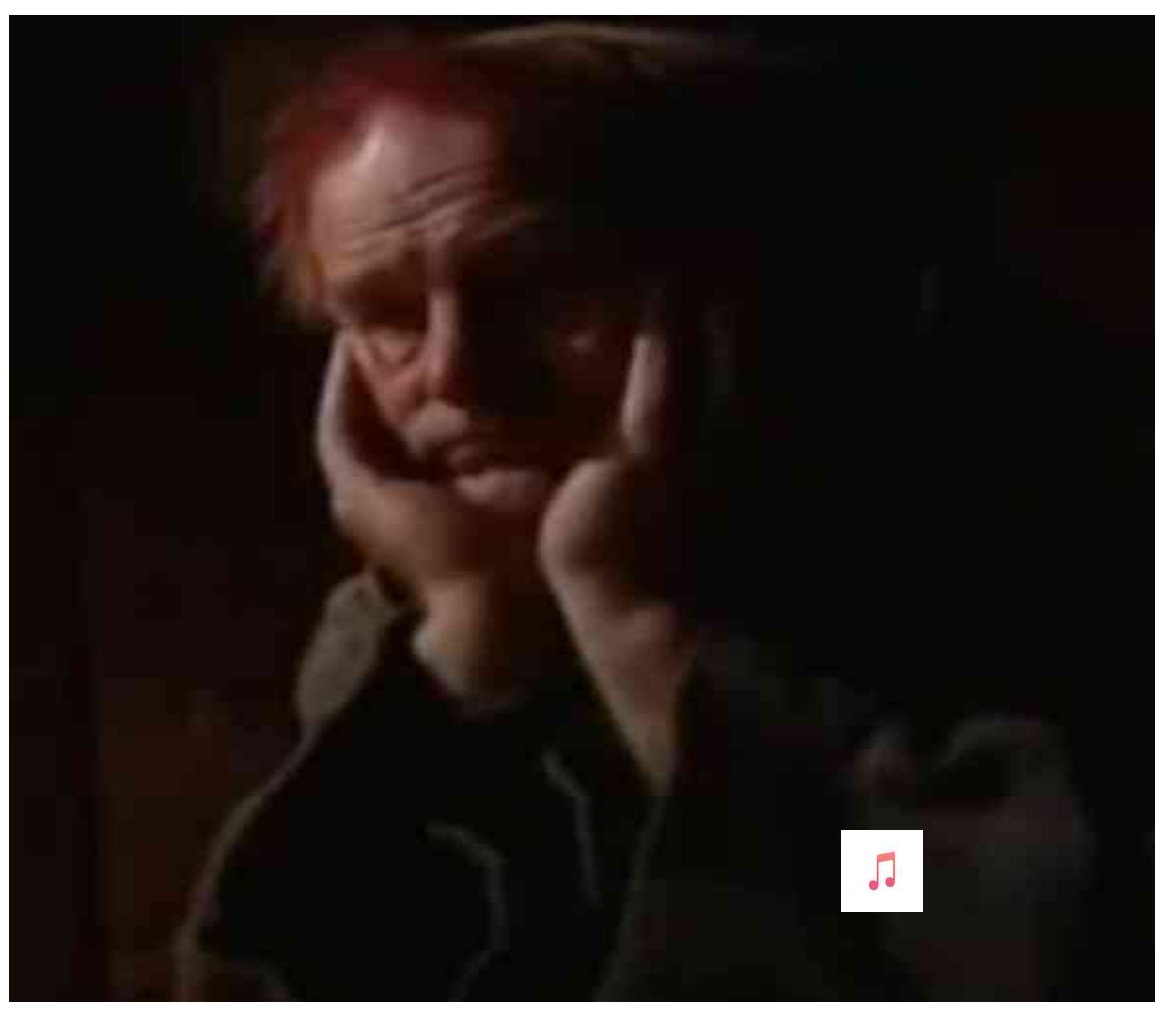

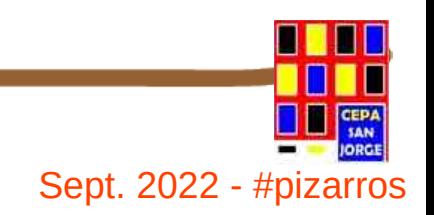

### e **Coool Europe Curso aplicaciones didácticas de la radio** Sept. 2022 - #pizarros

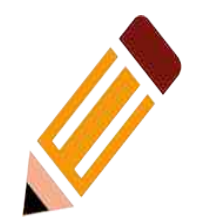

# **1. ¿Qué es la Radio Escolar?**

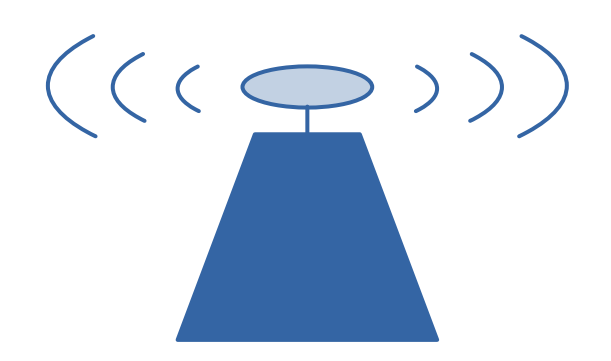

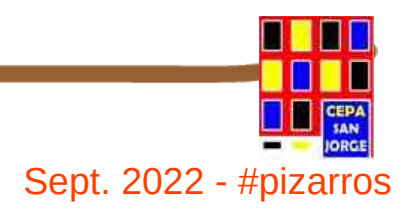

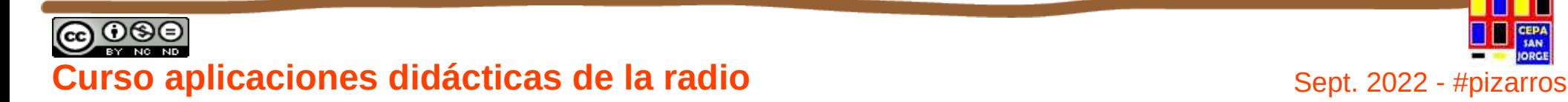

## **QUÉ ES UNA RADIO ESCOLAR ¿QUÉ RADIO ESCOLAR?**

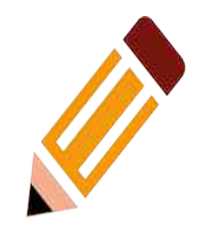

"*Las radios educativas o escolares son todas aquellas que procuran la transmisión de valores, la promoción humana, el desarrollo integral del hombre y de la comunidad; las que se proponen elevar el nivel de conciencia, estimular la reflexión y convertir a cada persona en agente activo de la transformación de su medio natural, económico y social*".

Mario Kaplún

Comunicador y educador, del libro "A la Educación por la comunicación. La práctica de la comunicación educativa"

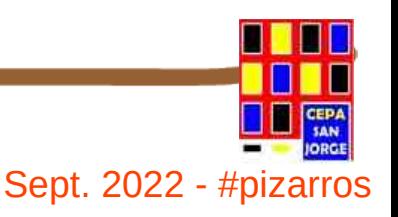

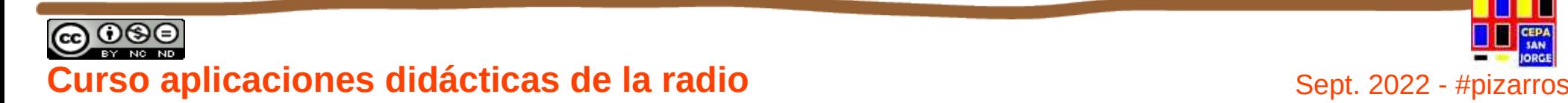

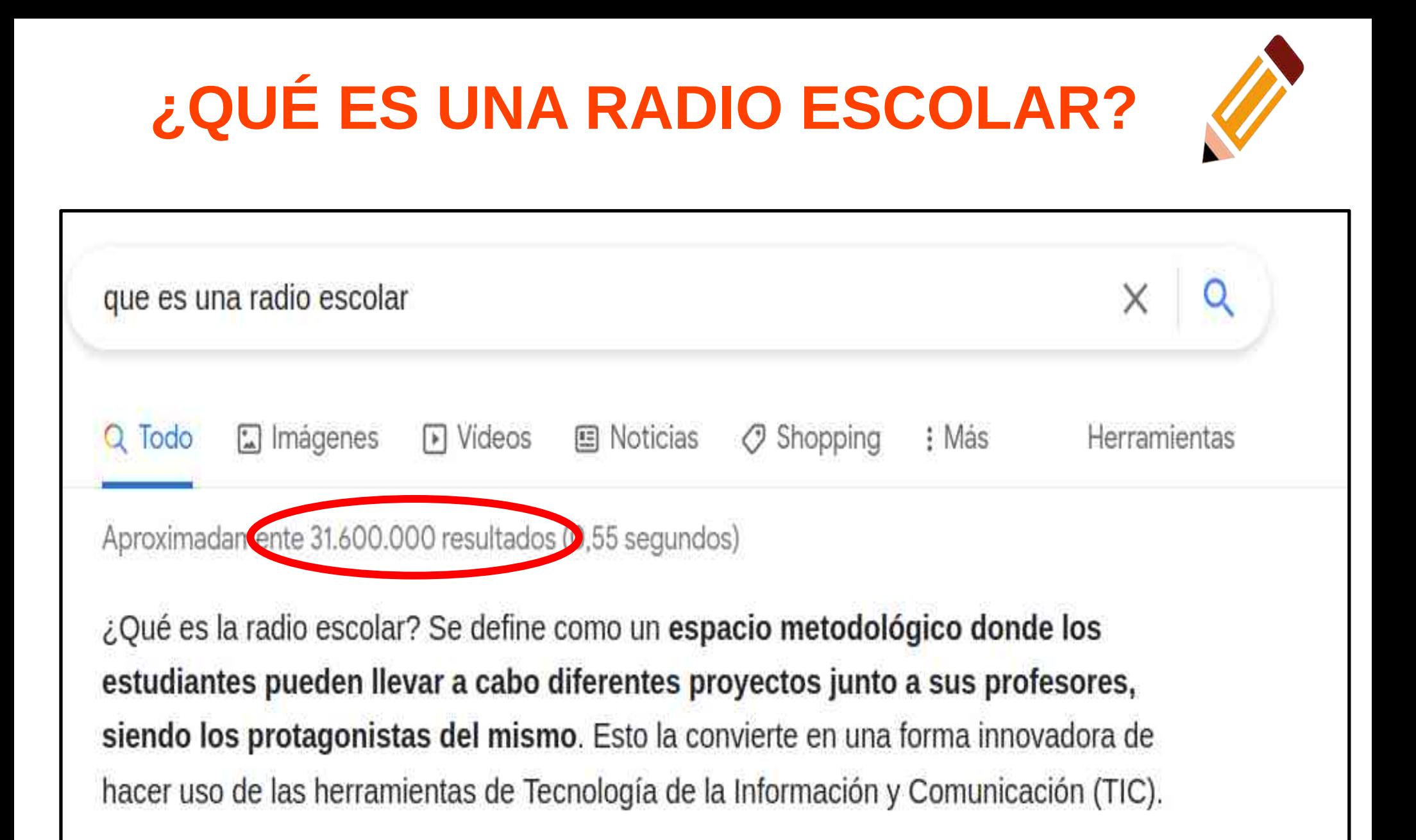

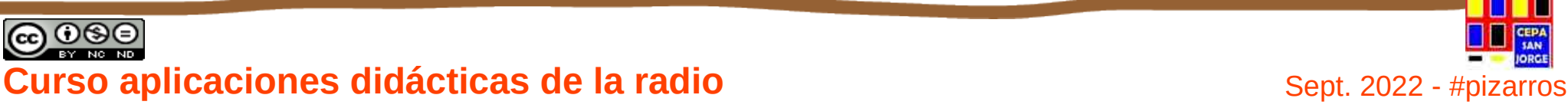

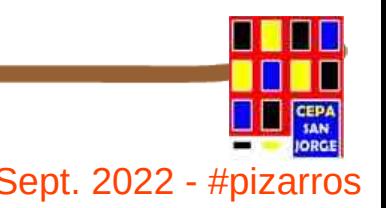

### **CONTENIDOS**

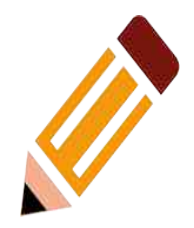

- **1) La Radio Escolar. Qué es.**
- **2) Características principales y formas de uso didáctico en las aulas.**
- **3) Materiales para la realización de radio escolar.**
- **4) Aplicaciones gratuitas para la elaboración de grabaciones, efectos y mezclas.**
- **5) Cadenas de la red de radios escolares. Buenas prácticas en educación de adultos en Extremadura**
- **6) Puesta en marcha de una cadena de radio escolar**
- **7) Derechos de autor y protección de datos personales en la radio escolar**

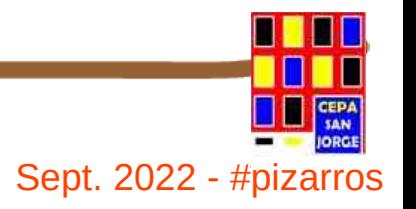

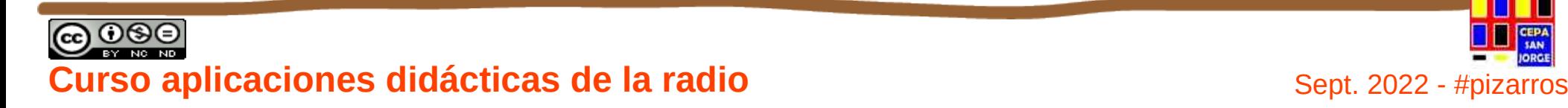

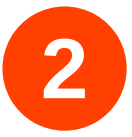

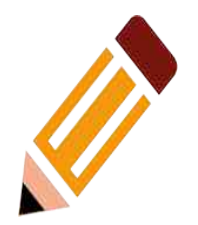

# **Características principales y formas de uso didáctico en las aulas.**

**2.** 

# **¿Qué podemos hacer?**

<https://soundcloud.com/search?q=cepa%20sanjorge>

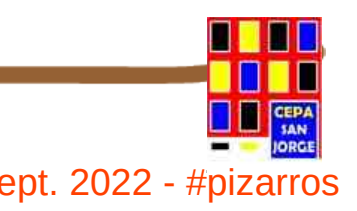

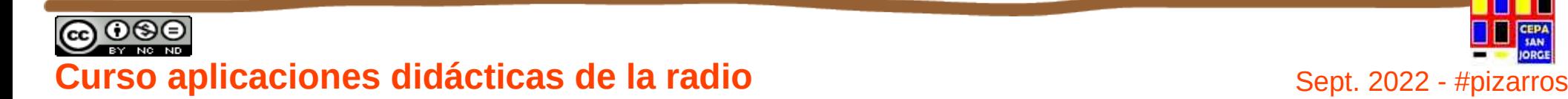

# **Estudio de Radio en el CP La Moraleja <sup>2</sup>**

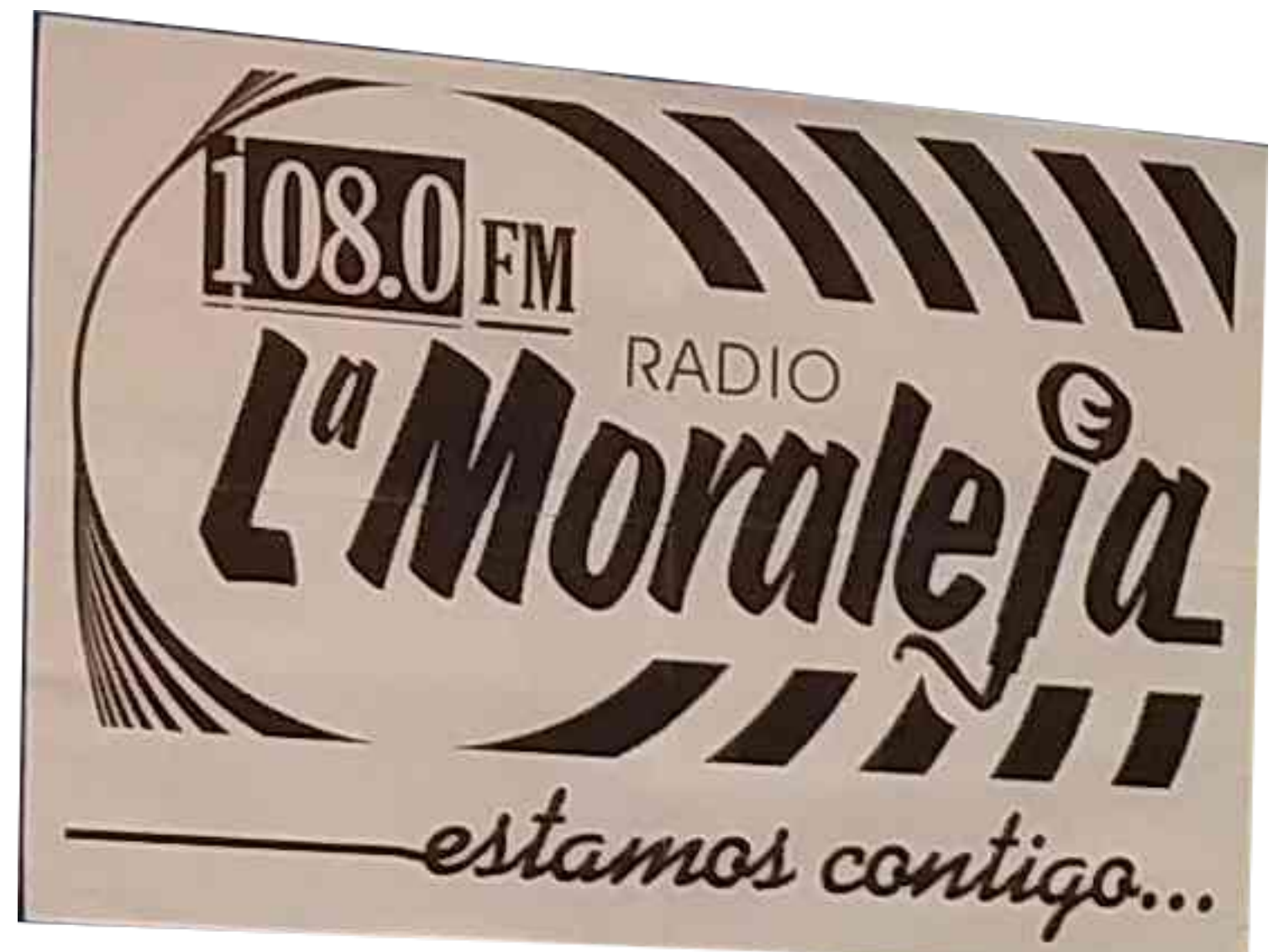

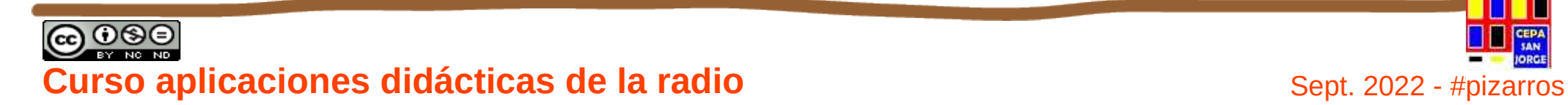

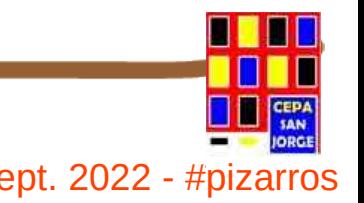

# **El Estudio de Radio en La Moraleja <sup>2</sup>**

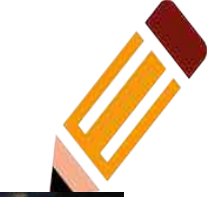

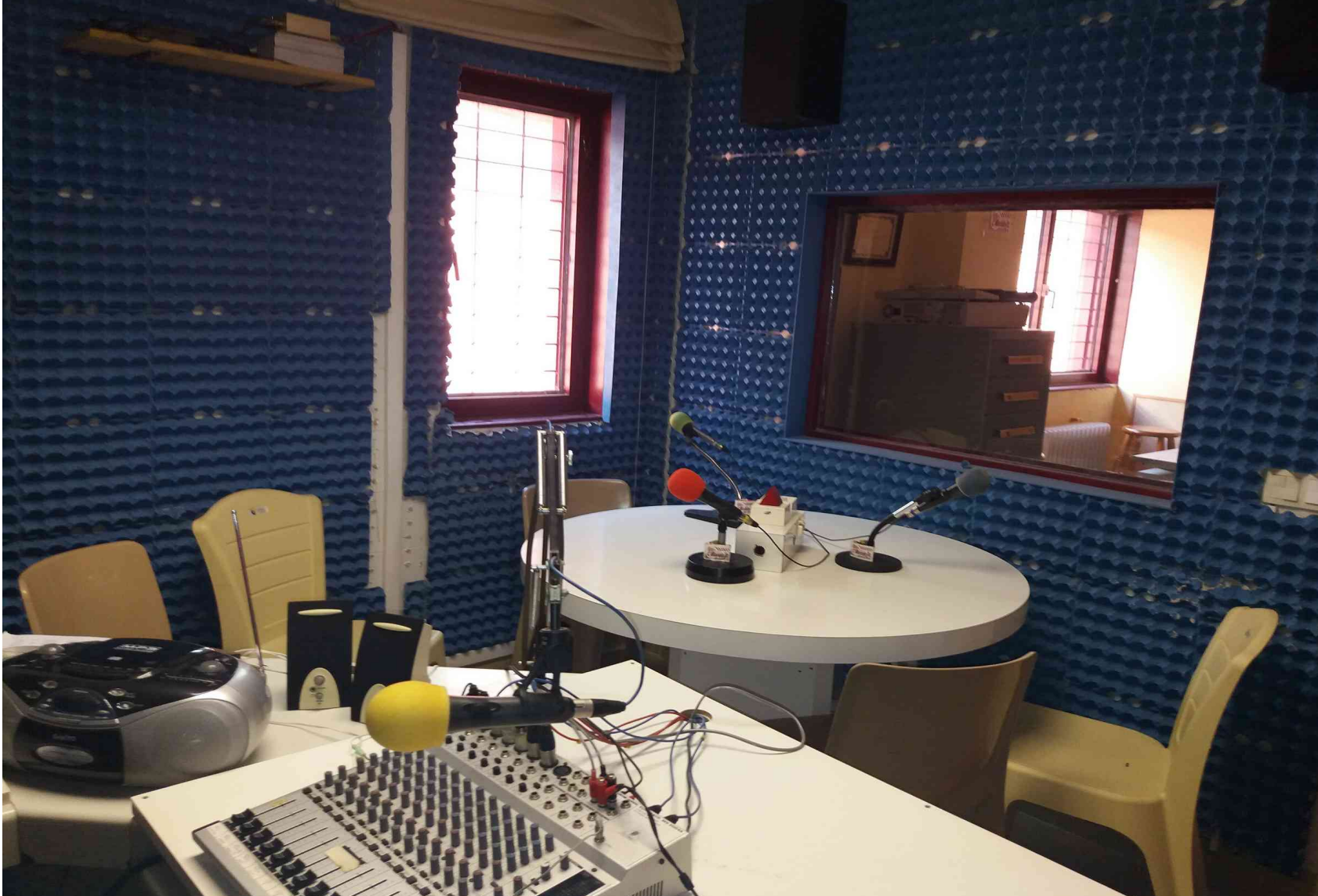

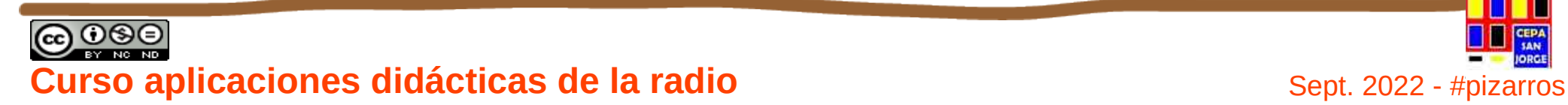

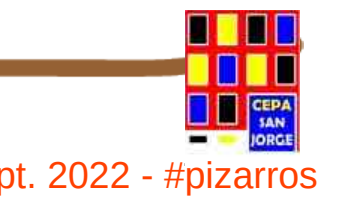

# **El Estudio de Radio en La Moraleja <sup>2</sup>**

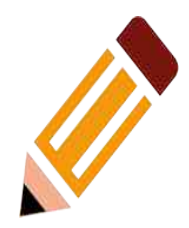

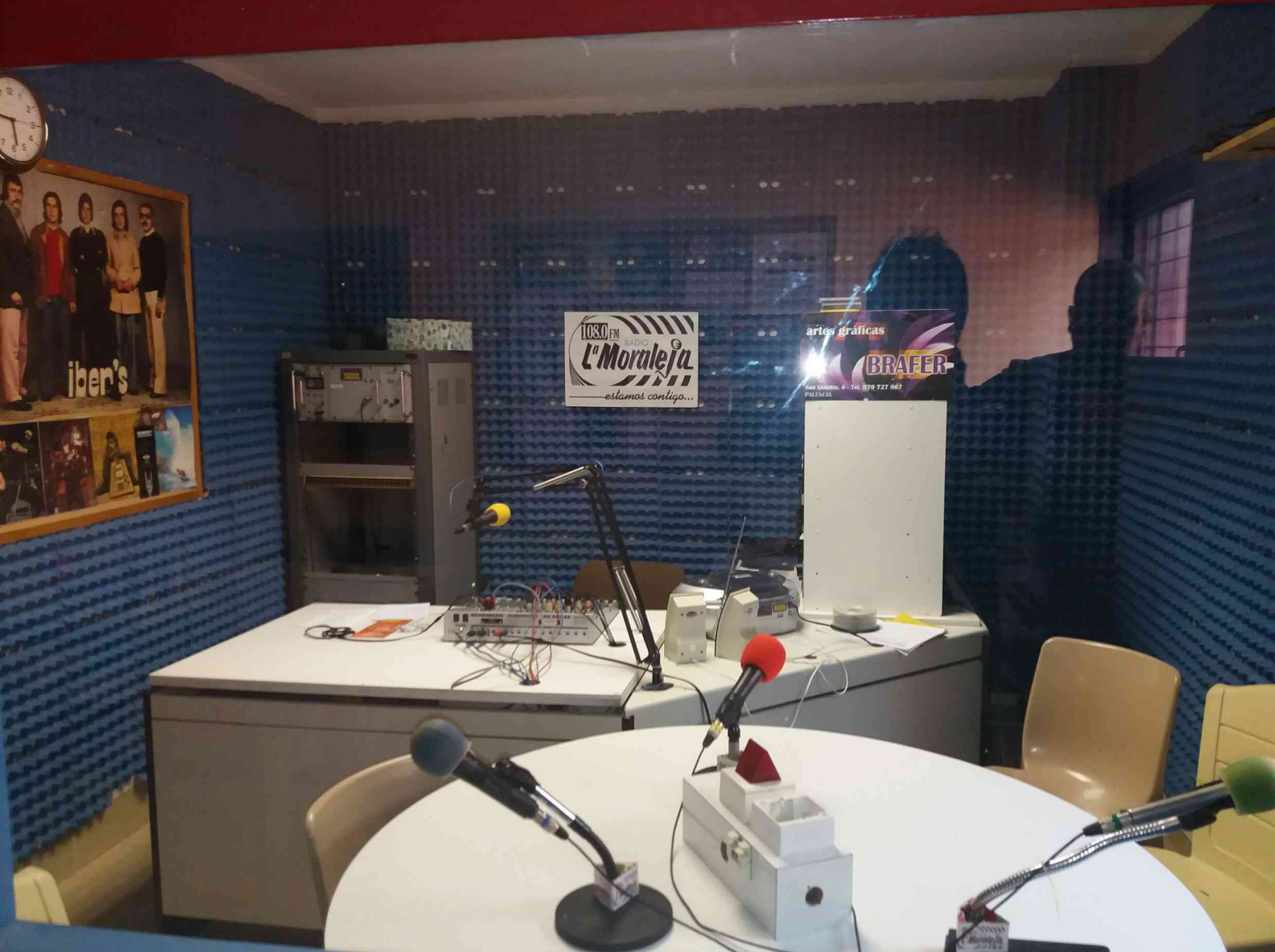

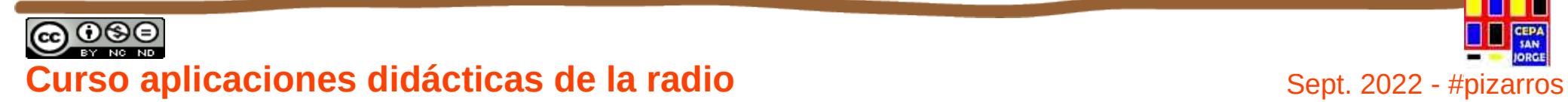

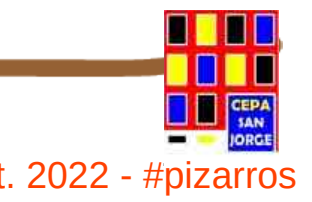

# **El Estudio de Radio en La Moraleja <sup>2</sup>**

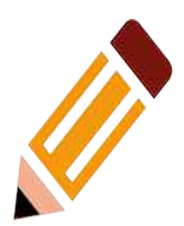

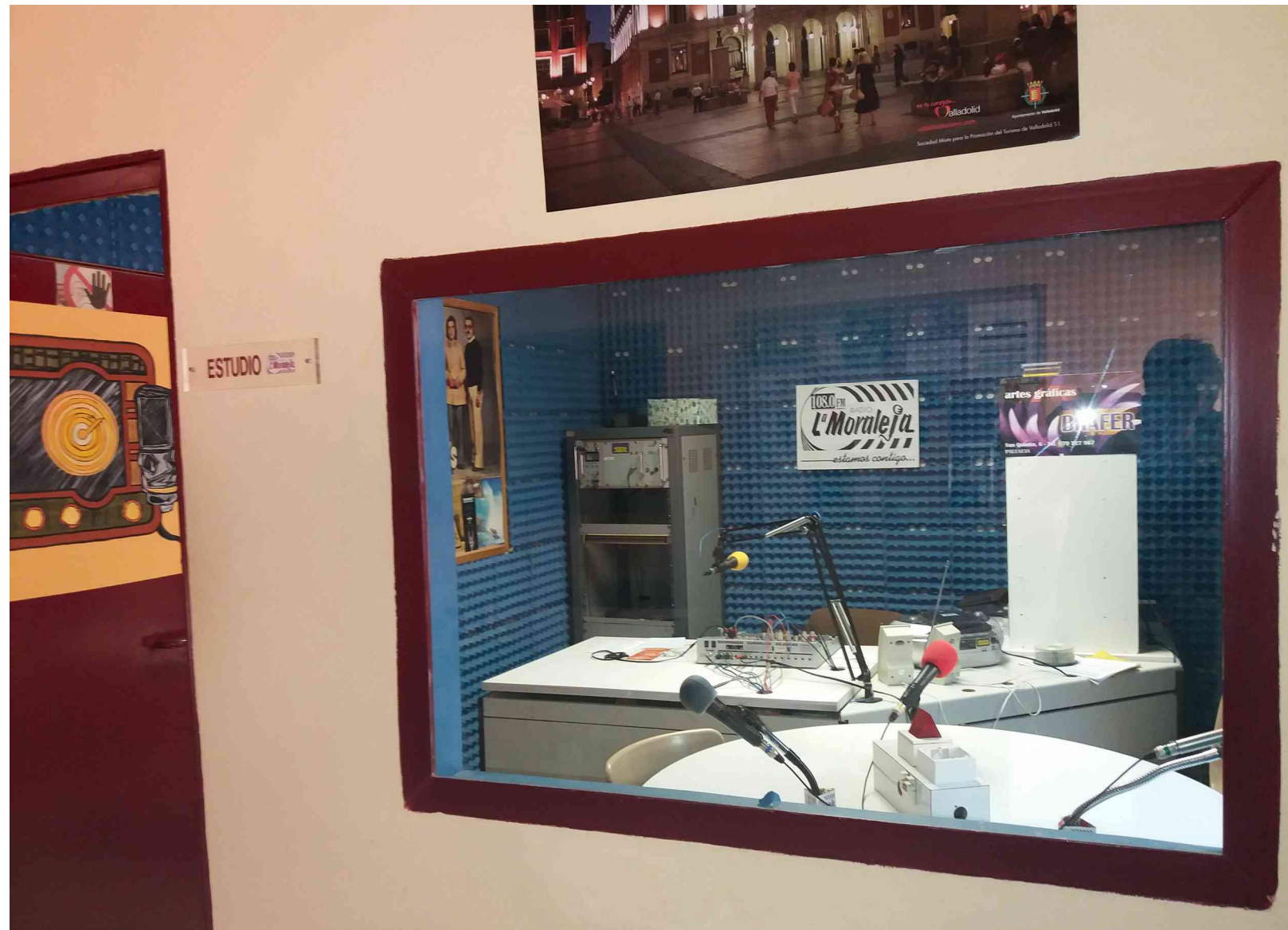

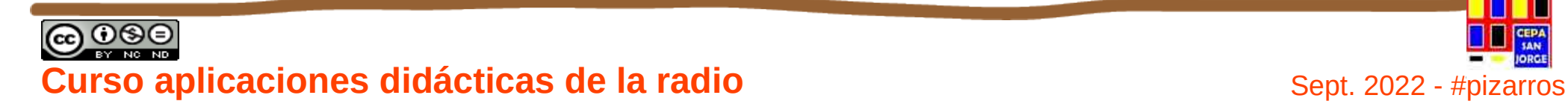

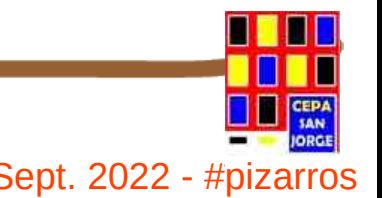

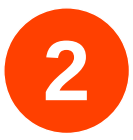

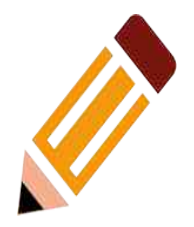

# **¿QUÉ PUEDO EMITIR?**

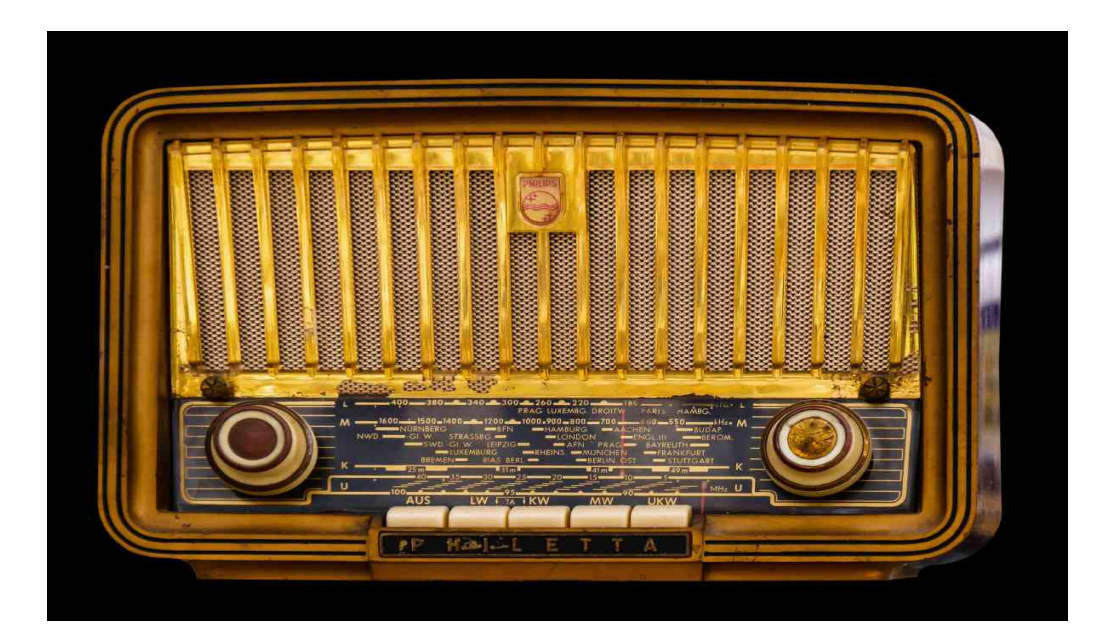

https://pxhere.com/es/photo/489059

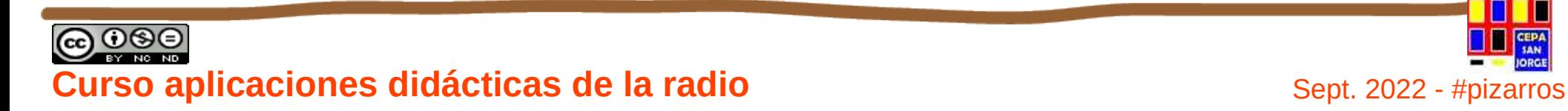

# **¿QUÉ PUEDO EMITIR?**

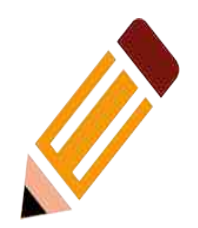

- Espacios Informativos: Noticias, Debates, Entrevistas, Reportajes, etc.
- Espacios Dramáticos: Radio-teatro, Cuentos y Leyendas.
- Espacios Musicales.
- Espacios Culturales: de Medio Ambiente, Temas Sociales, Temas Educativos.
- Espacios de Entretenimiento: Concursos, Juegos.
- Patioradio, Englishradio, literatura, lectura de relatos. ¿sabías qué?… y todo lo que se nos ocurra.

### **Y DENTRO DE ELLOS...**

- Cuñas publicitarias.
- Entrevistas
- Documentar en audio trabajos realizados, temas expuestos...

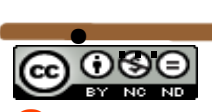

**2**

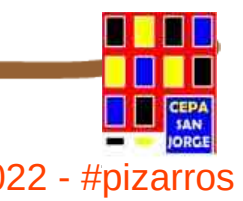

## **¿Por qué una radio escolar?**

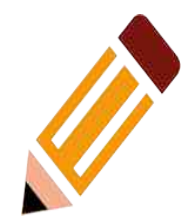

- Porque favorece...
	- La expresión oral.
	- La expresión escrita.
	- La comprensión oral.
	- La interdisciplinariedad.
	- La investigación de y con el alumnado.
- Porque sirve para...
	- Conocer los medios desde dentro.
	- Motivar al alumnado.
	- Salir de la rutina.

https://www.slideshare.net/caboclo/radio-escolar-a-la-carta-una-experiencia-el-aula

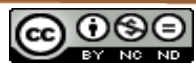

**2**

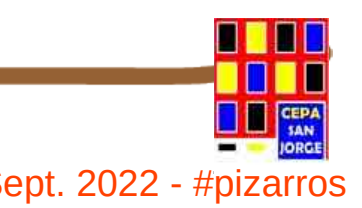

#### **18 Curso aplicaciones didácticas de la radio**  $\frac{1}{2}$  Sept. 2022 - #pizarros

# **¿Por qué una radio escolar?**

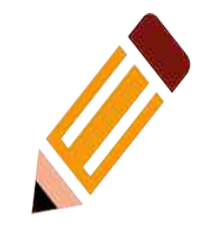

### **Competencia en comunicación lingüística.**

- Mejora de oratoria.

**2**

- Capacidad de entonación.
- Capacidad de diálogo.
- Capacidad para escribir y elaborar esquemas.
- Capacidad para debatir y defender nuestras opiniones.
- Capacidad de espera para incorporar nuestro mensaje.

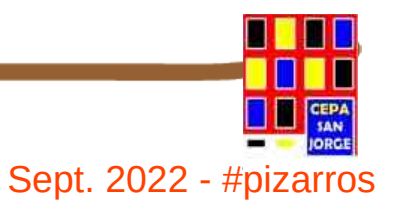

#### **Desarrollo de las Competencias Clave – Art.9 RD 157/2022 2**

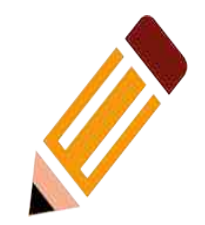

- a) Competencia en comunicación lingüística.
- b) Competencia plurilingüe.

c) Comp. matemática y competencia en ciencia, tecnología e ingeniería.

- d) Competencia digital.
- e) Comp. personal, social y de aprender a aprender.
- f) Competencia ciudadana.
- g) Competencia emprendedora.
- h) Competencia en conciencia y expresión culturales.

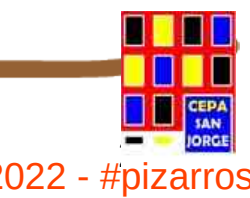

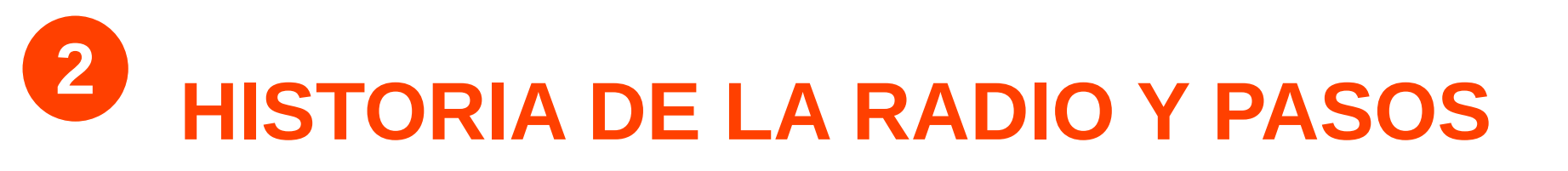

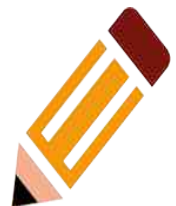

### ● **No es algo nuevo… o sí**

Historia de la Radio: de Marconi, Tesla, Fessenden (1906) a los RSS y los Podcast.

### **• PASOS A SEGUIR EN UN PLAN DE RADIO:**

- PLANIFICACIÓN. Coordinador, parrilla...
- PRE-PRODUCCIÓN (en clase y el programa).
- PRODUCCIÓN (Audacity).
- POST-PRODUCCIÓN (difusión en clase SI y/o difusión pública DEPENDE).

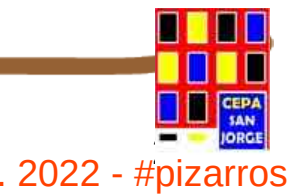

<sup>21</sup> **Curso aplicaciones didácticas de la radio** Sept. 2022 - #pizarros

**PLANIFICACIÓN: PASOS A SEGUIR 2**

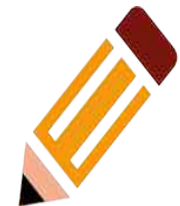

Definir el género de nuestro micro-programa: - Informativo.

- Magazine.
- Reportaje.
- Radio fórmula.
- Radio novela...

• ¿Qué se va a contar? ¿En qué tono? ¿Cómo? ¿Con qué música? ¿Con qué contenidos?

https://www.slideshare.net/caboclo/radio-escolar-a-la-carta-una-experiencia-el-aula

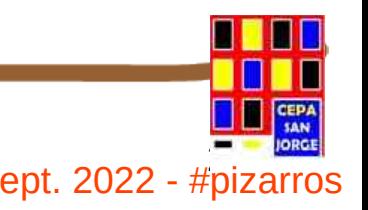

**Curso aplicaciones didácticas de la radio** en el escrito de sept. 2022 - #pizarros

।⊙⊛∈

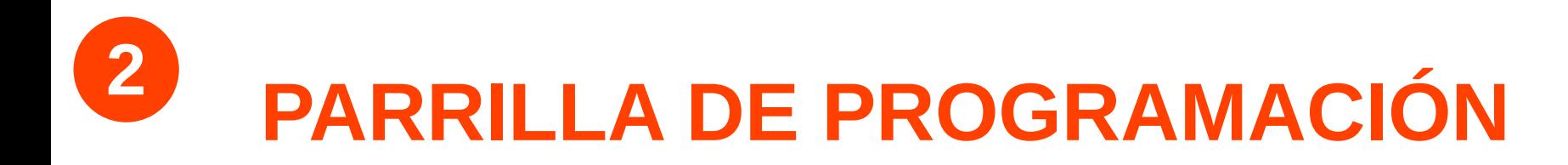

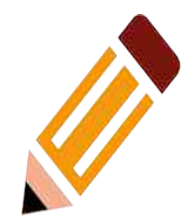

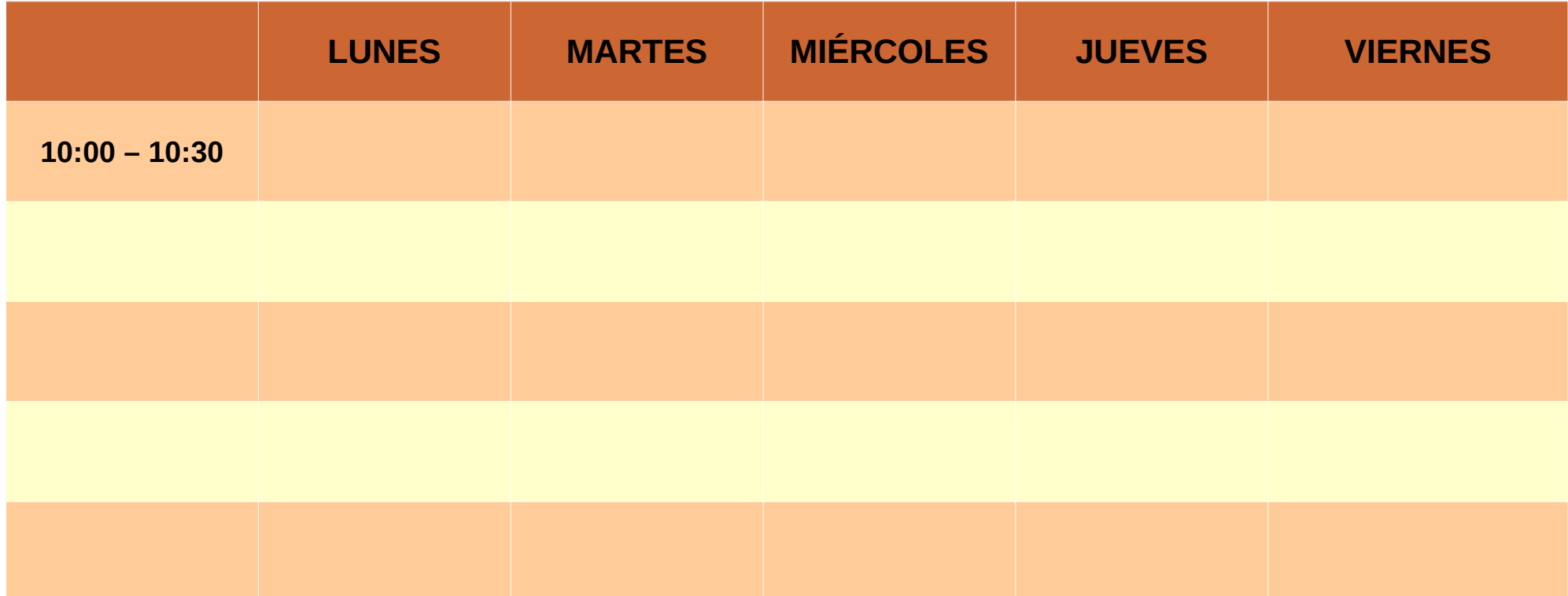

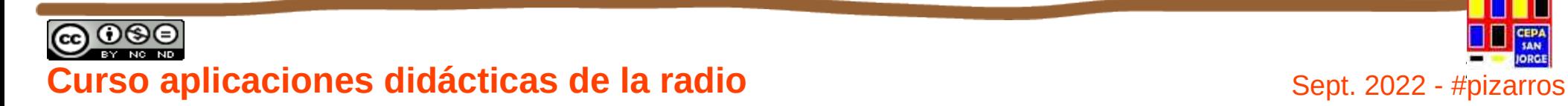

#### **PARRILLA DE PROGRAMACIÓN 2**

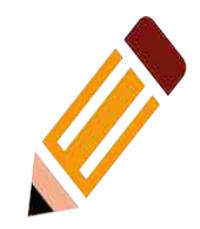

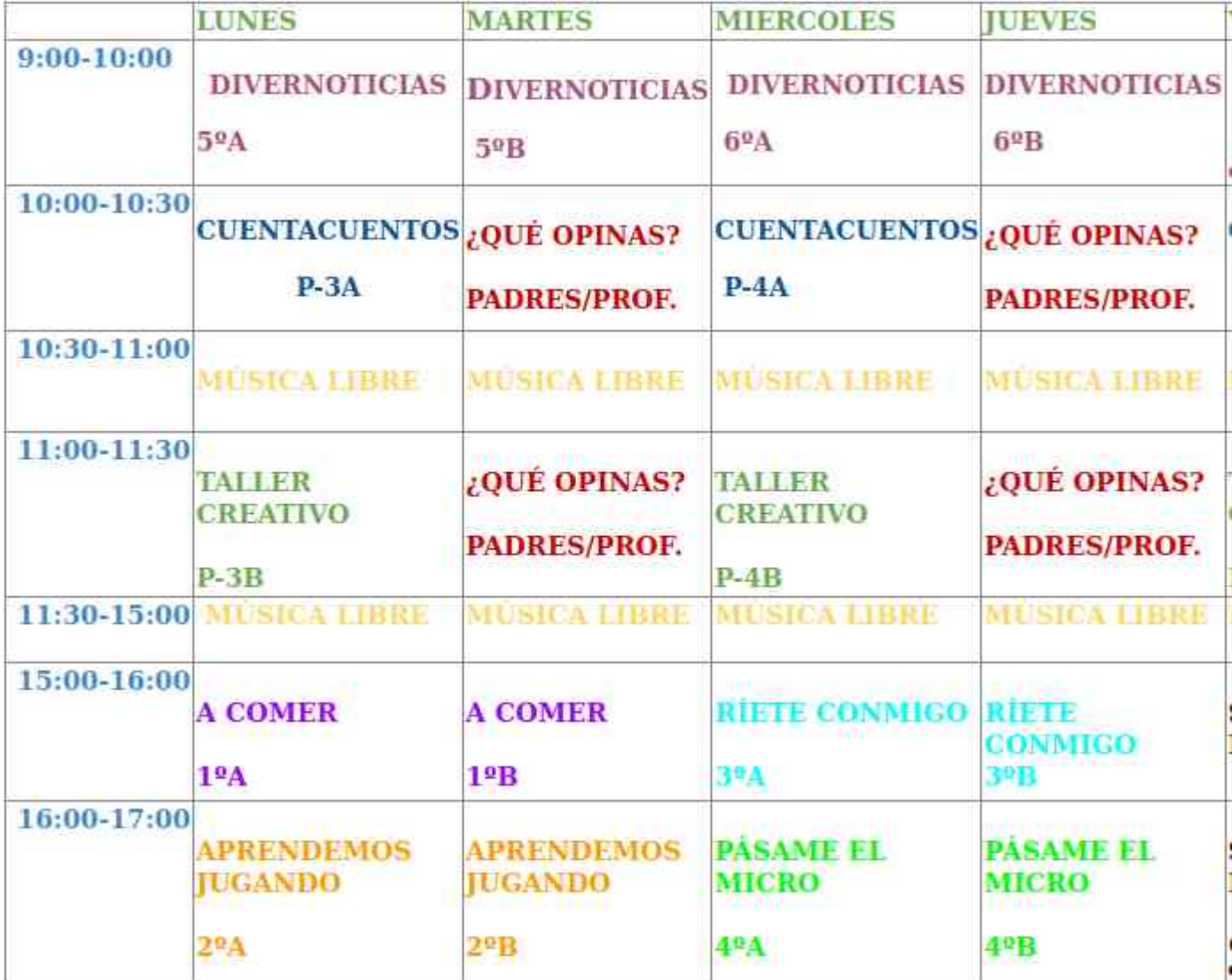

https://sites.google.com/site/programaradiokids/my-calendar

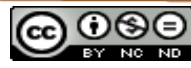

<sup>24</sup> **Curso aplicaciones didácticas de la radio** Sept. 2022 - #pizarros

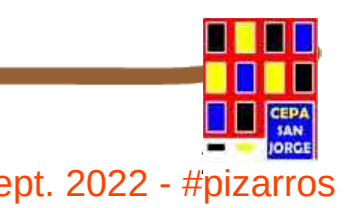

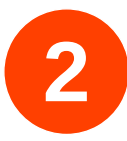

## **PRE-PRODUCCIÓN**

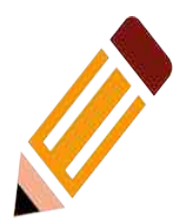

- Búsquedas bibliográficas.
- Entrevistas, encuestas, etc...
- Búsquedas en la Red.
	- Rudimentos de la búsqueda en Internet.
	- Buscadores específicos.  $etc...$
	- Lugares de aprovisionamiento.
- Los derechos de autor.
	- Todos los derechos reservados.
	- Ningún derecho reservado.
	- Algunos derechos reservados.

● **Apartado 7 del curso**

creative commons,

https://www.slideshare.net/caboclo/radio-escolar-a-la-carta-una-experiencia-el-aula

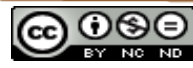

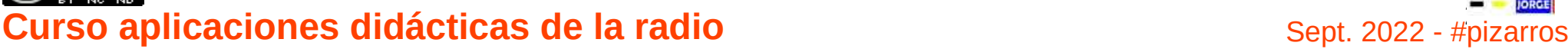

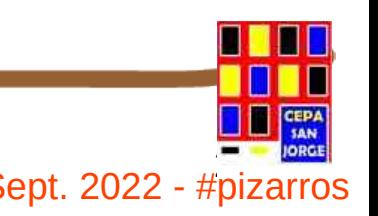

## **PASOS A SEGUIR - GUIÓN**

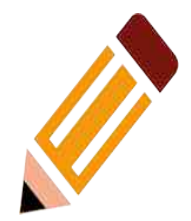

• Según el tipo de información:

- Guión literario.- Sólo texto.
- Guión técnico. Sólo control.
- Guión técnico-literario.- Texto y control.
- Según el tipo de presentación:

#### • Según sus posibilidades:

- Guión cerrado.- Todo el texto.
- Guión abierto.- Sólo las entradas.

https://www.slideshare.net/caboclo/radio-escolar-a-la-carta-una-experiencia-el-aula

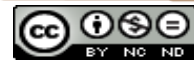

**2**

#### **Curso aplicaciones didácticas de la radio** National Sept. 2022 - #pizarros

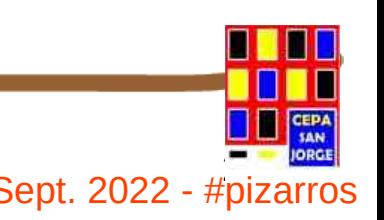

## **PASOS A SEGUIR - GUIÓN**

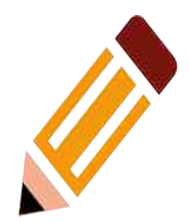

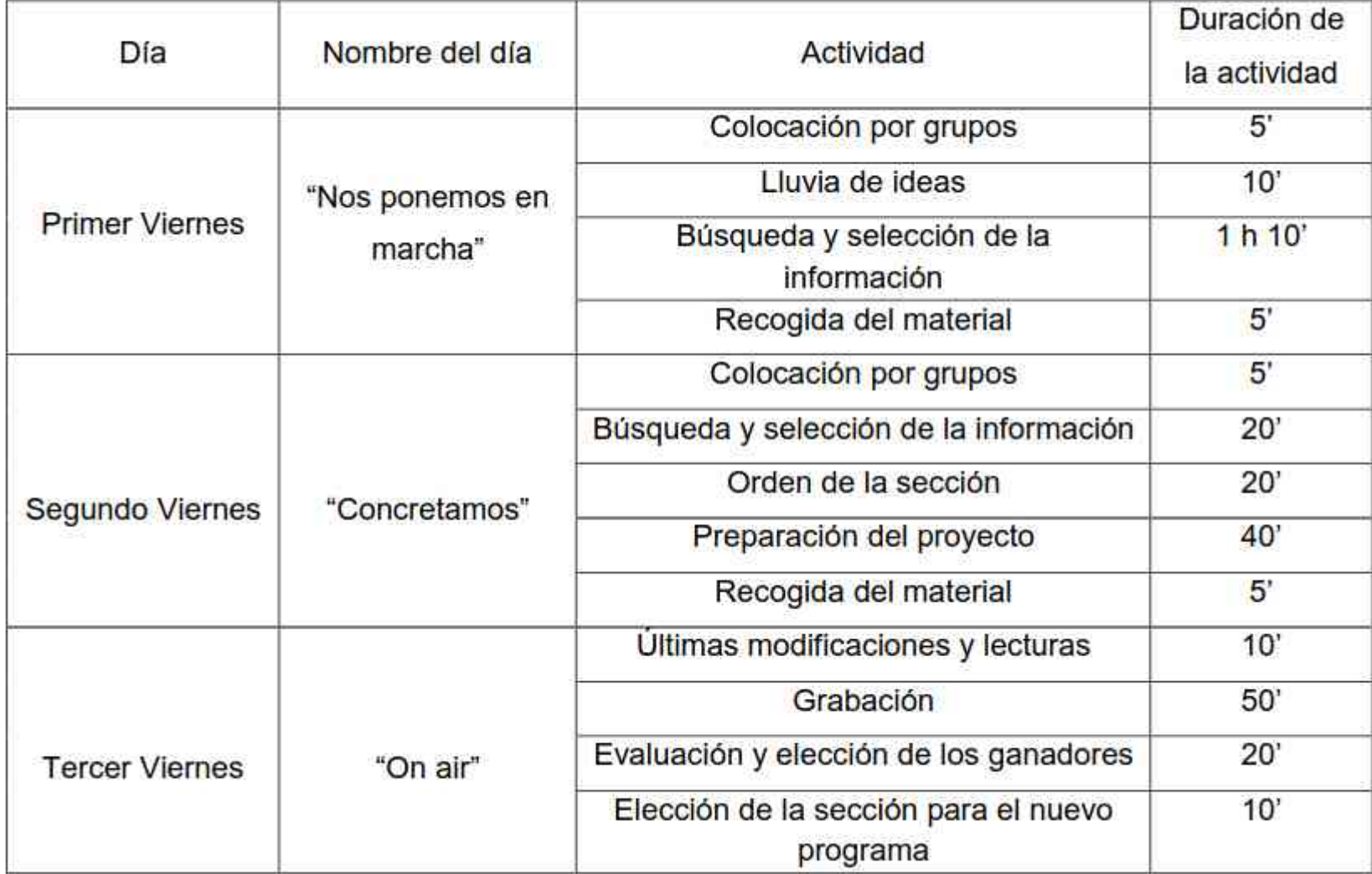

https://www.slideshare.net/caboclo/radio-escolar-a-la-carta-una-experiencia-el-aula

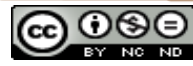

**2**

e o sept. 2022 - #pizarros **didácticas de la radio** en estado de Sept. 2022 - #pizarros

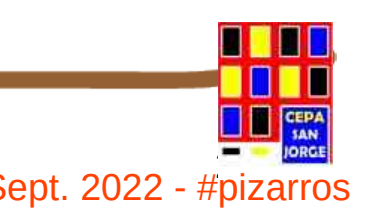

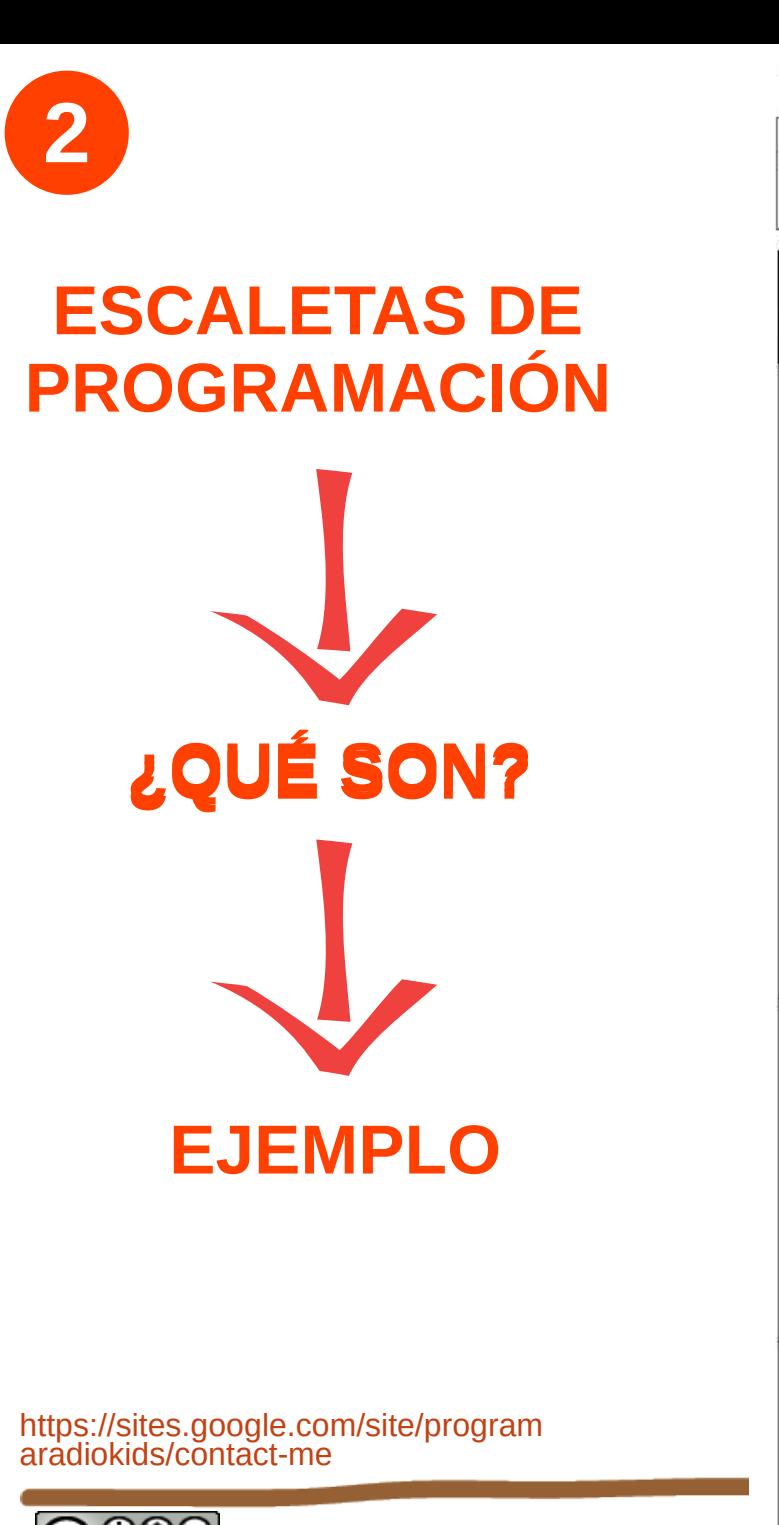

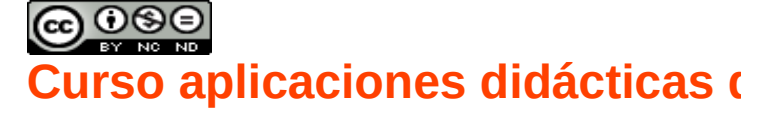

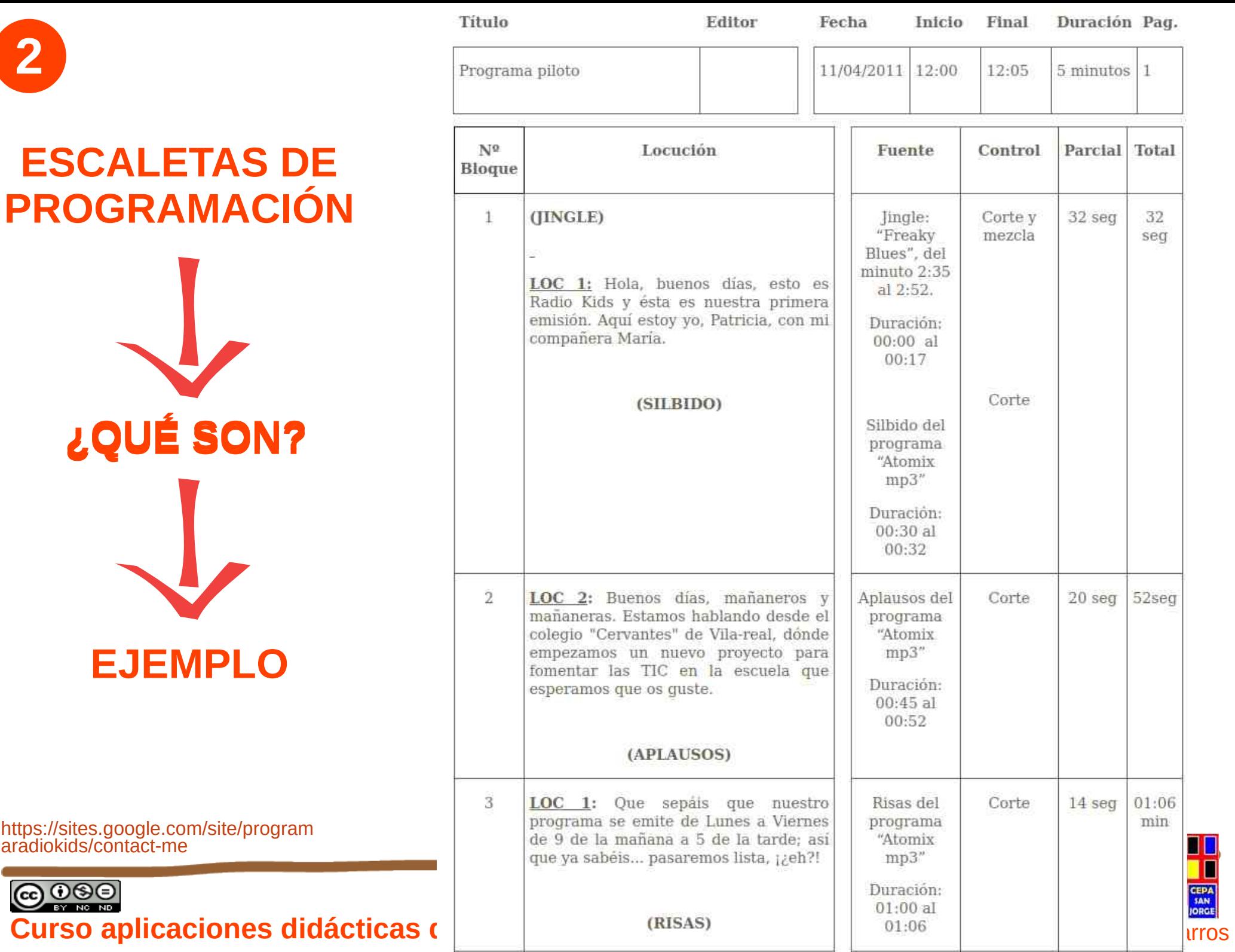

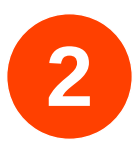

## **PRE-PRODUCCIÓN**

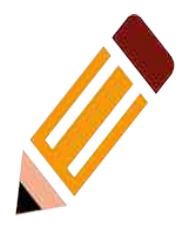

- Distribuir los contenidos en bloques breves, porque...
	- Facilitará la grabación.
	- Facilitará la edición.
- Hacer micro-programas, porque...
	- Cansan menos al alumnado a la hora de producirlos.
	- Simplifica la edición.
	- Se oyen hasta el final.

● **Manejo de los equipos de Radio: mesa de mezclas**

://www.slideshare.net/caboclo/radio-escolar-a-la-carta-una-experiencia-el-aula<br>://www.slideshare.net/caboclo/radio-escolar-a-la-carta-una-exberiencia-el-aula

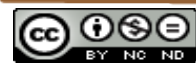

#### **Curso aplicaciones didácticas de la radio** National Sept. 2022 - #pizarros

**APARTADO 3: MATERIALES**

### **PRODUCCIÓN <sup>2</sup>**

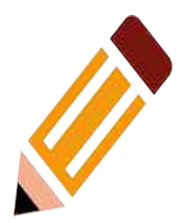

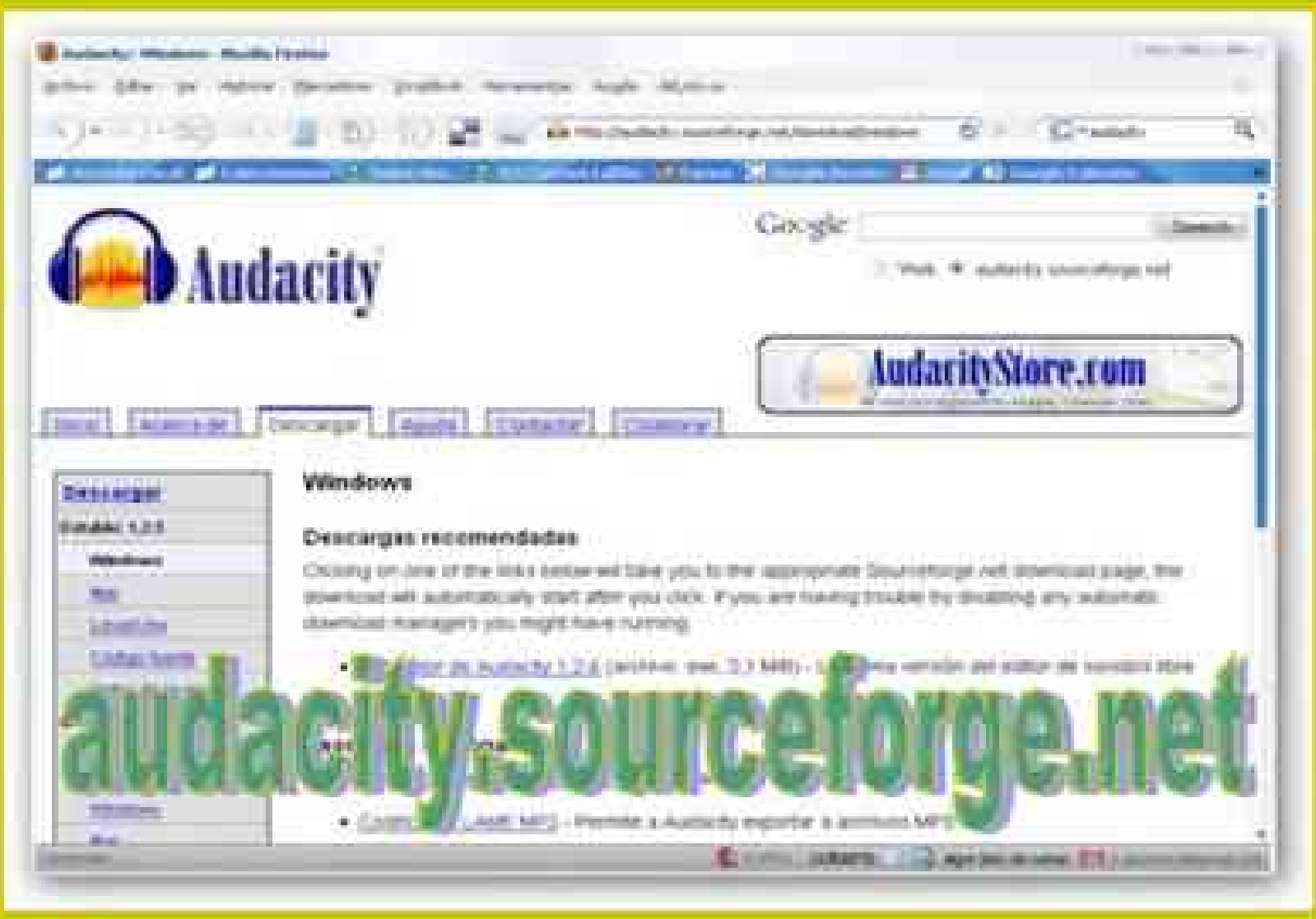

https://www.slideshare.net/caboclo/radio-escolar-a-la-carta-una-experiencia-el-aula

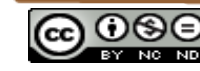

### **30 0 8 Propinsiones didácticas de la radio** de la resta de la resta de la resta de la resta de la resta de la re<br>
Sept. 2022 - #pizarros

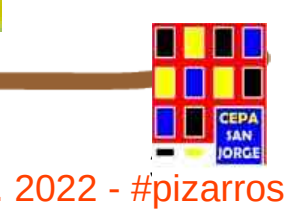

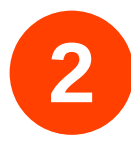

## **POST-PRODUCCIÓN**

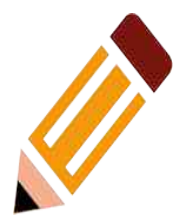

- Construir la imagen de nuestra radio.
	- Logotipo.
	- Álbum fotográfico del proceso.
- Darla a conocer.
	- En la Red.
		- · Directorios de podcasts.
	- En el Centro.

https://www.slideshare.net/caboclo/radio-escolar-a-la-carta-una-experiencia-el-aula

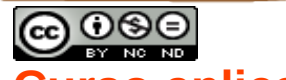

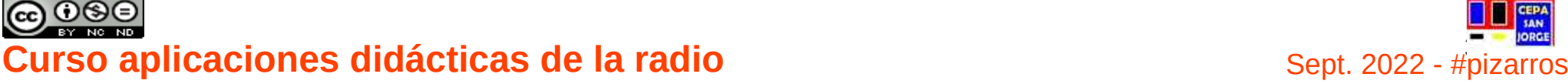

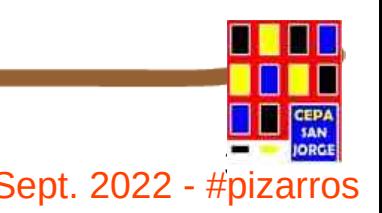

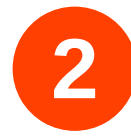

### **POST-PRODUCCIÓN**

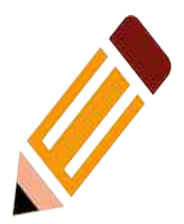

- Página estática
	- con enlaces a archivos sonoros.
	- con reproductor Flash encastrado.
- Blog
	- sin alojamiento propio.
		- Blogger
		- Espapod
	- con alojamiento propio.
		- LoudBlog

https://www.slideshare.net/caboclo/radio-escolar-a-la-carta-una-experiencia-el-aula

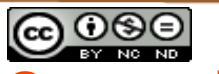

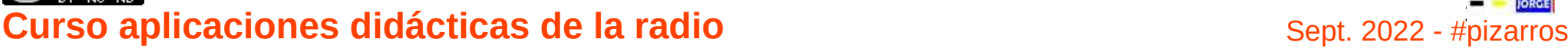

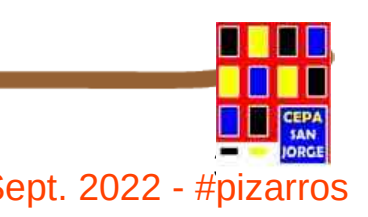

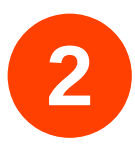

## **POST-PRODUCCIÓN**

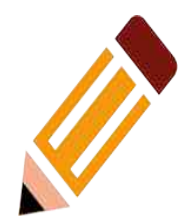

#### Pódcast

Un pódcast<sup>12</sup> (del inglés *podcast*) es una serie episódica de archivos de audio que un usuario puede descargar a un dispositivo personal o bien escuchar en línea. Las aplicaciones de transmisión y los servicios de pódcast brindan una forma conveniente e integrada de administrar el consumo personal en muchas fuentes de pódcast y dispositivos y aplicaciones de reproducción, entre las cuales existen aplicaciones dedicadas a la recepción, gestión y escucha o visualización de pódcast.<sup>3</sup>

https://es.wikipedia.org/wiki/P%C3%B3dcast

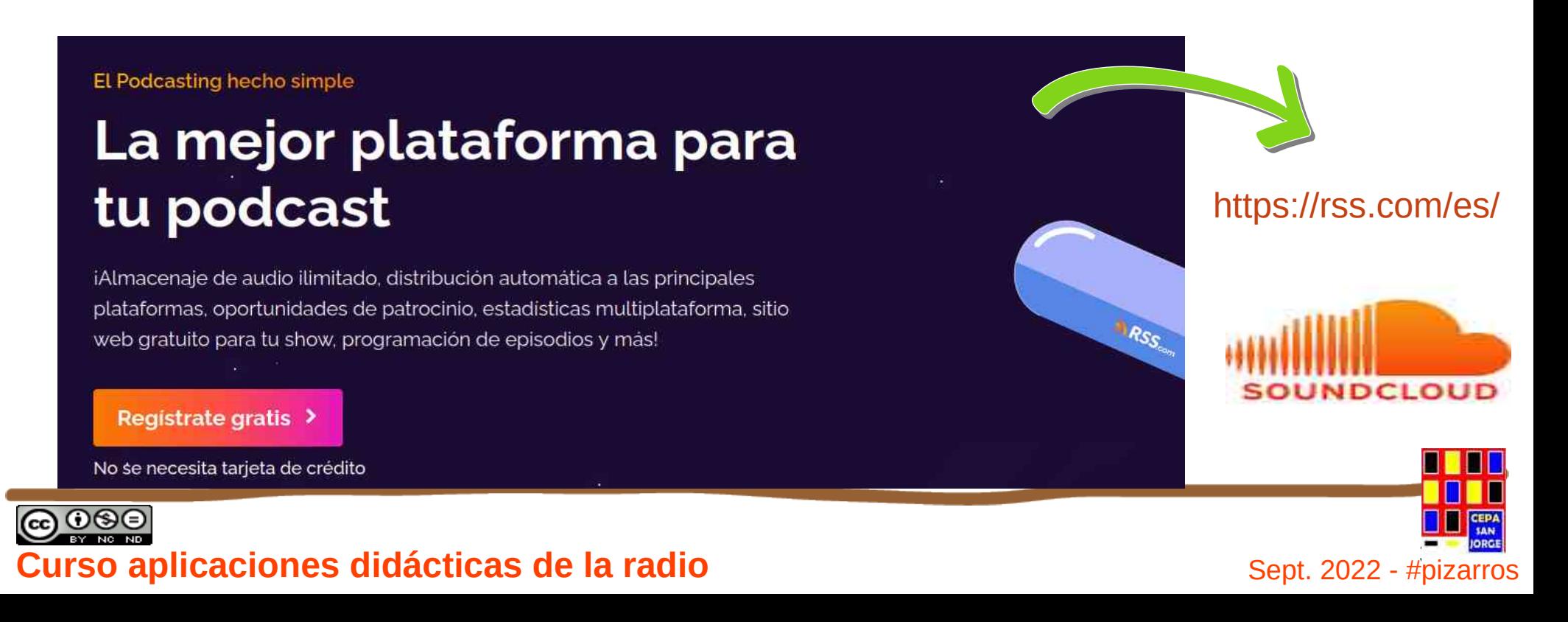

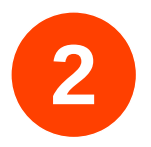

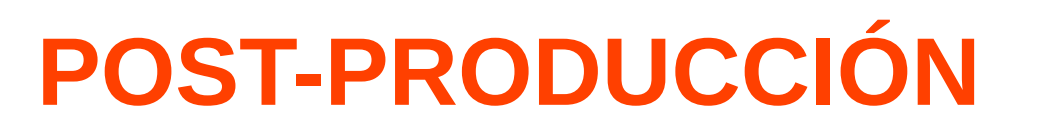

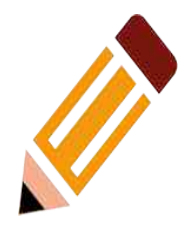

### **Edición y composición posterior a la grabación del programa.**

- A veces no hace falta (directos o para mostrar directamente a los alumnos como quedó).
- Necesario para difusión y aprovechar para mejorar la competencia digital.
- Usaremos herramientas de exportación de audio del **AUDACITY** (apartado 4 del curso).

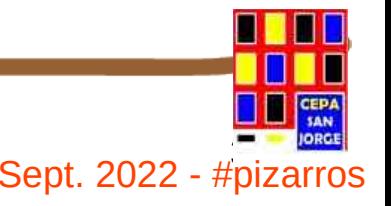

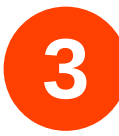

### **CONTENIDOS**

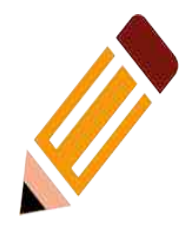

- **1) La Radio Escolar. Qué es y características.**
- **2) Características principales y formas de uso didáctico en las aulas.**
- **3) Materiales para la realización de radio escolar.**
- **4) Aplicaciones gratuitas para la elaboración de grabaciones, efectos y mezclas.**
- **5) Cadenas de la red de radios escolares. Buenas prácticas en educación de adultos en Extremadura**
- **6) Puesta en marcha de una cadena de radio escolar**
- **7) Derechos de autor y protección de datos personales en la radio escolar**

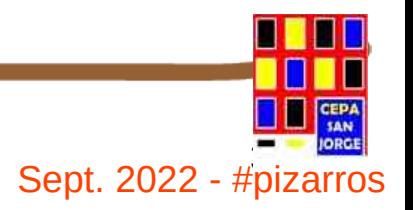

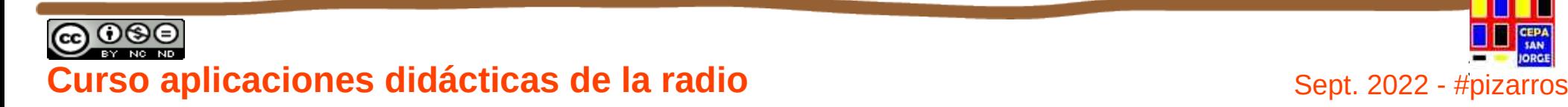

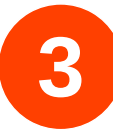

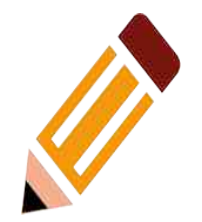

**3. Materiales para la edición de audio**

# **¿Qué necesito?**

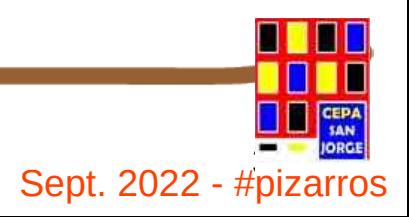

ഒ⊙⊛⊜ **Curso aplicaciones didácticas de la radio**  $\frac{1}{2}$  Sept. 2022 - #pizarros
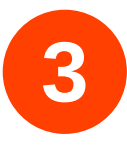

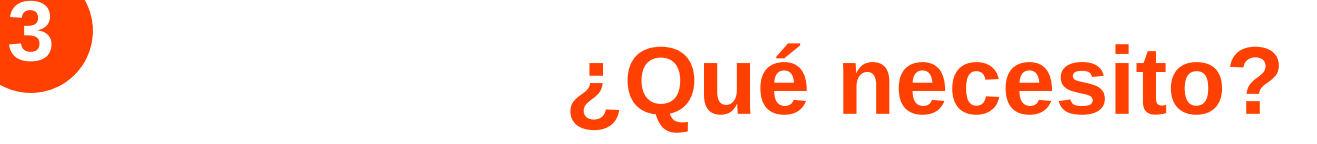

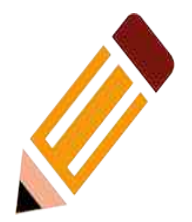

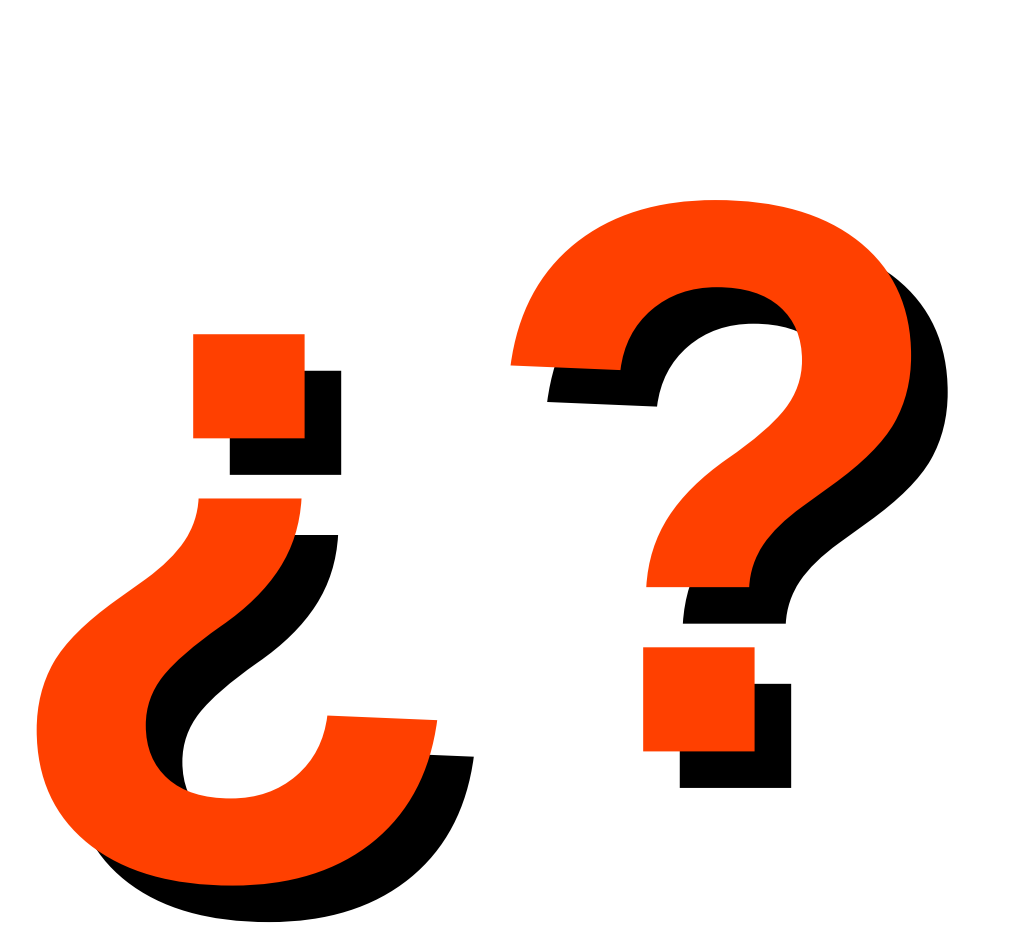

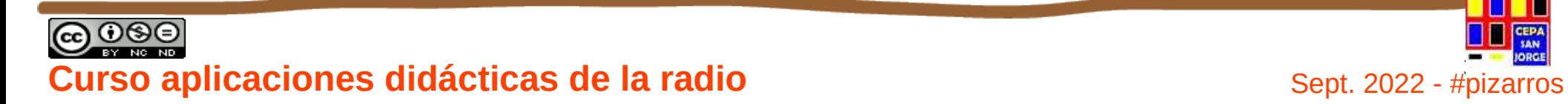

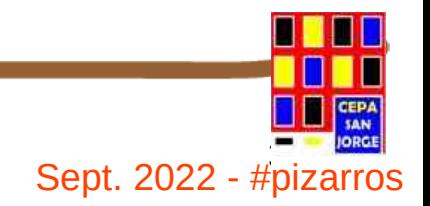

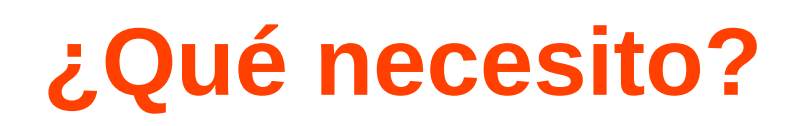

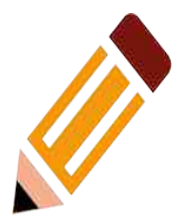

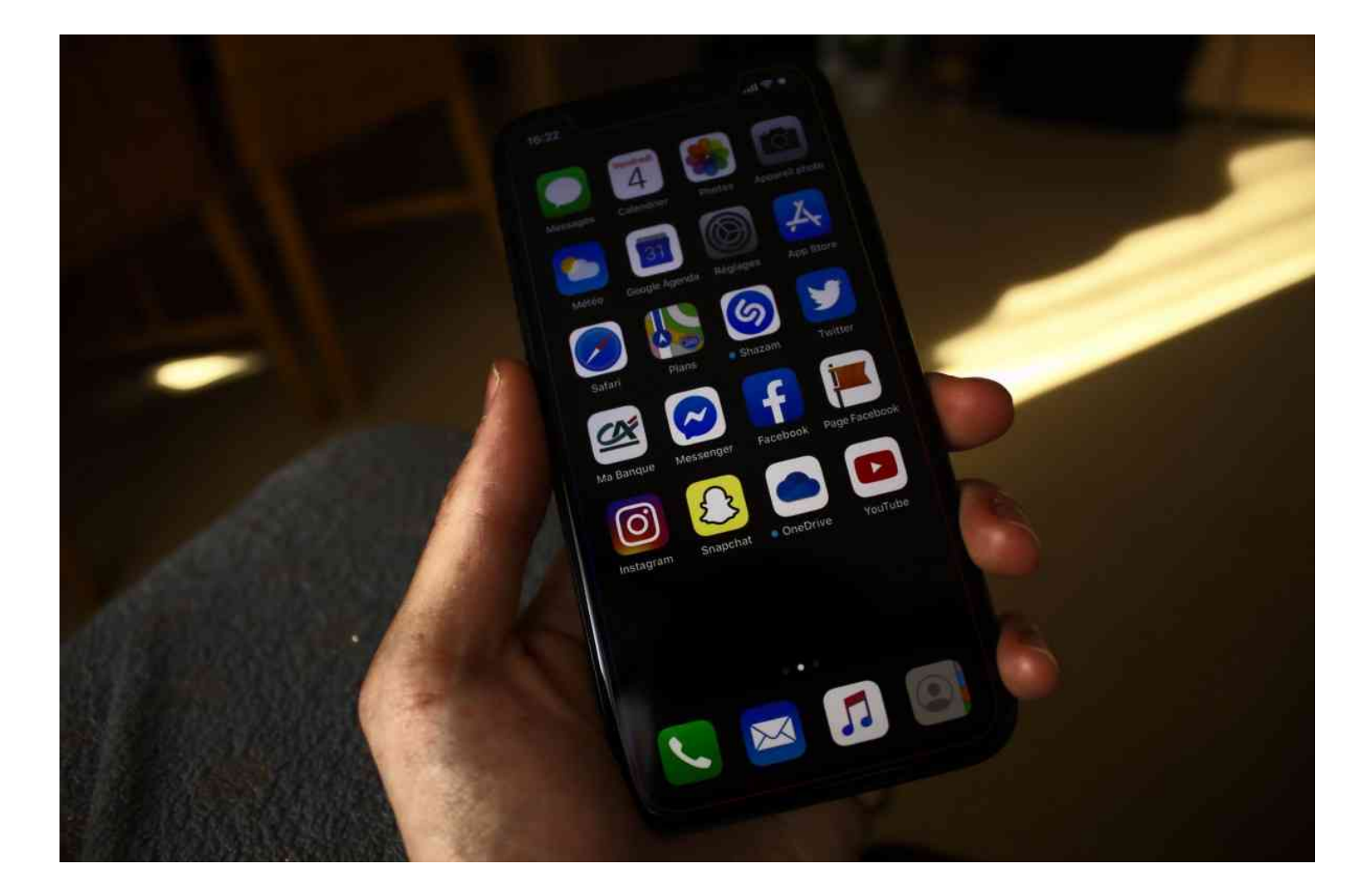

https://pxhere.com/es/photo/1598862

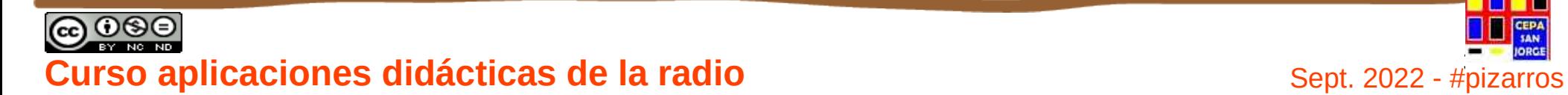

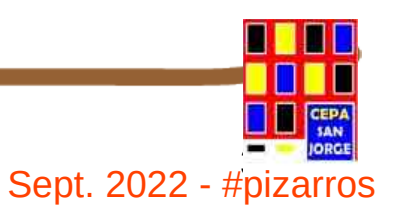

**3**

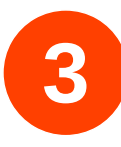

### **MEDIOS MATERIALES**

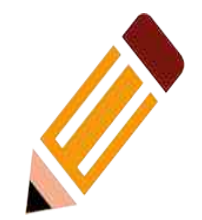

- Mesa de mezclas.
- Software de grabación.
- Micrófonos y "*cascos*".
- Lugar de grabación:
	- Estudio de radio grabación ("pecera").
	- Control de grabación.

### **ACTITUDINALES**:

- Ganas.
- Tiempo.
- Paciencia.
- Coordinador y responsable de Radio en el Centro, es decir alguien que lidere el proyecto.

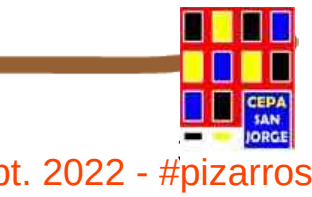

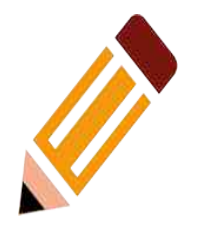

# **CONEXIONADO DE LA MESA**

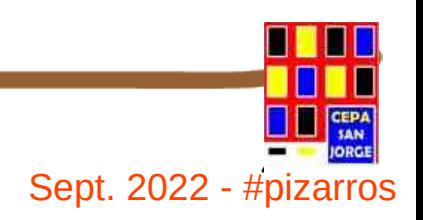

<sup>40</sup> **Curso aplicaciones didácticas de la radio** Sept. 2022 - #pizarros

**3**

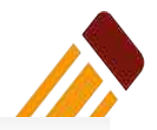

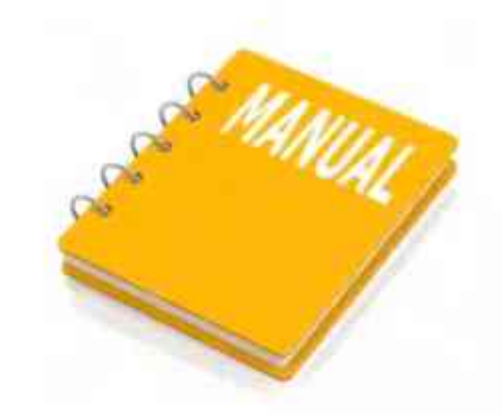

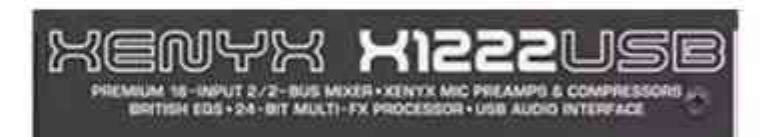

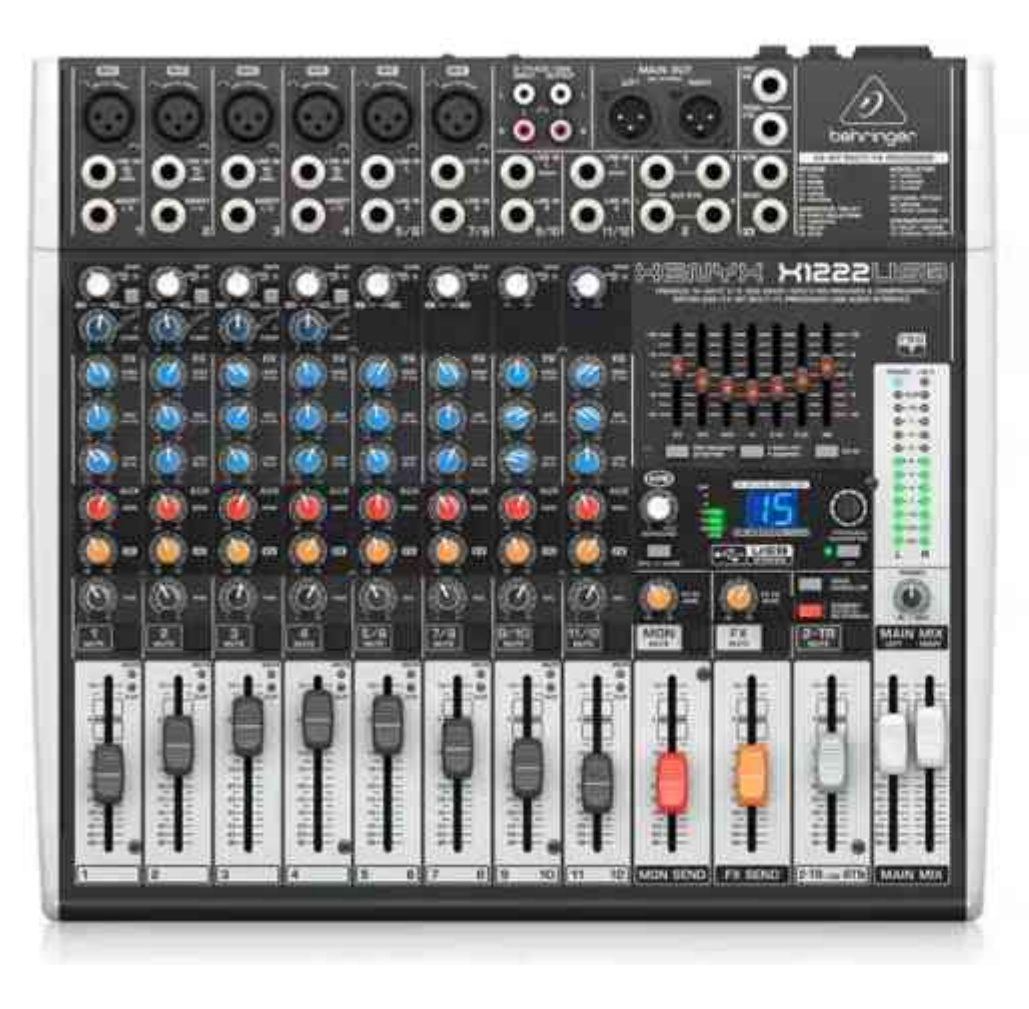

Fuente imagen: Jornada CODICETIC\_CompDigEdu 20220504

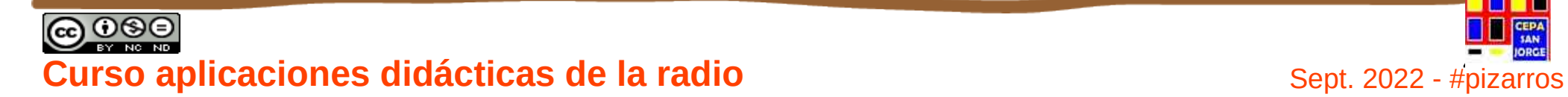

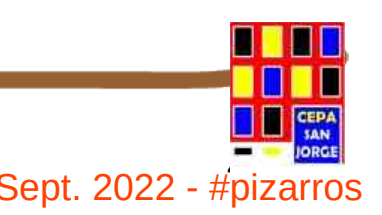

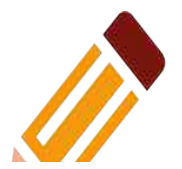

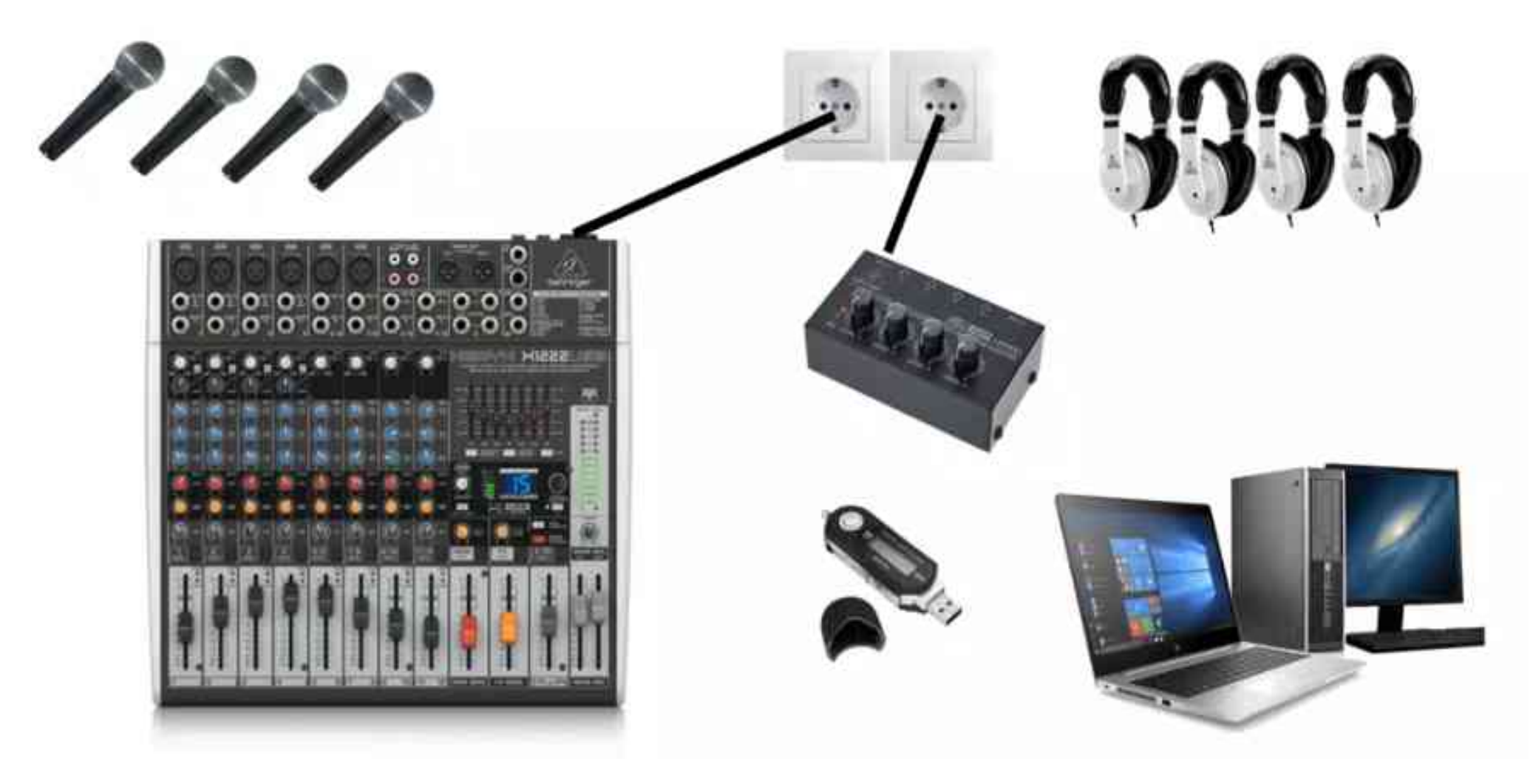

Fuente imagen: Jornada CODICETIC\_CompDigEdu 20220504

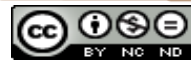

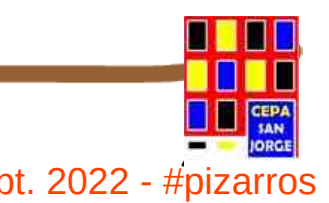

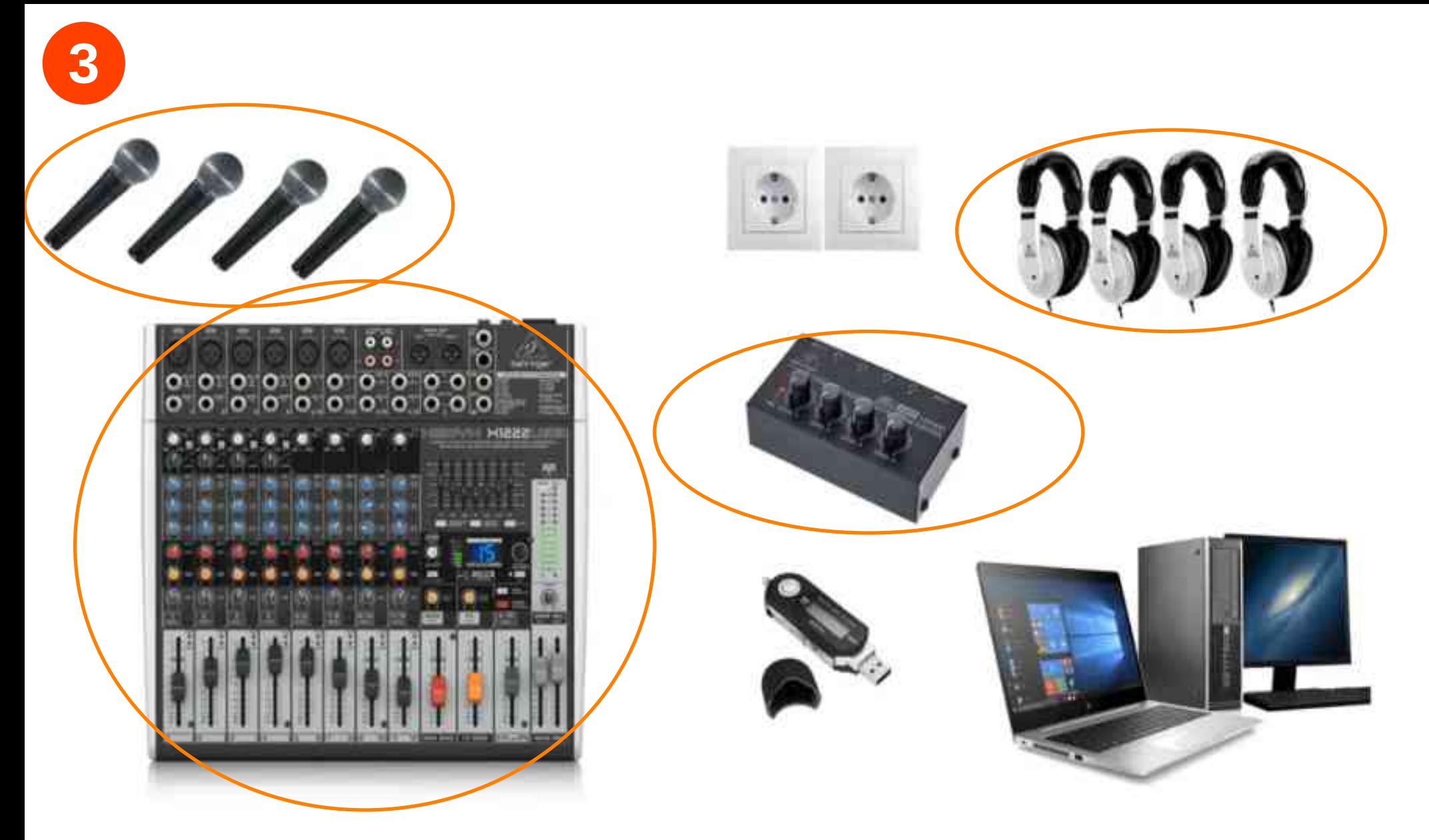

Entradas analógicas / digitales Salidas digitales Fuente imagen: Jornada

CODICETIC\_CompDigEdu 20220504

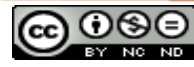

e o se entidade de la radio de la radio de la radio de la radio de la radio de la radio de la radio de la radio<br>
Sept. 2022 - #pizarros

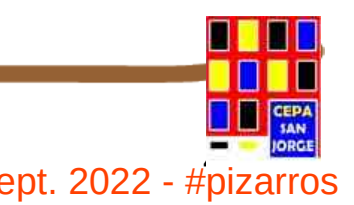

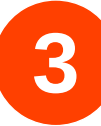

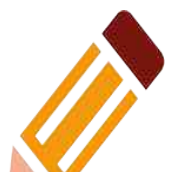

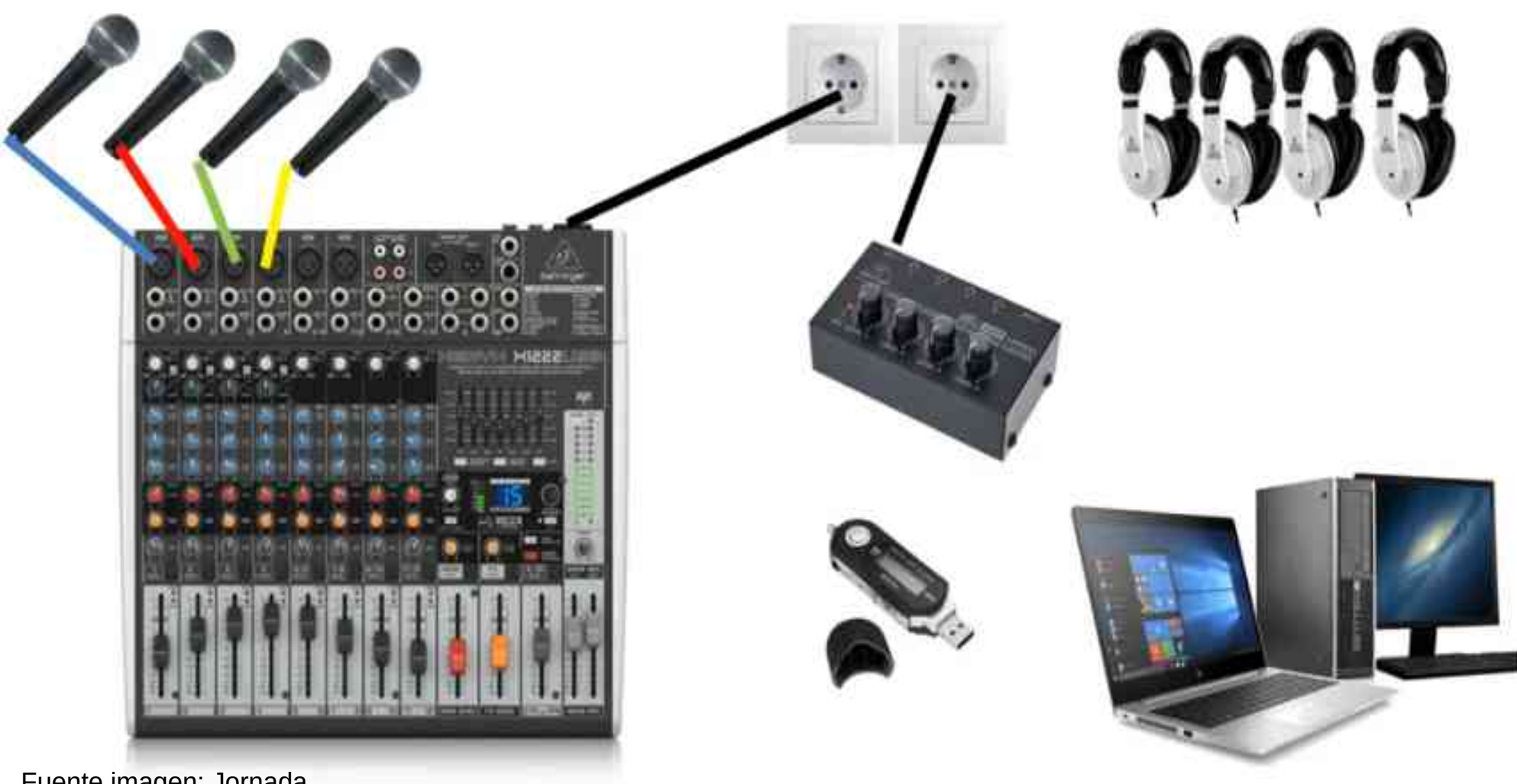

Fuente imagen: Jornada CODICETIC\_CompDigEdu 20220504

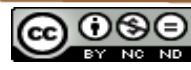

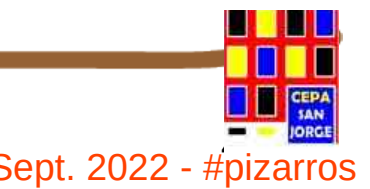

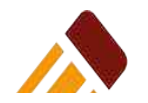

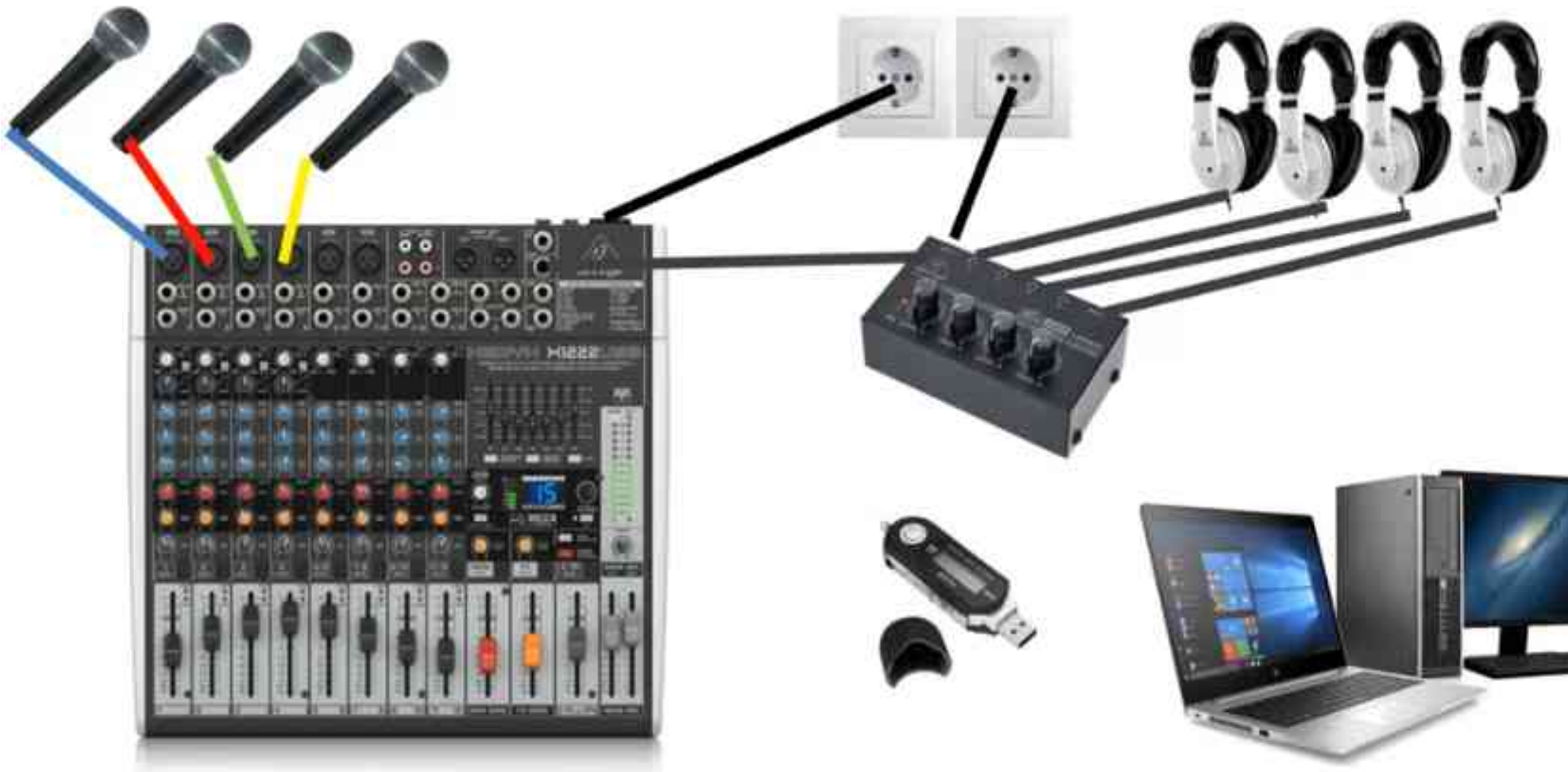

Audio regulado por cada miembro de la mesa

Fuente imagen: Jornada CODICETIC\_CompDigEdu 20220504

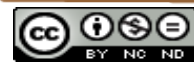

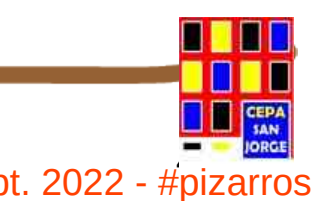

**45 Curso aplicaciones didácticas de la radio** en el este en el sept. 2022 - #pizarros

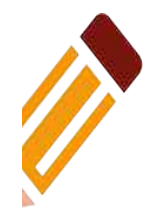

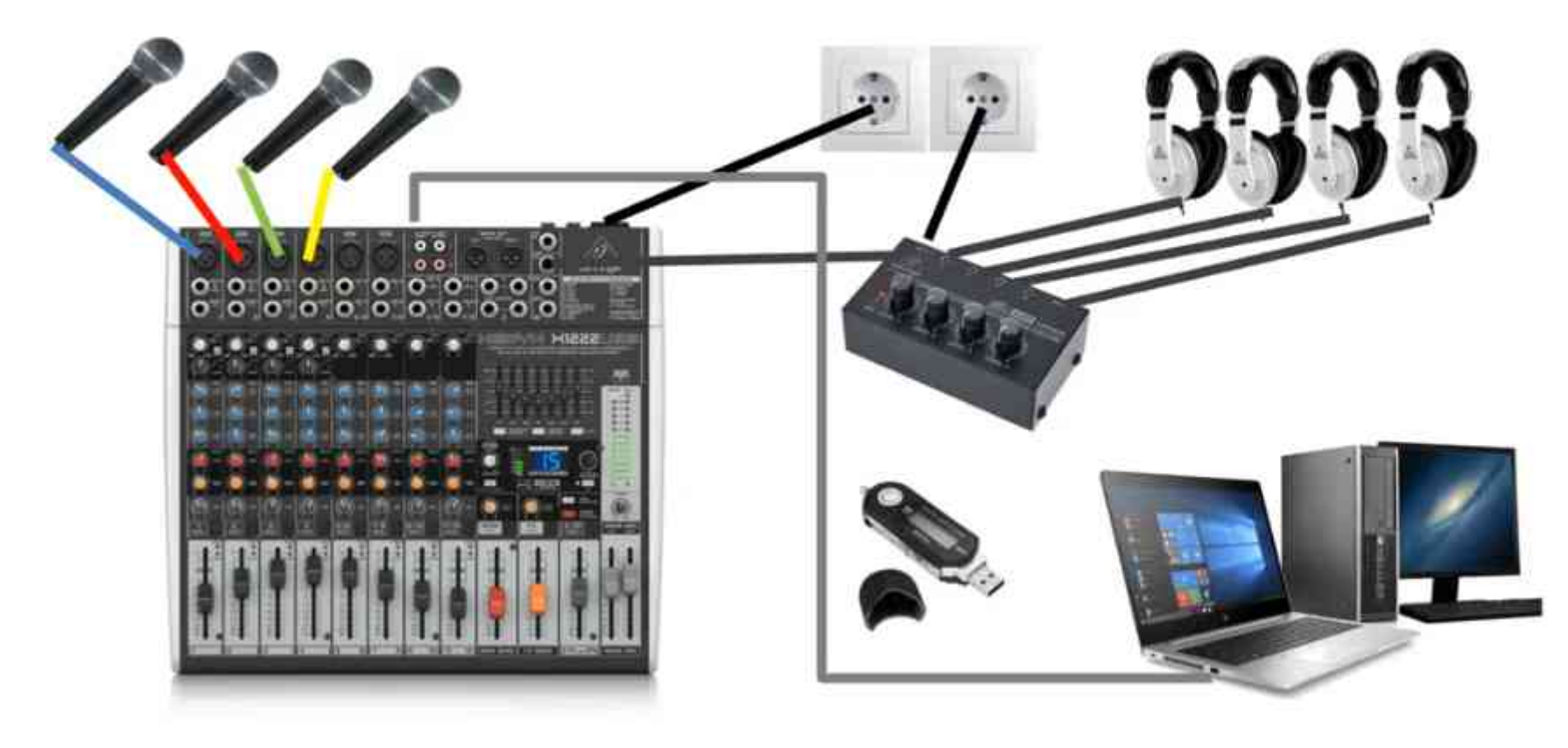

Conexión a Internet Software necesario (*streaming*, *Audacity, Zara*…)

Al conectar ordenador Windows detecta automáticamente la mesa como *USB CODEX*

Fuente imagen: Jornada CODICETIC\_CompDigEdu 20220504

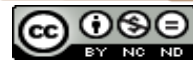

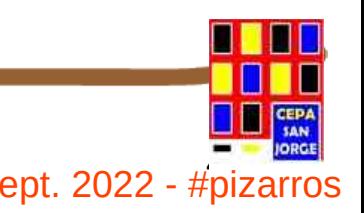

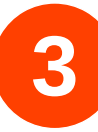

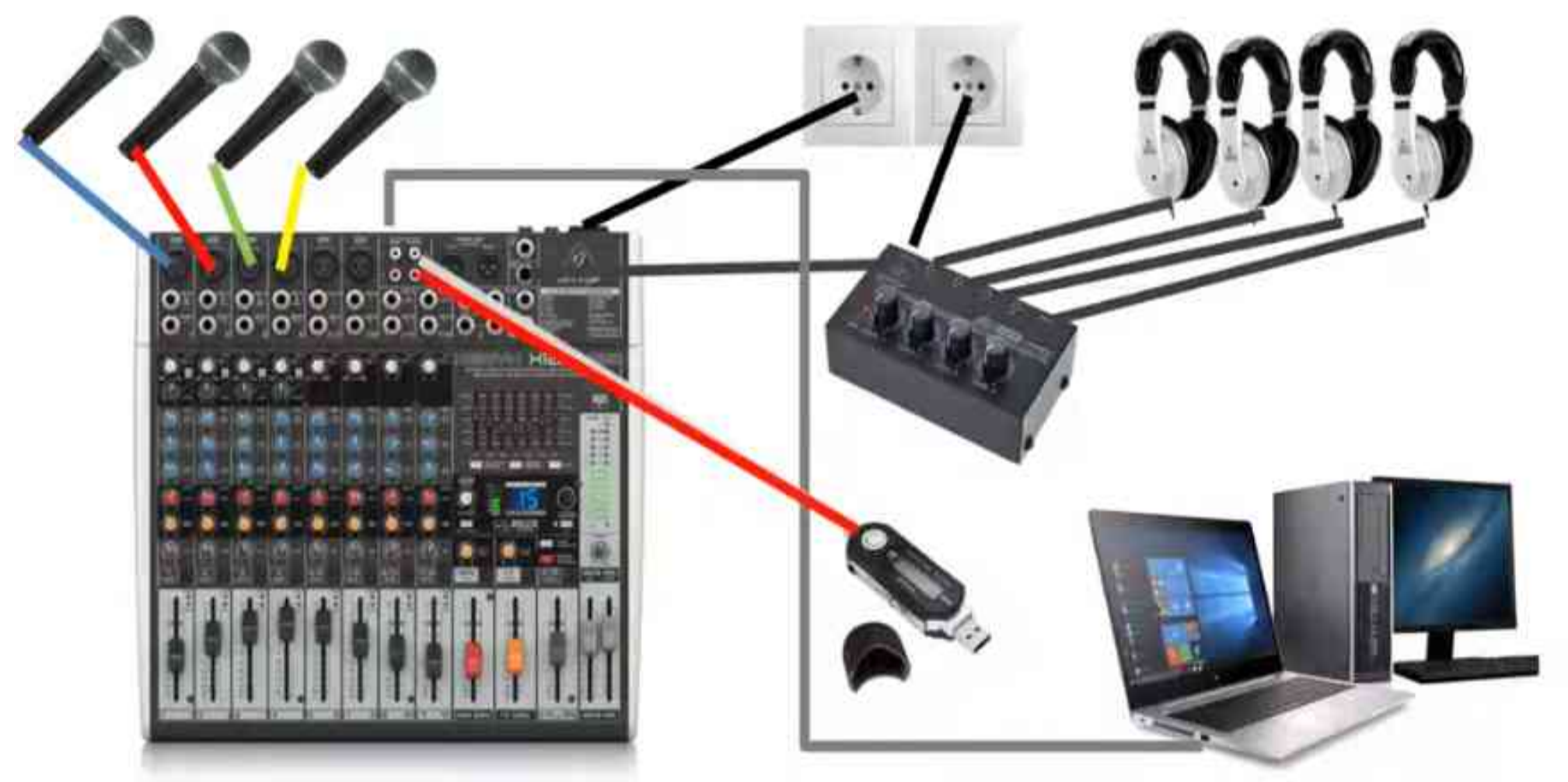

Múltiples entradas por ejemplo *mp3* y otro ordenador para la entrada de audios, cuñas útil para el directo o para reducir post-producción

Fuente imagen: Jornada CODICETIC\_CompDigEdu 20220504

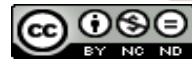

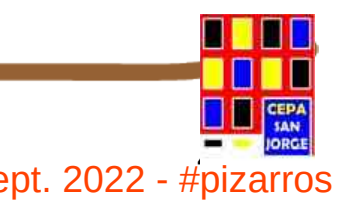

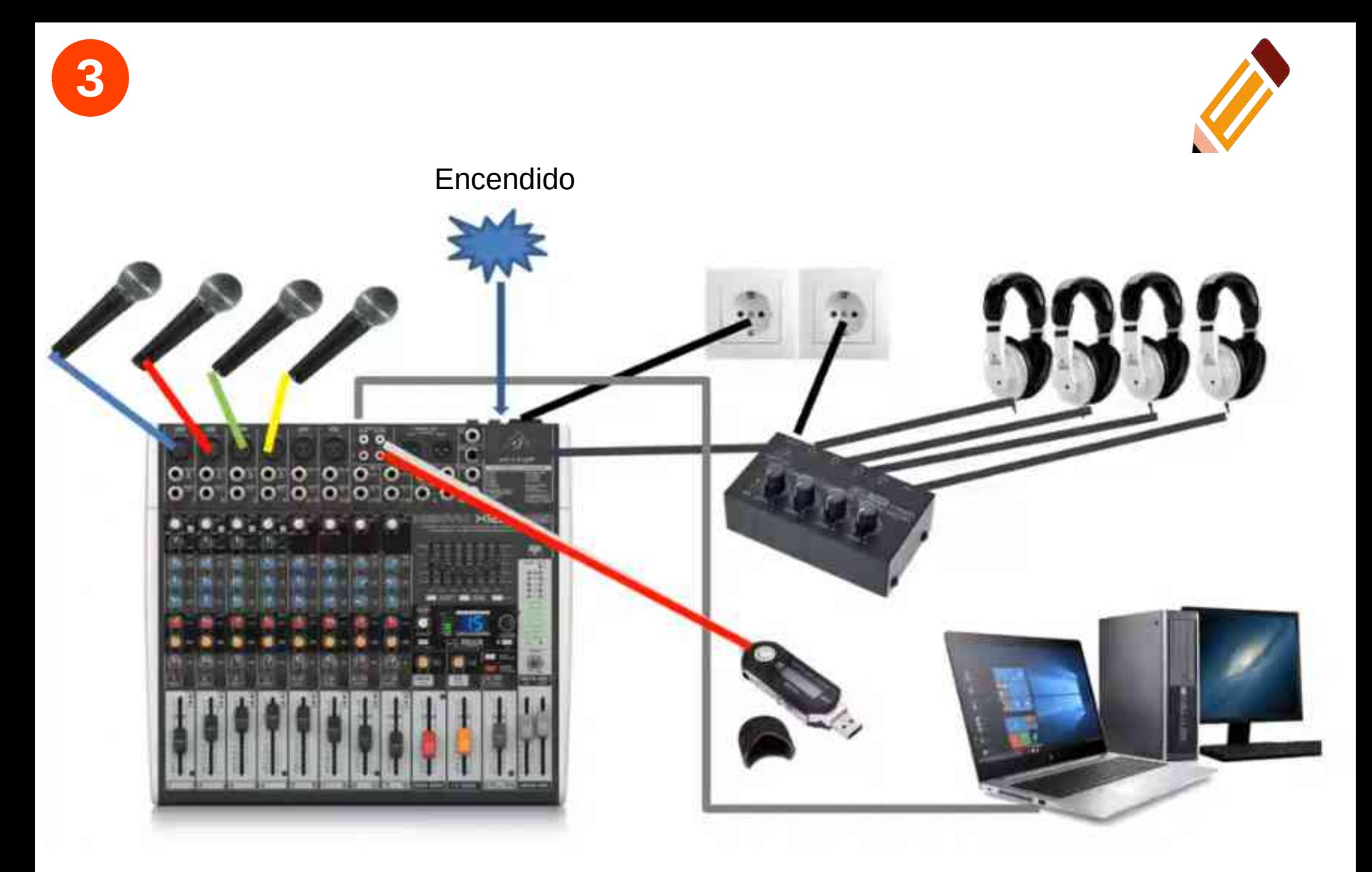

Fuente imagen: Jornada CODICETIC\_CompDigEdu 20220504

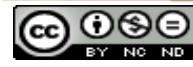

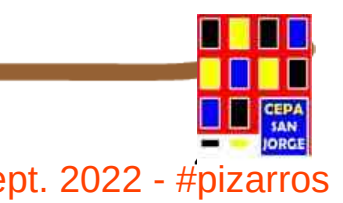

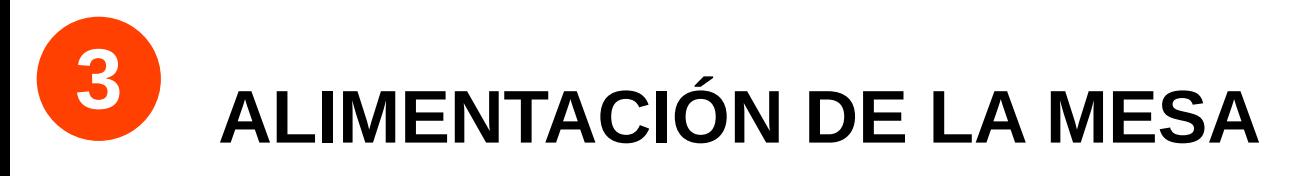

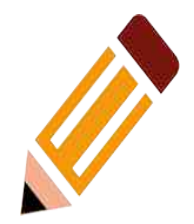

#### Dos alimentaciones:

- GENERAL de la mesa
- FALCON PARA Micrófonos ESPECIALES.

 $\mathbb{R}$ 

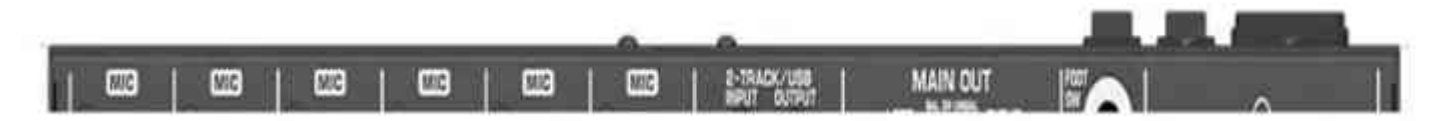

### Configuración automática USB al ordenador

Administrar dispositivos de sonido

#### Entrada

Elige el dispositivo de entrada

Micrófono (USB Audio CODEC)

Micrófono (Trust Full HD Webcam)

Micrófono (Realtek(R) Audio)

Propiedades del dispositivo

### Sonido

Altavoces (Realtek(R) Audio)

Auriculares (Realtek(R) Audio)

SBID-MX065-V2 (Sonido Intel(R) para pantallas)

Altavoces (USB Audio CODEC)

ra usar dispositivos de sonido diferentes al seleccionado aguí. Personaliza los volúmenes y dispositivos de las aplicaciones en las opciones avanzadas de sonido.

Propiedades del dispositivo

### CABLE USB PARTE TRASERA AL ORDENADOR. SALIDA DIGITAL

das para usar dispositivos

sonaliza los volúmenes y

es avanzadas de sonido.

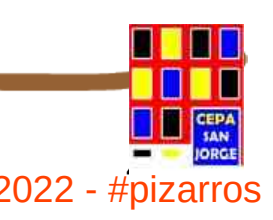

#### ∖⊙⊛⊝ **Curso aplicaciones didácticas de la radio**  $\frac{1}{2}$  Sept. 2022 - #pizarros

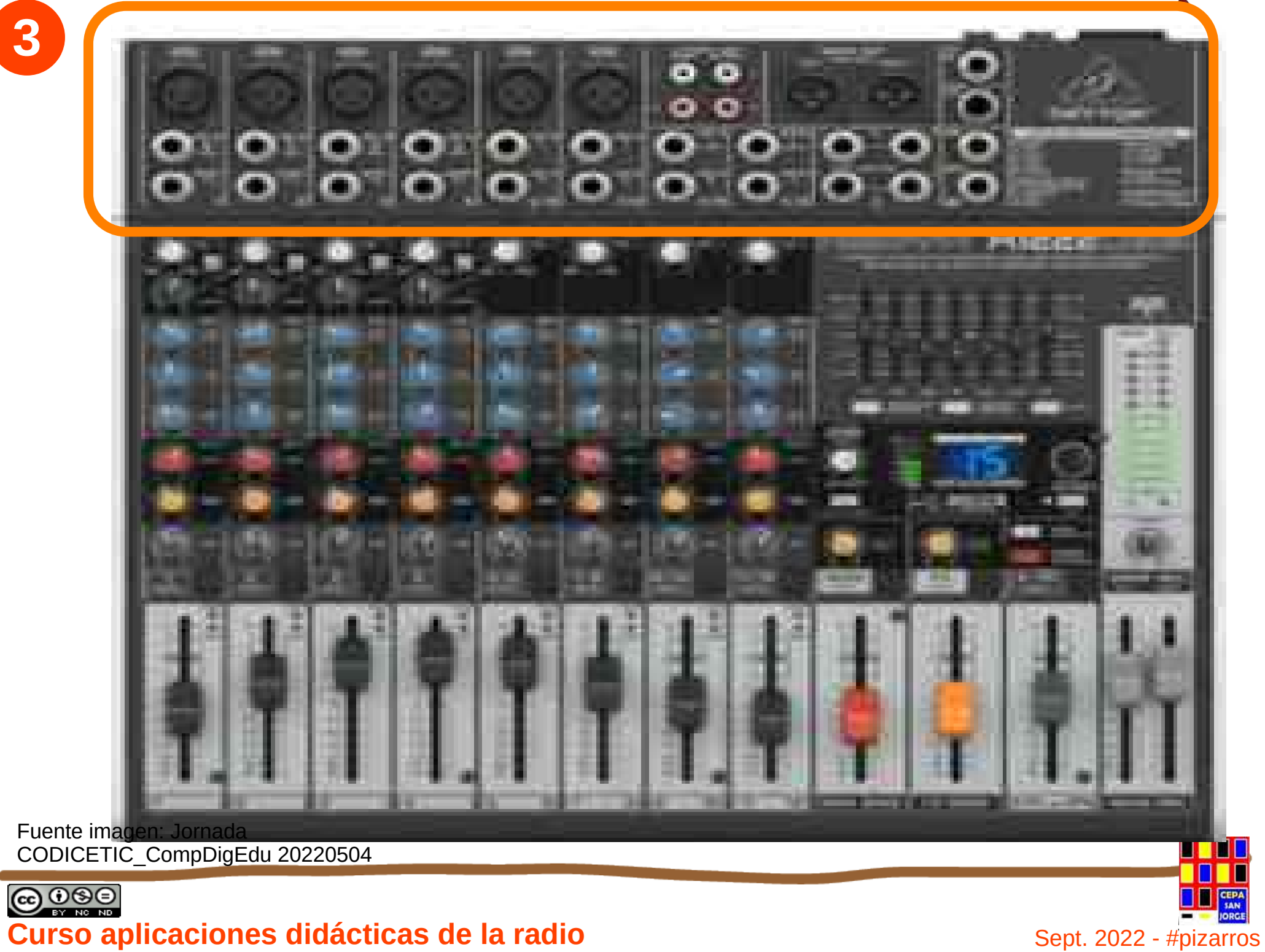

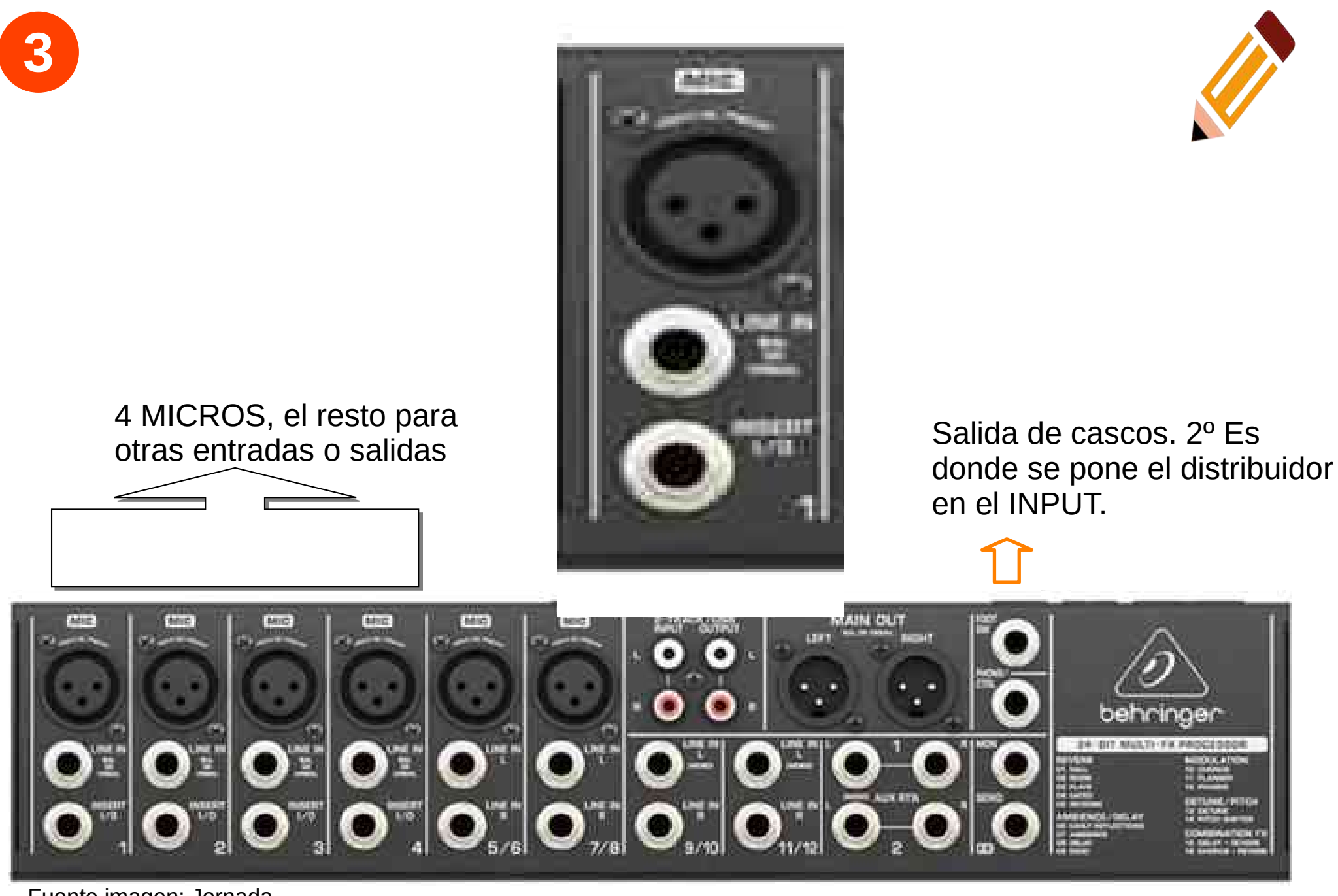

Fuente imagen: Jornada CODICETIC\_CompDigEdu 20220504

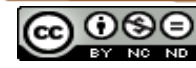

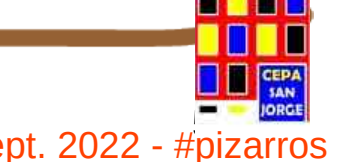

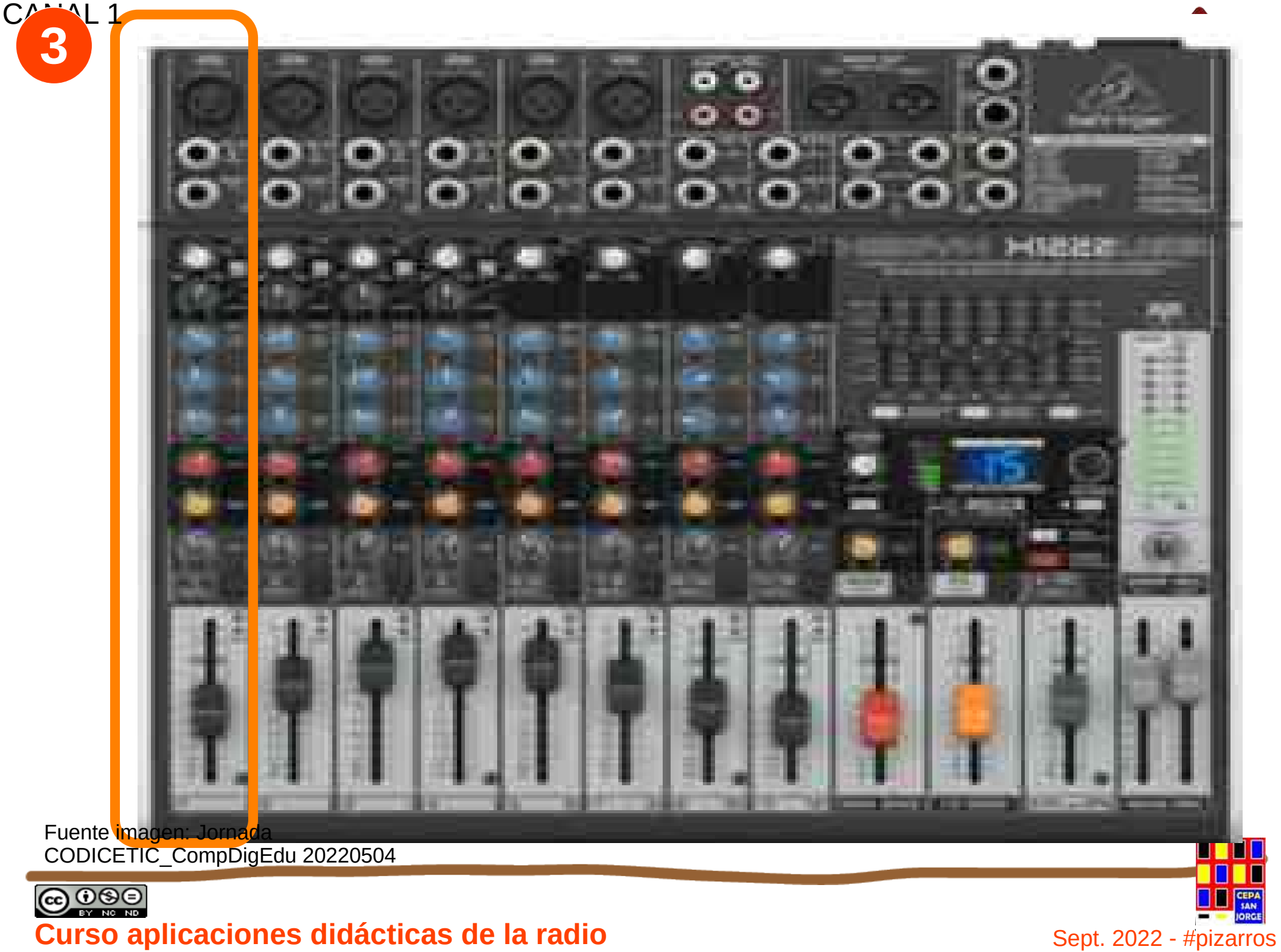

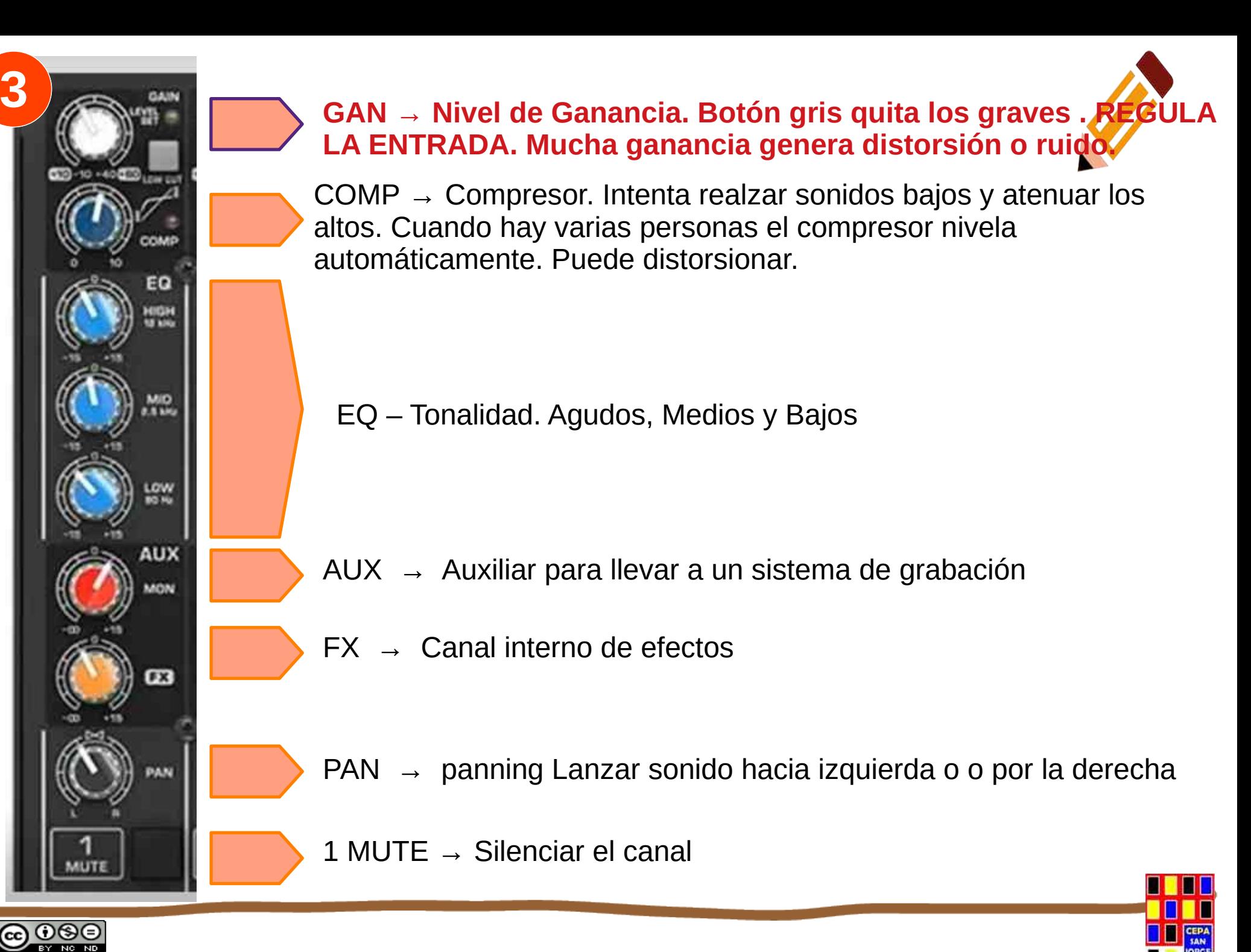

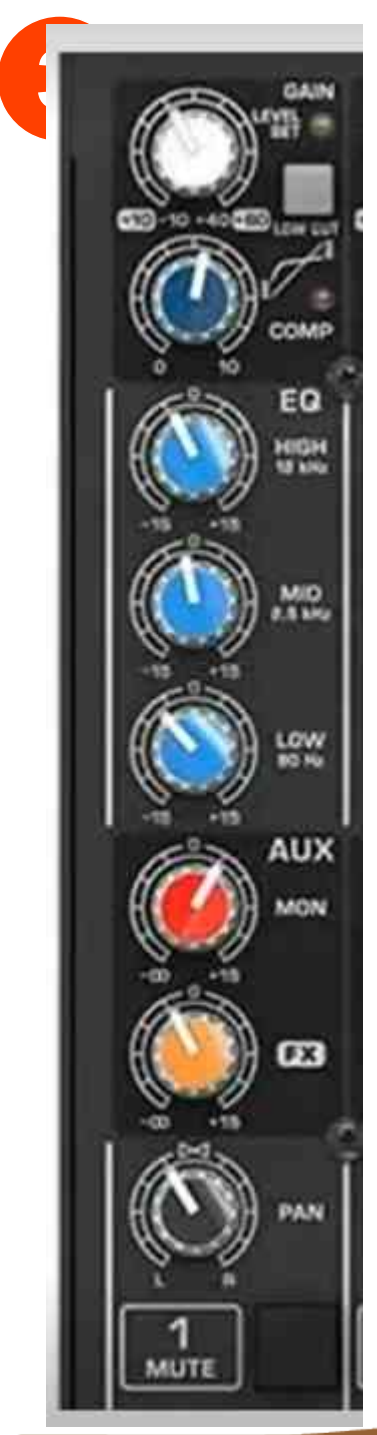

#### REGULAN LA SALIDA / ENTRADA

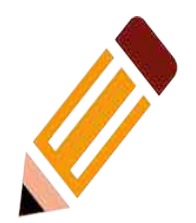

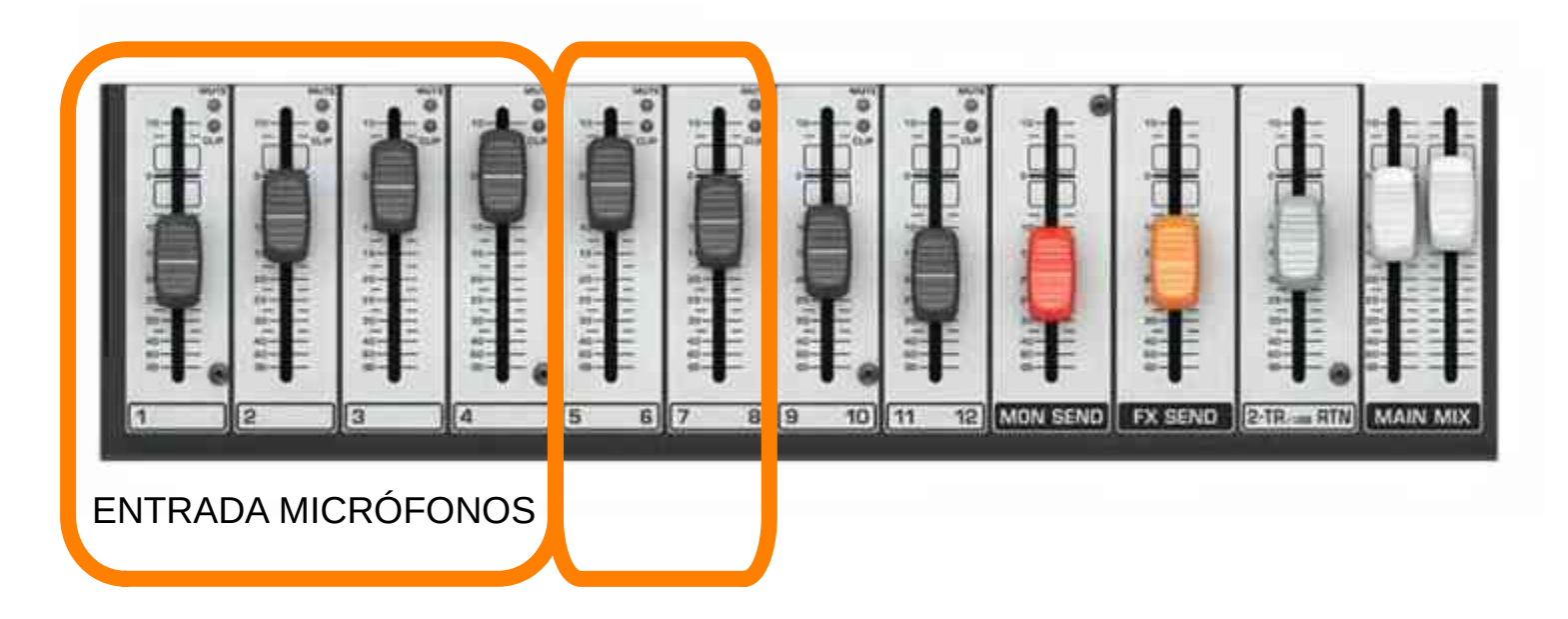

Ecualizar todos sonidos de entrada y de salida.

Fuente imagen: Jornada CODICETIC\_CompDigEdu 20220504

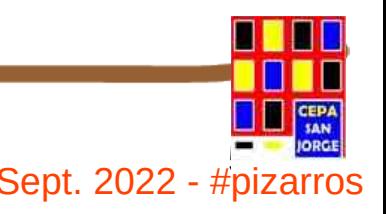

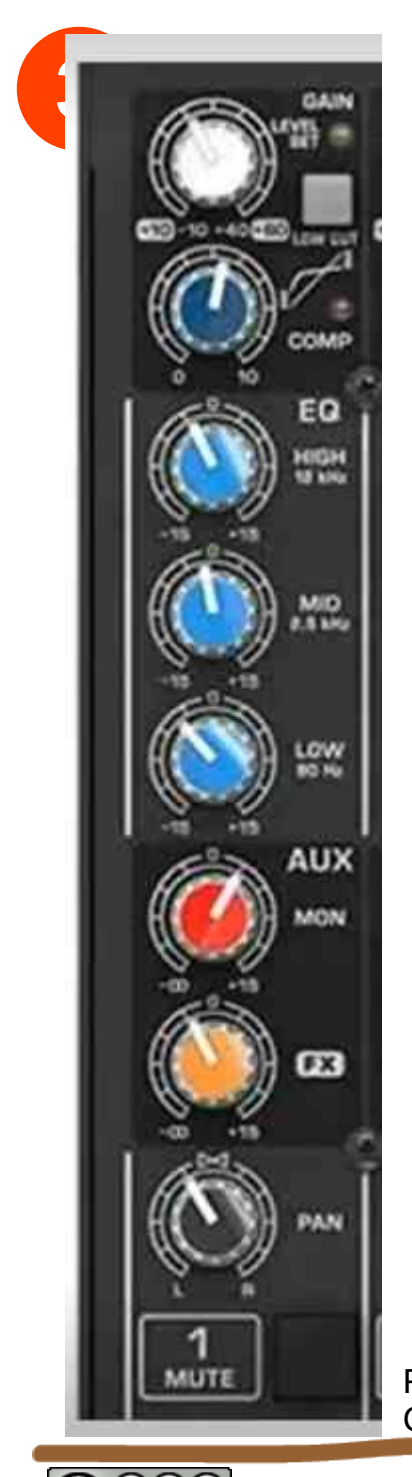

REGULAN LA SALIDA / ENTRADA

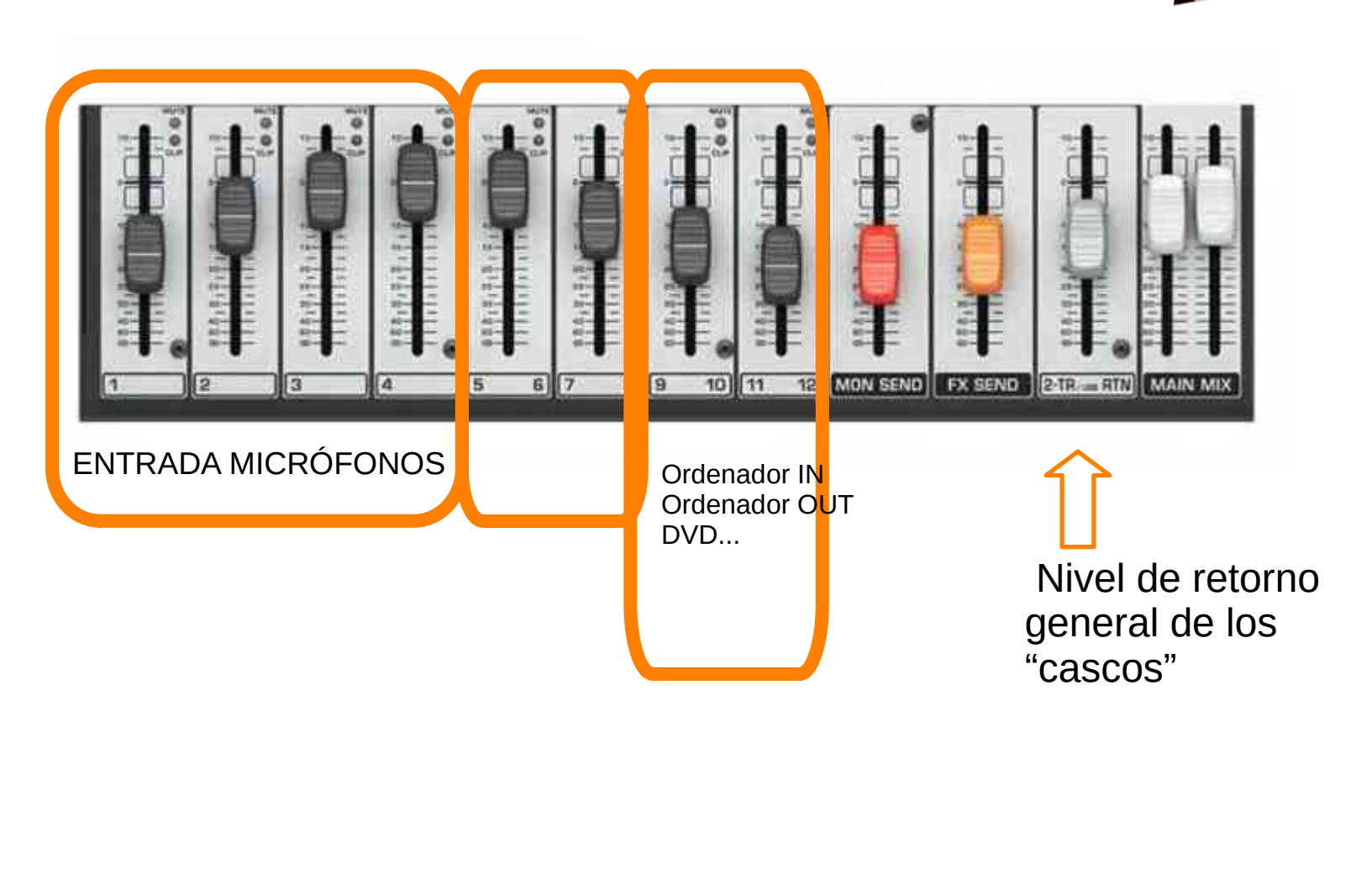

Fuente imagen: Jornada CODICETIC\_CompDigEdu 20220504

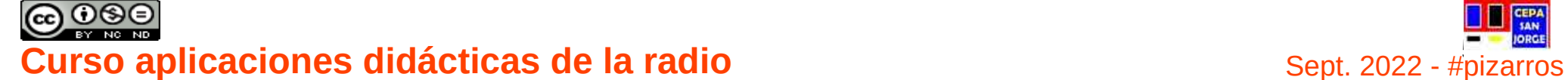

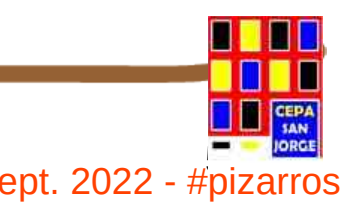

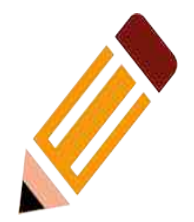

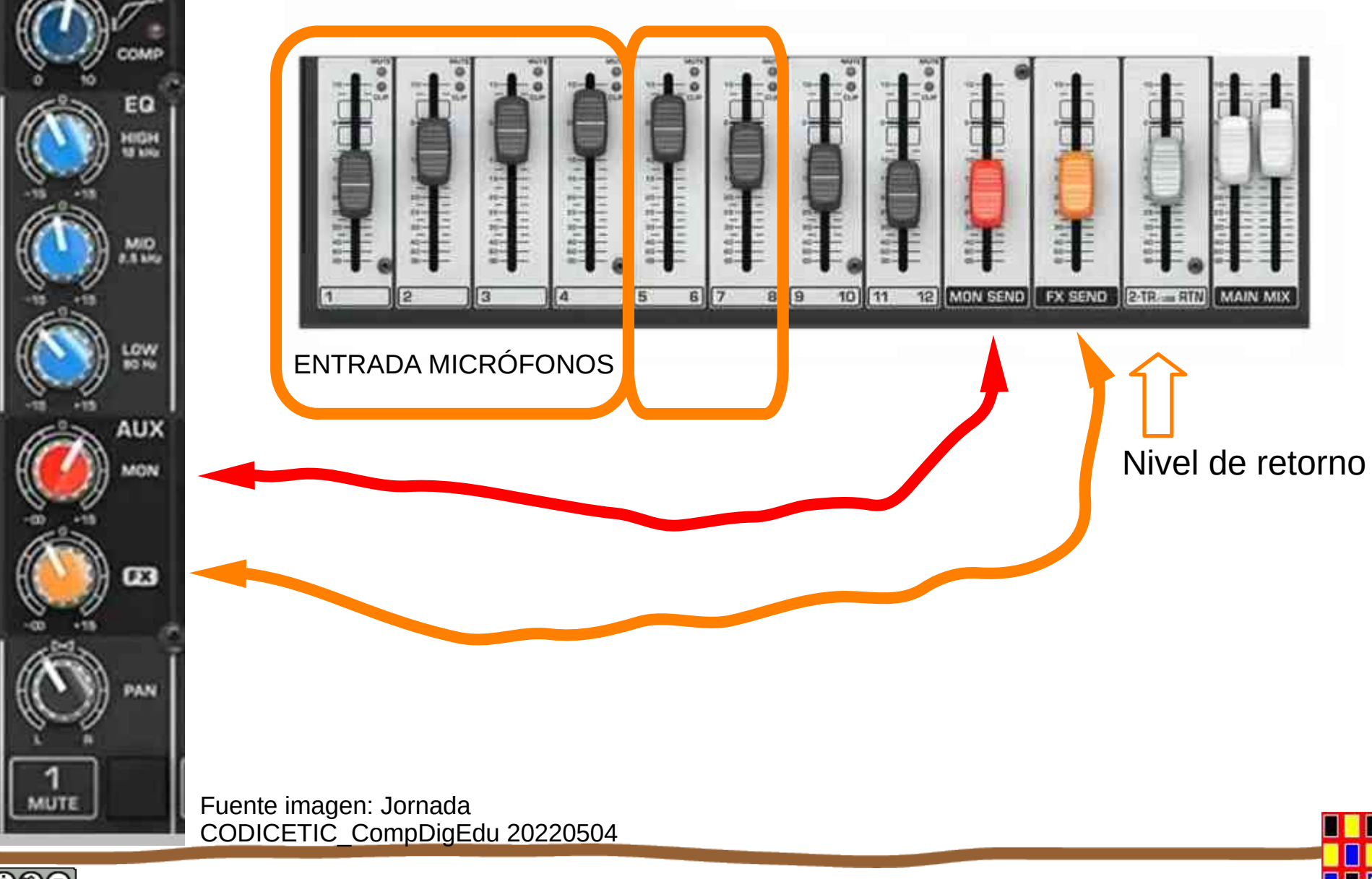

**EN 1986 ENCOSER EN 1886 ENCOSER EN 1886 EN 1886 EN 1886 EN 1886 EN 1886 EN 1886 EN 1886 EN 1886 EN 1886 EN 188**<br>
Sept. 2022 - #pizarros

**3**

CLAIM

10 +40 +0V

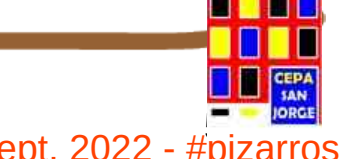

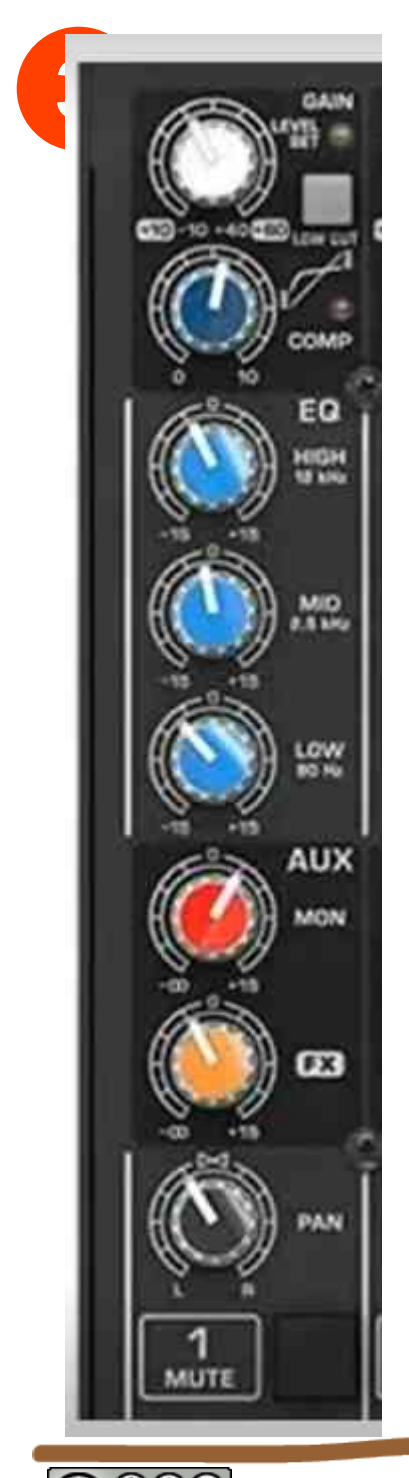

#### REGULAN LA SALIDA / ENTRADA

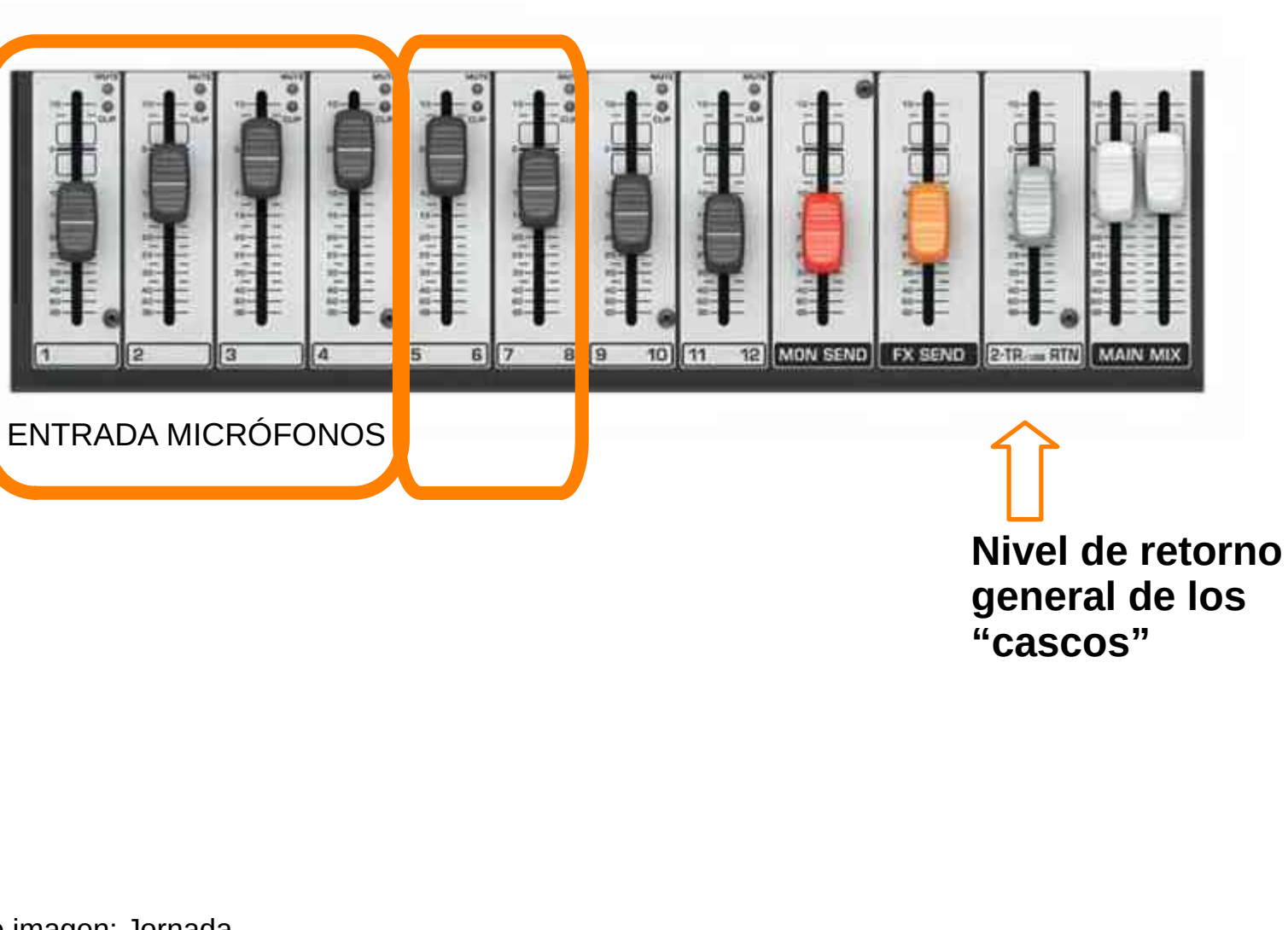

Fuente imagen: Jornada CODICETIC\_CompDigEdu 20220504

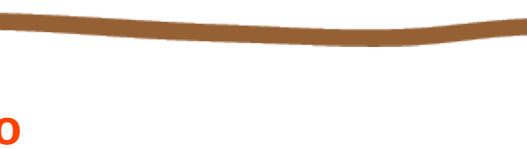

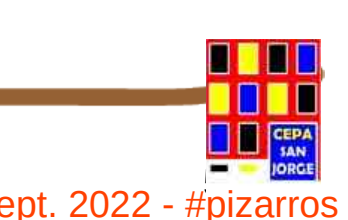

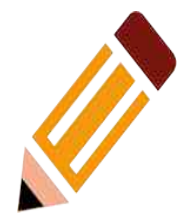

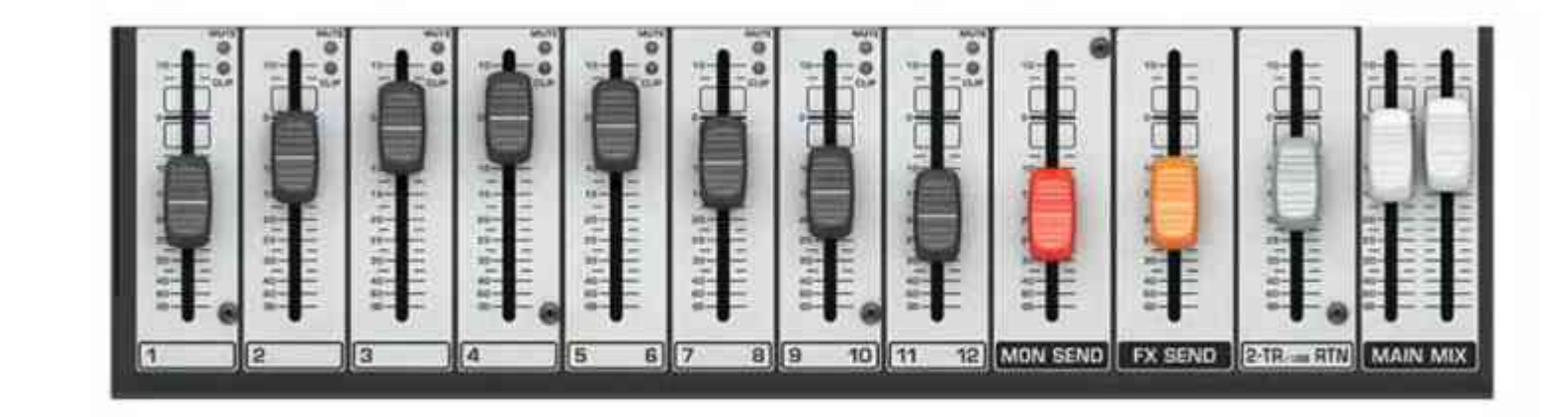

**MAIN MIX** – SOBRE LA SALIDA ANALÓGICA (ALTAVOCES) NO SOBRE LA DIGITAL (USB)

LO USARÍAMOS PARA UN EVENTO MUSICAL

Fuente imagen: Jornada CODICETIC\_CompDigEdu 20220504

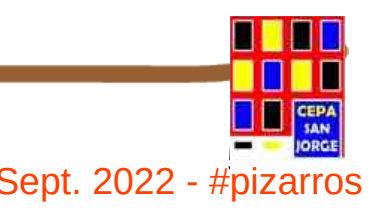

<sup>58</sup> **Curso aplicaciones didácticas de la radio** Sept. 2022 - #pizarros

**3**

EQ

**MID** 

**LOW** 

**AUX** 

**FX** 

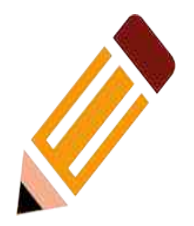

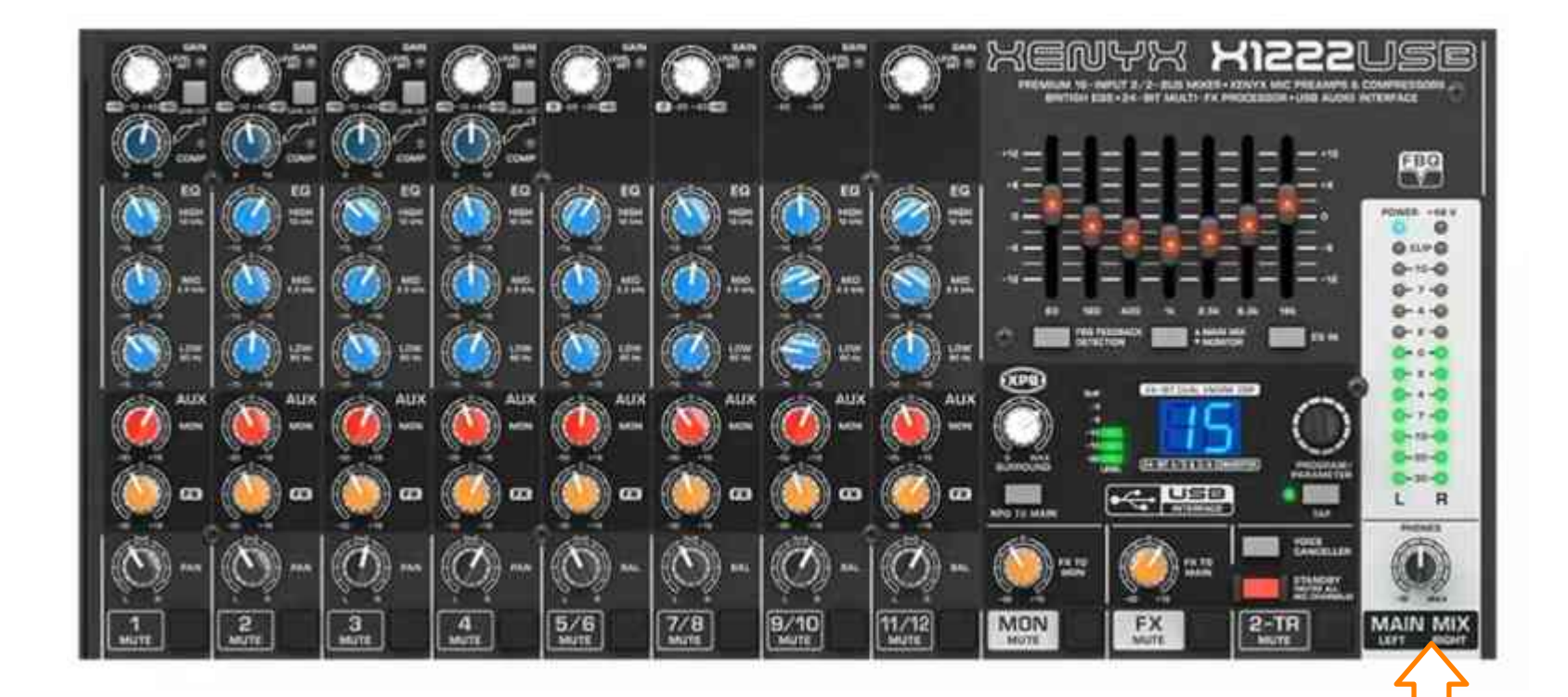

**SALIDA** GENERAL DE CASCOS **MAIN MIX**

Fuente imagen: Jornada CODICETIC\_CompDigEdu 20220504

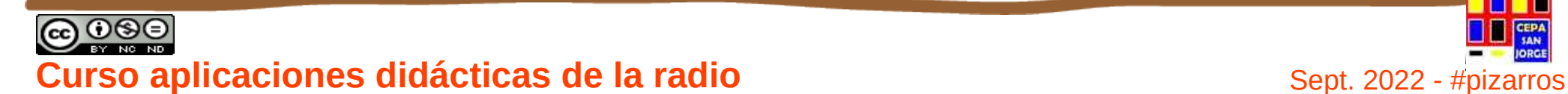

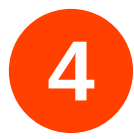

### **CONTENIDOS**

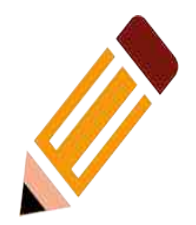

- **1) La Radio Escolar. Qué es y características.**
- **2) Características principales y formas de uso didáctico en las aulas.**
- **3) Materiales para la realización de radio escolar.**
- **4) Aplicaciones gratuitas para la elaboración de grabaciones, efectos y mezclas.**
- **5) Cadenas de la red de radios escolares. Buenas prácticas en educación de adultos en Extremadura**
- **6) Puesta en marcha de una cadena de radio escolar**
- **7) Derechos de autor y protección de datos personales en la radio escolar**

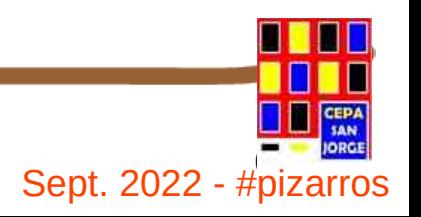

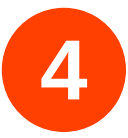

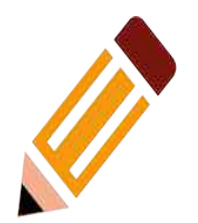

## **4. Aplicaciones gratuitas para la elaboración de grabaciones, efectos y mezclas**

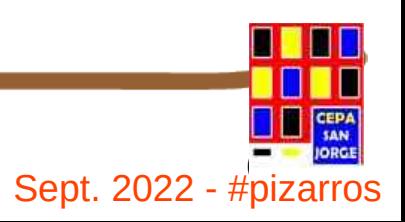

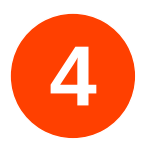

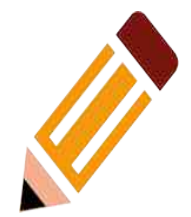

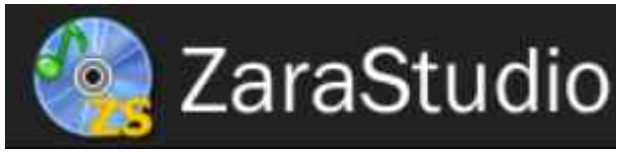

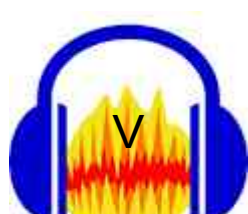

**[ZaraRadio](http://www.zarastudio.es/es/)** es un programa para la emisión de radio. Herramienta para la reproducción de programas grabados por la megafonía del centro, en streaming o si tenemos antena por FM

Manejo es bastante intuitivo y versátil, tiene opciones de programar a qué hora y con qué frecuencia y periodicidad queremos emitir cada archivo. Es software propietario.

**Audacity**. Es un programa que permite la grabación de audio a través de cualquiera de las entradas del ordenador y su posterior edición y proceso. Es software libre por lo que, entre otras cosas, nos permite descargarlo gratuitamente en versión Linux o Windows según nos interese.

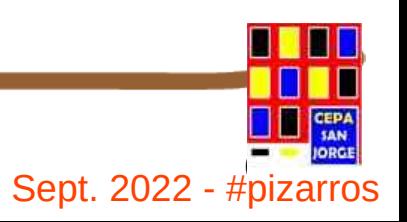

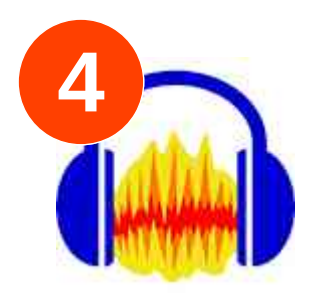

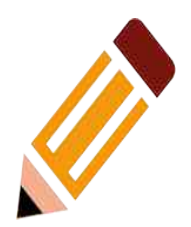

### **CARACTERÍSTICAS AUDACITY**

- Grabación de audio en tiempo real.
- Edición archivos de audio tipo *Ogg Vorbis, MP3, WAV, AIFF, FLAC, AU, LOF y WMP*.
- Conversión entre formatos de tipo audio.
- Importación de archivos de formato MIDI, RAW MP3.
- Edición de pistas múltiples.
- Agregar efectos al sonido (eco, inversión, tono, etc).
- Posibilidad de usar *plug-ins* para aumentar su funcionalidad. **MANUAL MANUAL**

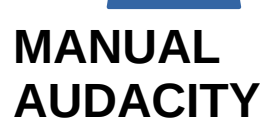

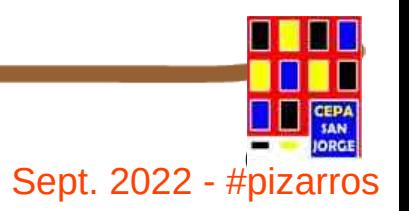

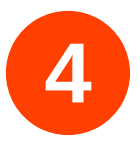

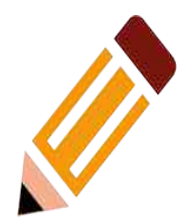

• Formato de archivo de audio:

[https://es.wikipedia.org/wiki/Formato\\_de\\_archivo\\_de\\_audio](https://es.wikipedia.org/wiki/Formato_de_archivo_de_audio)

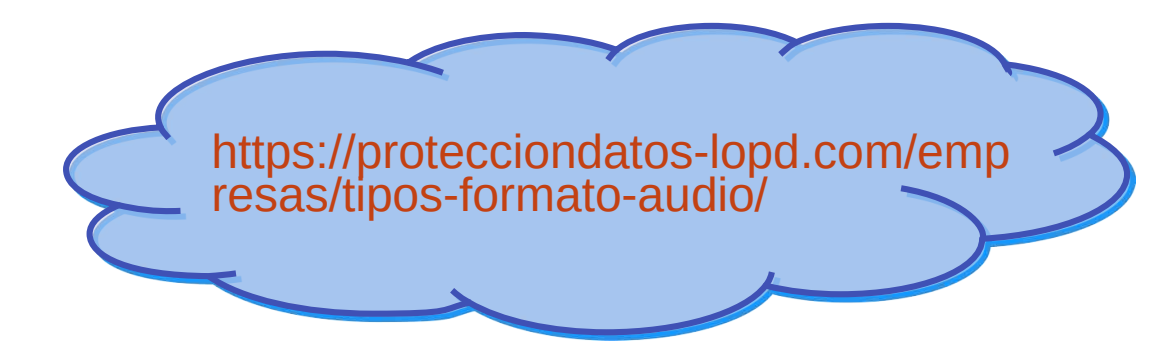

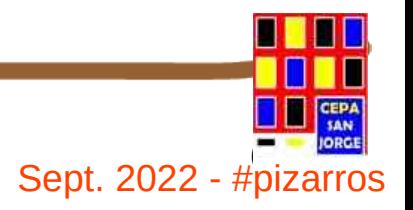

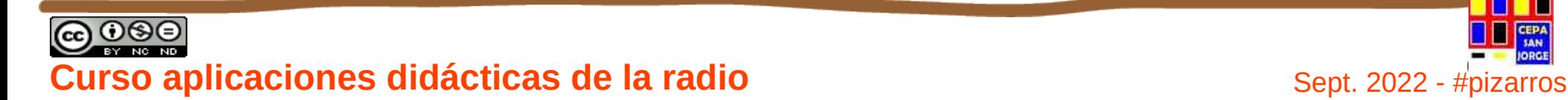

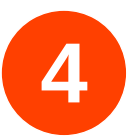

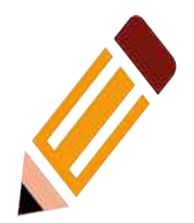

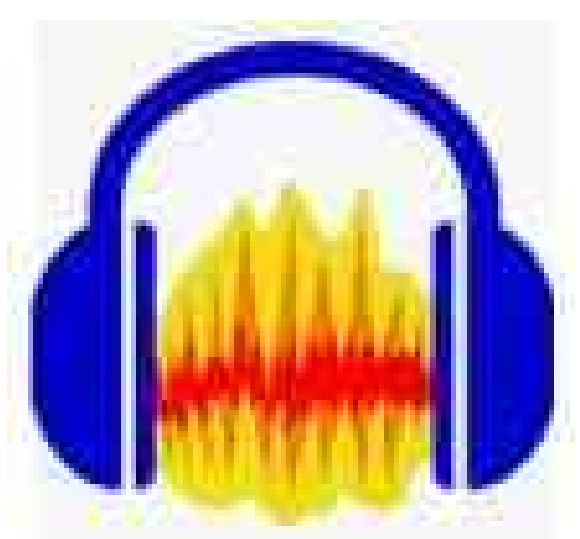

### [Vídeo de](https://educajcyl.sharepoint.com/sites/redderadiosescolares-valladolid/_layouts/15/stream.aspx?id=%2Fsites%2Fredderadiosescolares-valladolid%2FDocumentos%20compartidos%2FGeneral%2FCurso%2021-22%2FDOCS%20y%20enlaces%20de%20inter%C3%A9s%20para%20BLOG%2FAUDACITY_EN_4_MINUTOS.mp4&ga=1) *Audacity* en 4 minutos!

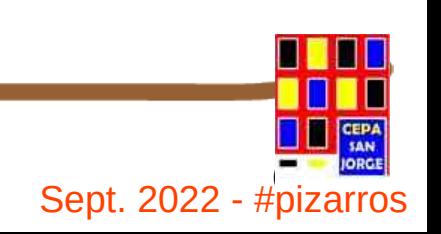

GOSO **CURSO APLICACIONES didácticas de la radio** en el estado de sept. 2022 - #pizarros

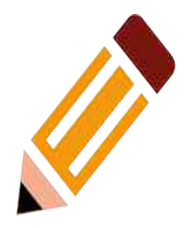

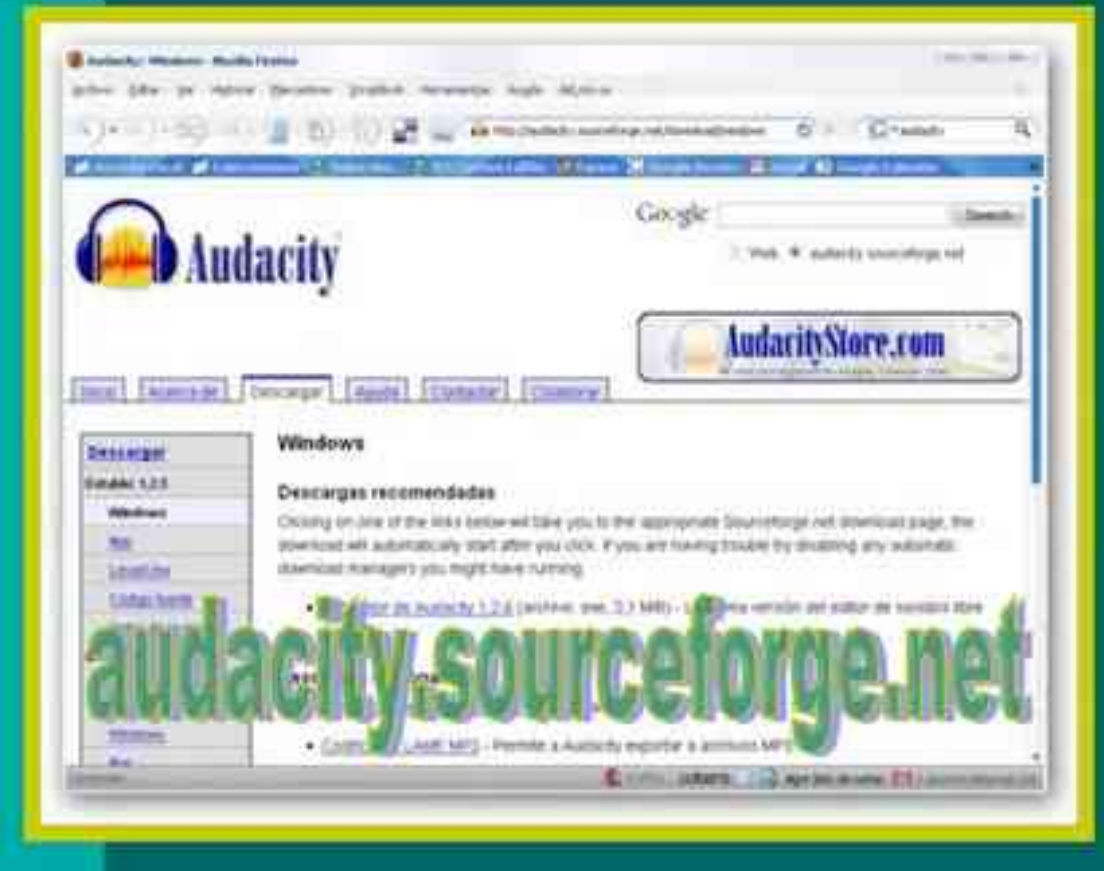

#### Instalar Audacity. ٠

- Descargar el programa.
- Descargar e instalar plugins.
- Descargar e instalar el codificador Lame MP3.

https://www.slideshare.net/caboclo/radio-escolar-a-la-carta-una-experiencia-el-aula

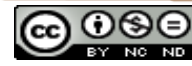

**24**

GOSO **CURSO APLICACIONES didácticas de la radio** en el estado de sept. 2022 - #pizarros

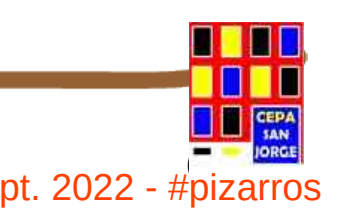

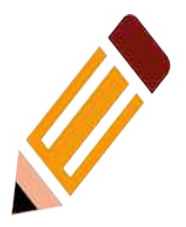

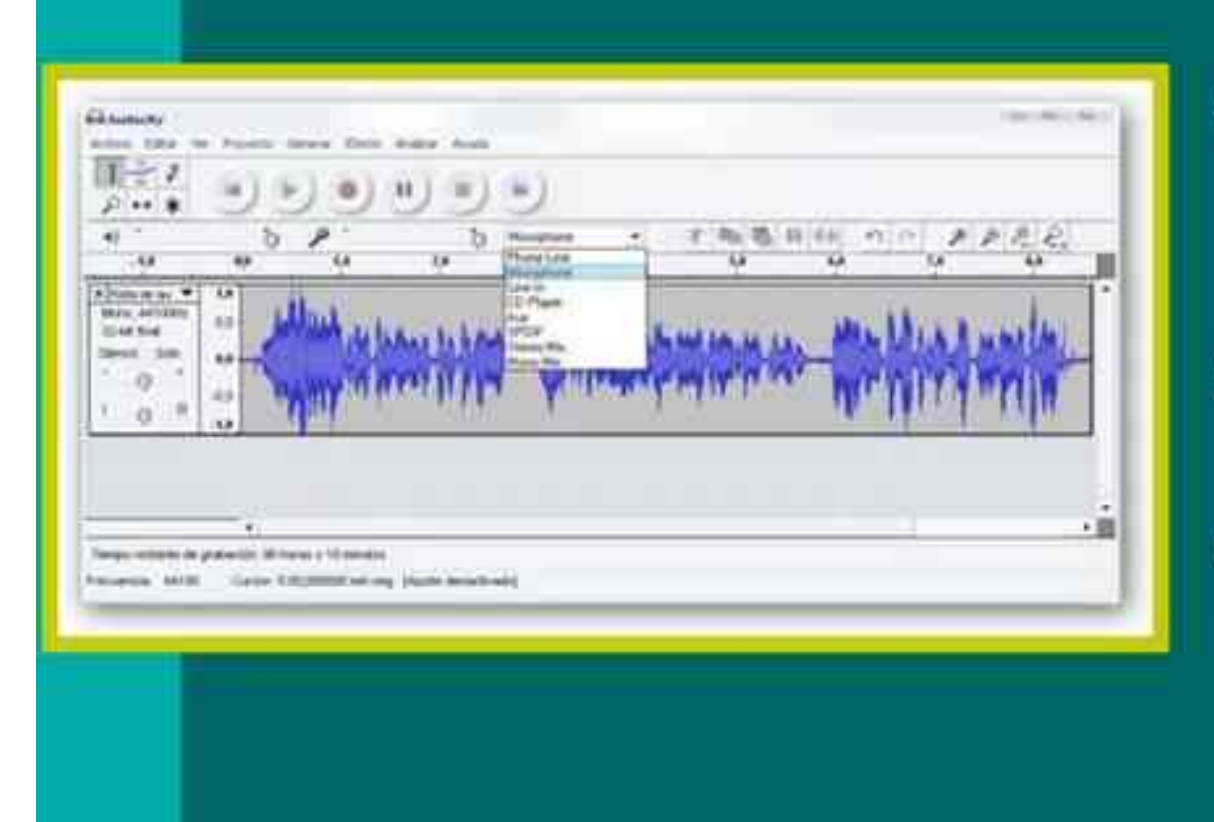

- Ajuste del hardware de sonido del PC.
- Ajuste del micrófono.
- Conocer las funciones principales de la pantalla.

https://www.slideshare.net/caboclo/radio-escolar-a-la-carta-una-experiencia-el-aula

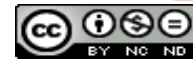

**24**

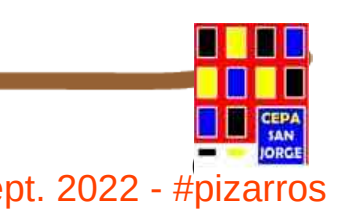

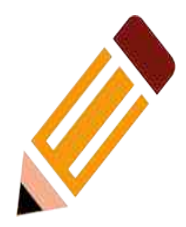

- Grabar.
- Pausa y reanudación. ٠
- Terminar la grabación. ٠
- Desplazarse por la ٠ pista de audio.
- Ampliar y reducir la ٠ pista de audio.

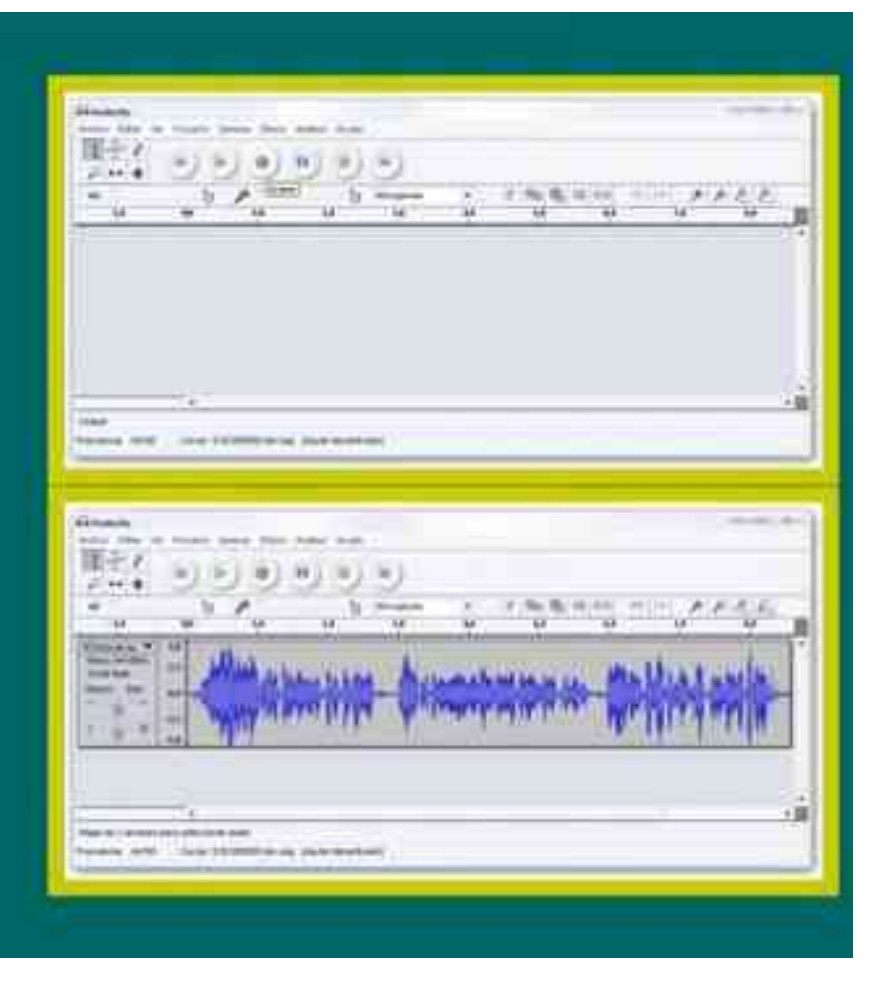

https://www.slideshare.net/caboclo/radio-escolar-a-la-carta-una-experiencia-el-aula

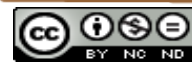

**24**

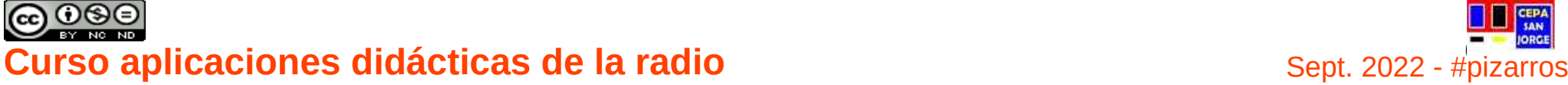

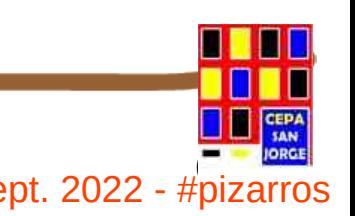

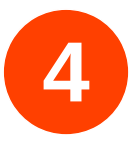

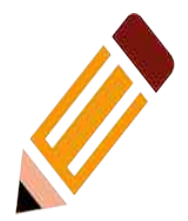

Leemos y grabamos un texto

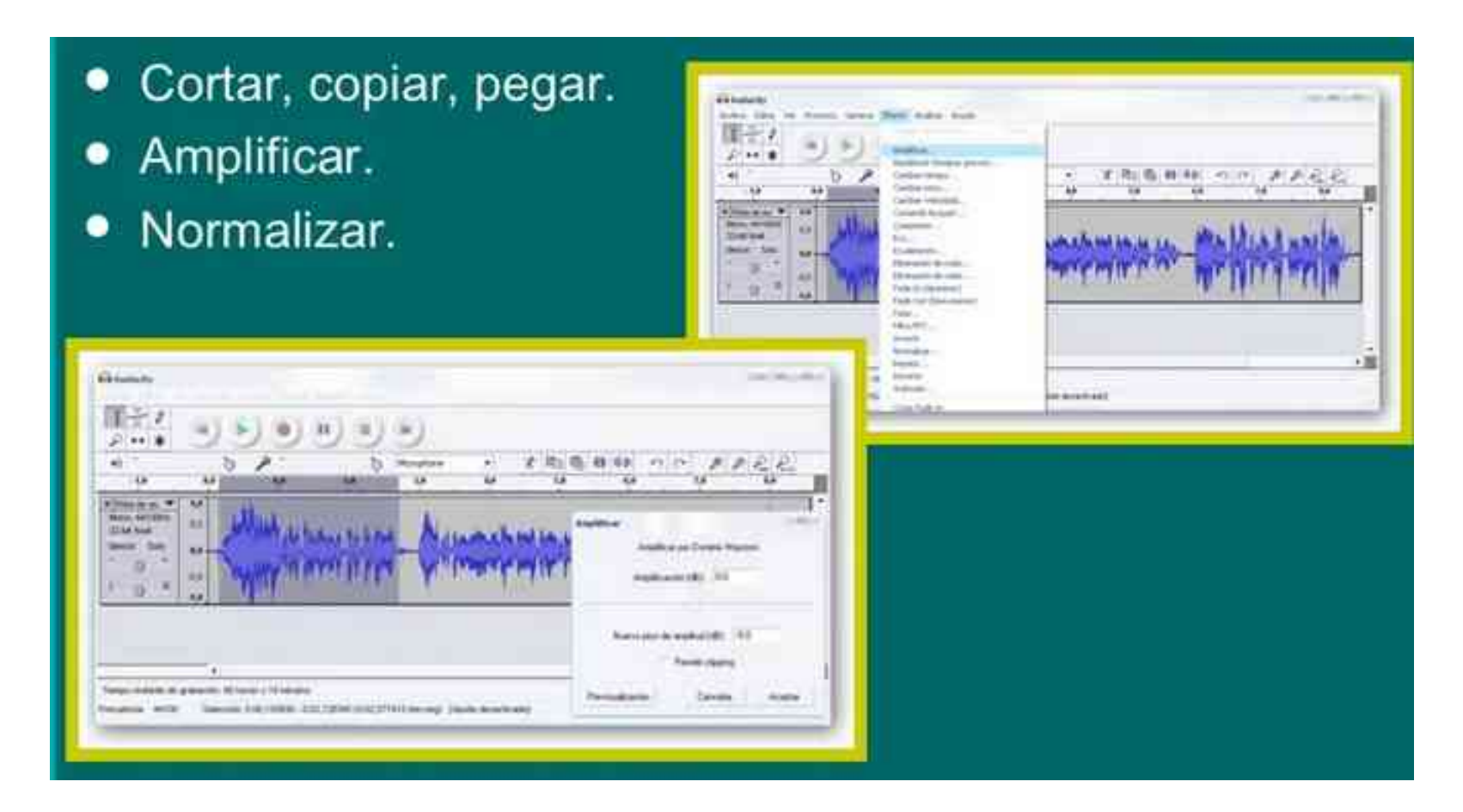

https://www.slideshare.net/caboclo/radio-escolar-a-la-carta-una-experiencia-el-aula

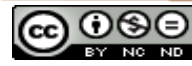

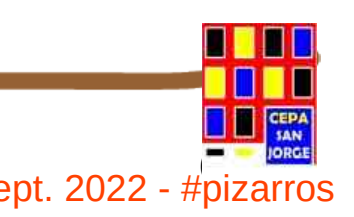

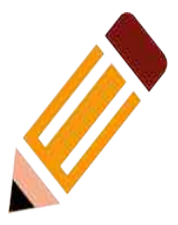

- Con la pista de voz grabada... ۰
	- Cortamos y pegamos.
	- Seleccionamos.
	- Amplificamos. ÷
	- Probamos otros efectos...
		- · Eliminar ruido.
		- Tono.
		- Tiempo.
		- · Velocidad.
		- · Fade in.
		- Fade out.
		- · Generación de silencios.

https://www.slideshare.net/caboclo/radio-escolar-a-la-carta-una-experiencia-el-aula

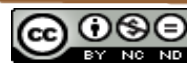

**24**

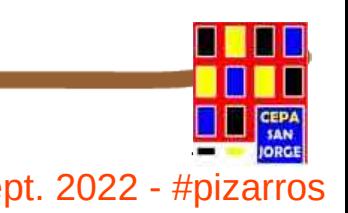

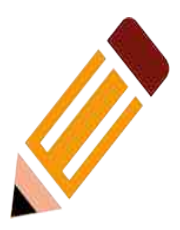

- Importación de audio. ٠
- Ajuste de la nueva ٠ pista.
	- Desplazamiento. Ξ
	- Herramienta envolvente.
	- Fade in, fade out.  $\rightarrow$
	- Generar silencios.

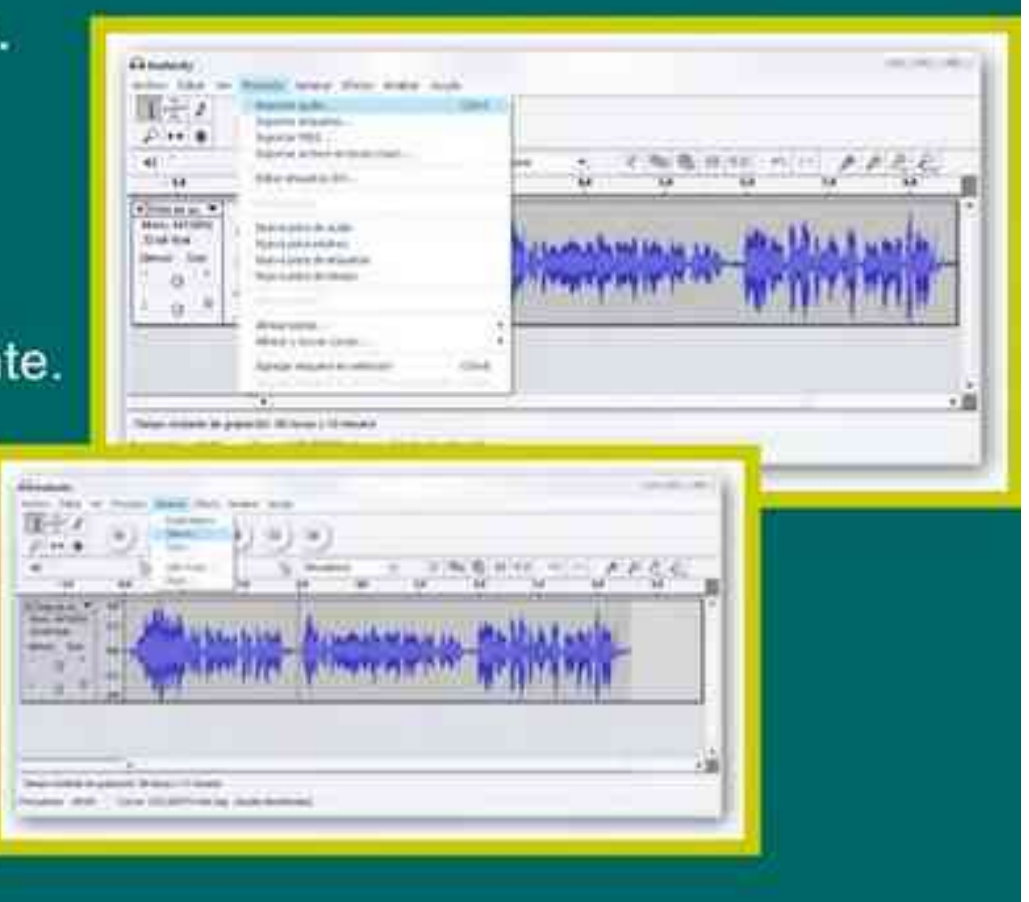

https://www.slideshare.net/caboclo/radio-escolar-a-la-carta-una-experiencia-el-aula

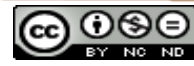

**24**

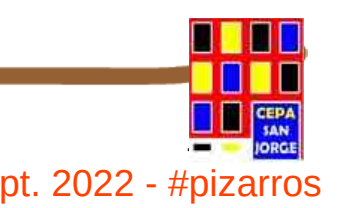

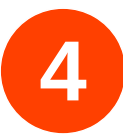

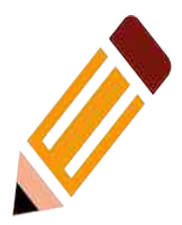

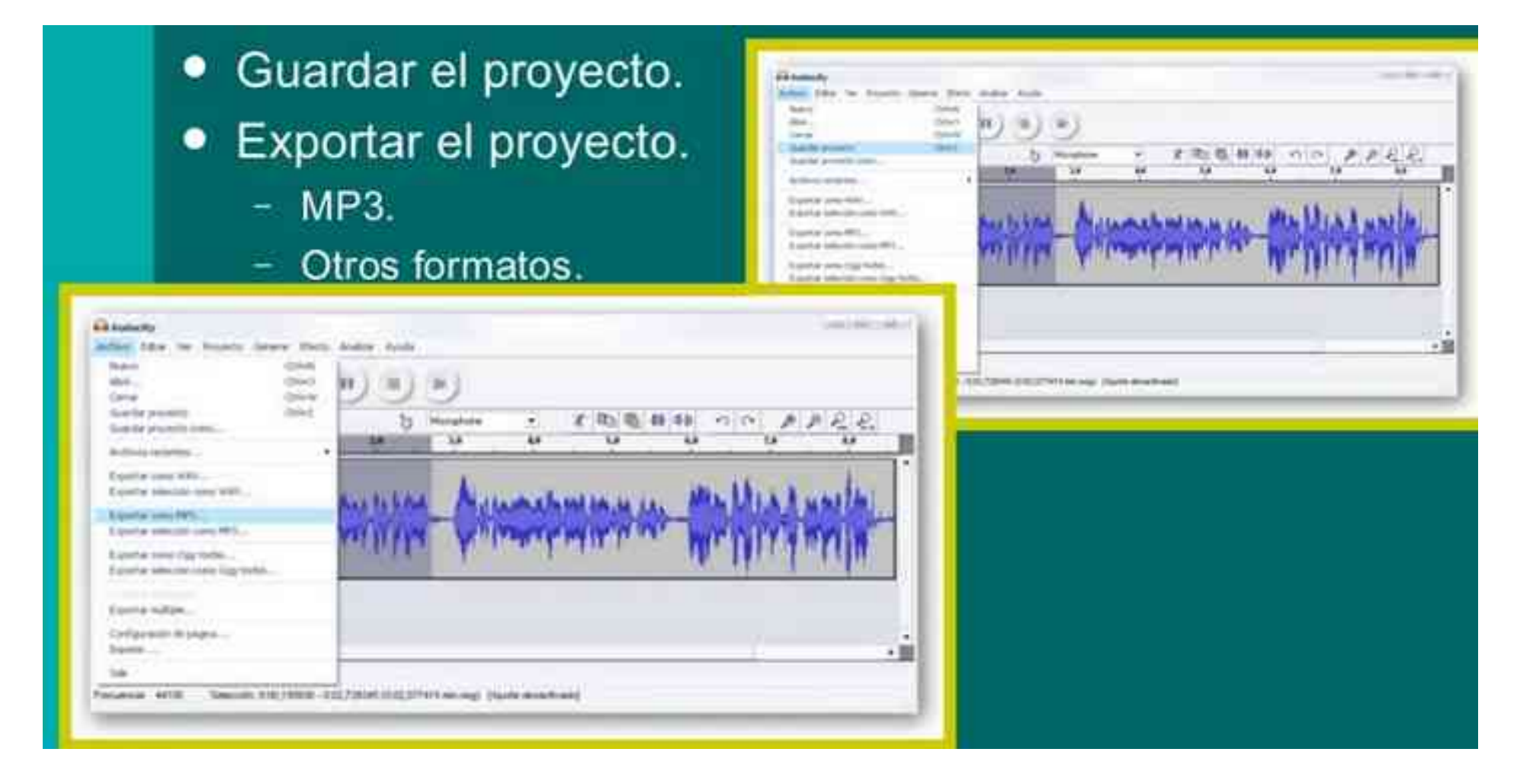

https://www.slideshare.net/caboclo/radio-escolar-a-la-carta-una-experiencia-el-aula

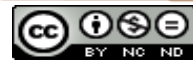

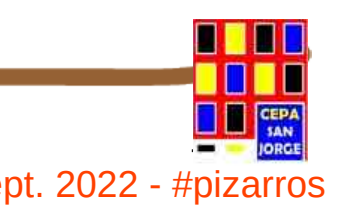
# **APLICACIONES DIDÁCTICAS DE LA RADIO**

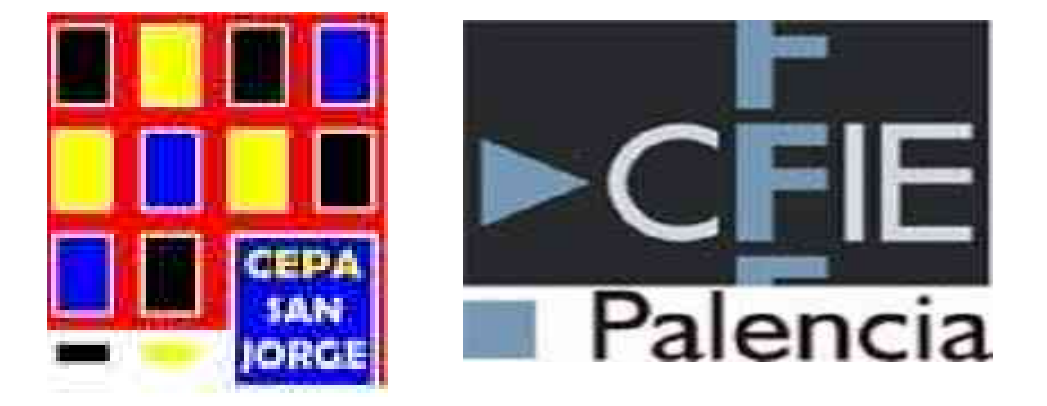

### **SESIÓN 2 – 14 SEPTIEMBRE 2022**

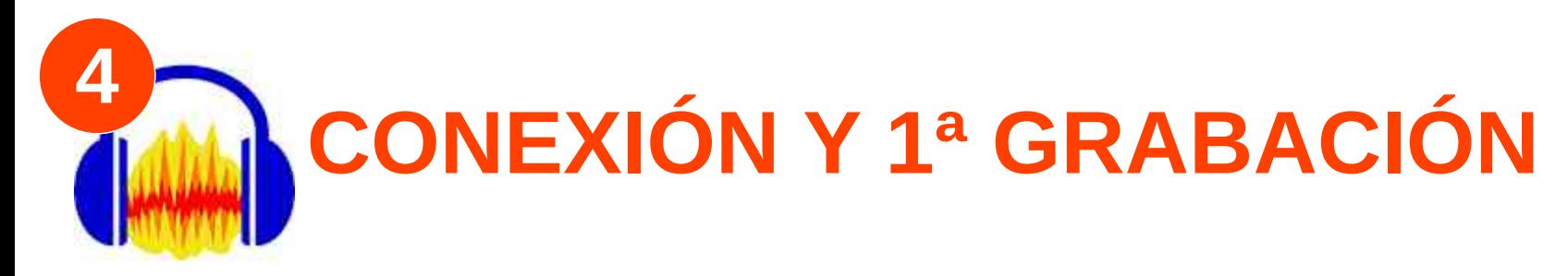

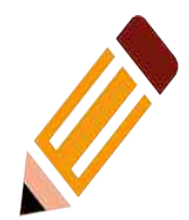

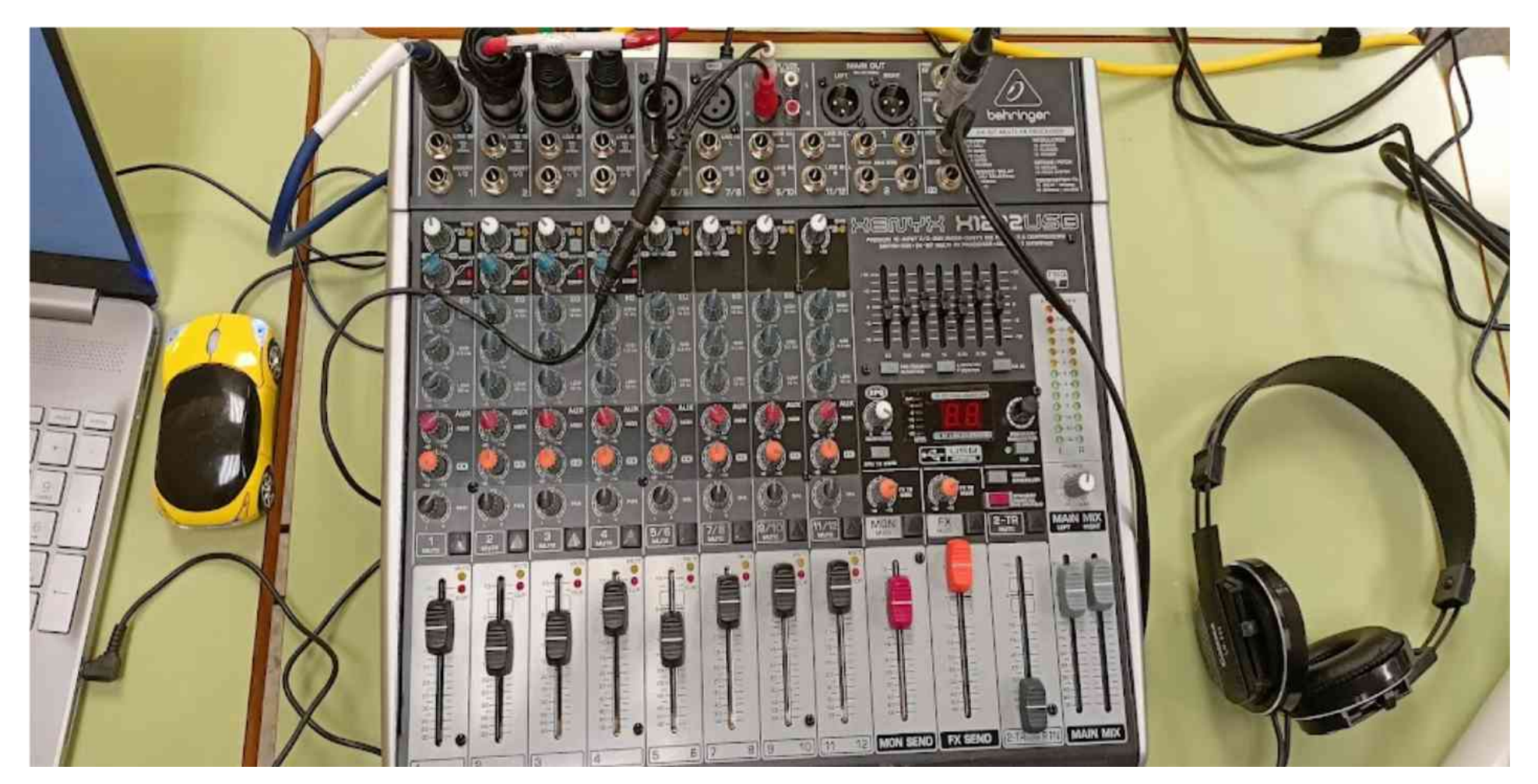

Imagen: Elabo. propia

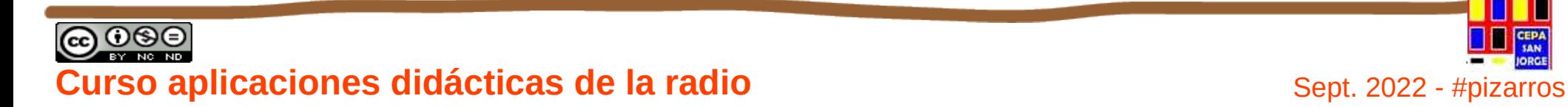

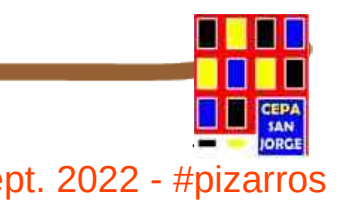

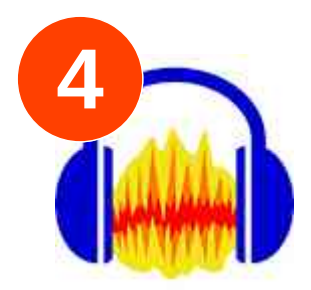

# **PRACTICAMOS**

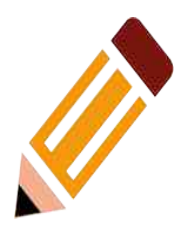

# **1º PRE-PRODUCCIÓN:**

- **A)** Diseño de nuestro programa de radio: nos presentamos.
- B) Presentador, Orden, Cuña Publicitaria, Música…
- C) Nos grabamos.

# **2º PRODUCCIÓN**

- A) Editamos programa de audio
- B) Creamos un jingle de entrada
- C) Efectos, añadimos música

# **3º POST-PRODUCCIÓN**

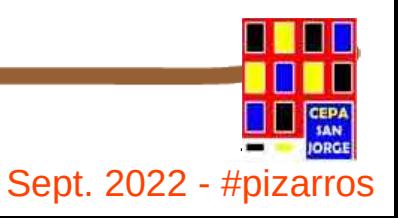

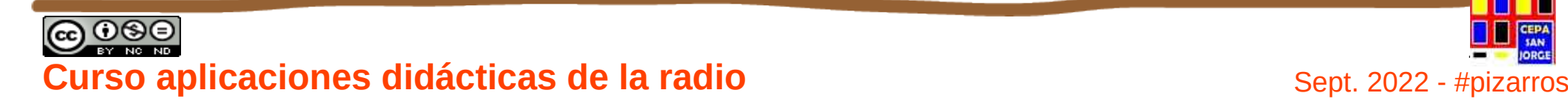

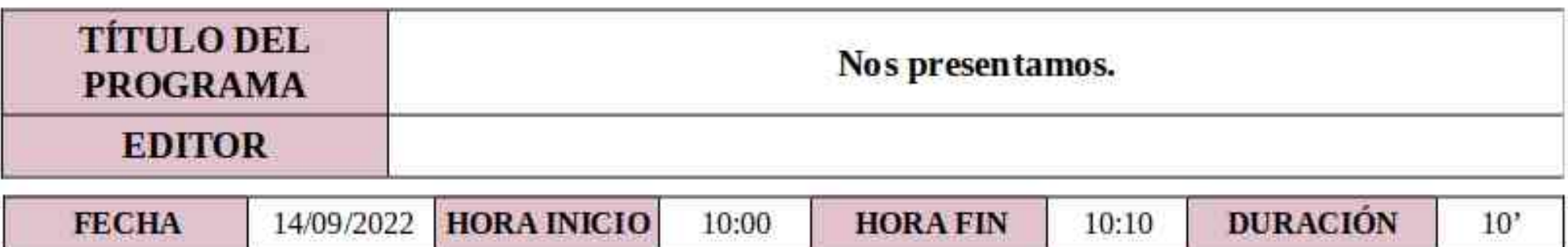

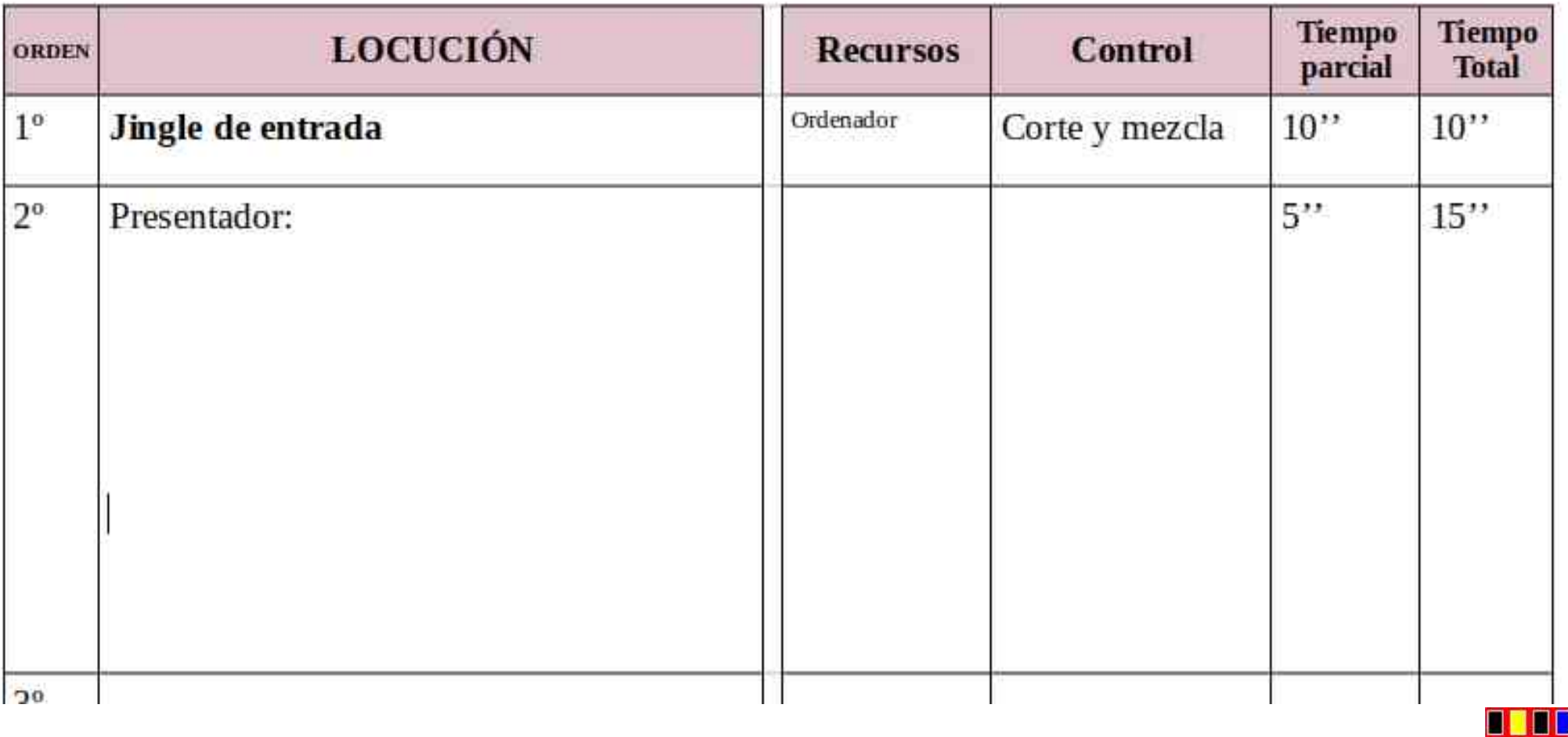

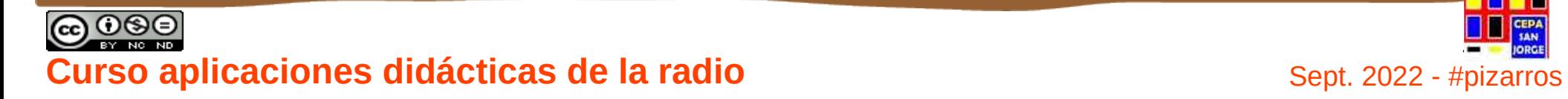

ım

# **APLICACIONES DIDÁCTICAS DE LA RADIO**

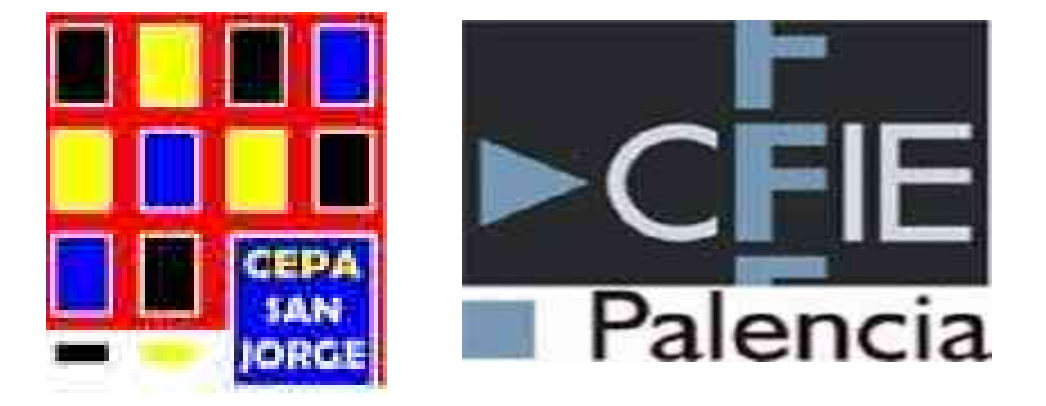

### **SESIÓN 3 – 15 SEPTIEMBRE 2022**

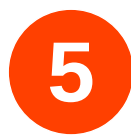

# **CONTENIDOS**

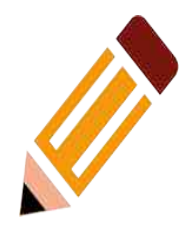

- **1) La Radio Escolar. Qué es y características.**
- **2) Características principales y formas de uso didáctico en las aulas.**
- **3) Materiales para la realización de radio escolar.**
- **4) Aplicaciones gratuitas para la elaboración de grabaciones, efectos y mezclas.**
- **5) Cadenas de la red de radios escolares. Buenas prácticas en educación de adultos en Extremadura**
- **6) Puesta en marcha de una cadena de radio escolar**
- **7) Derechos de autor y protección de datos personales en la radio escolar**

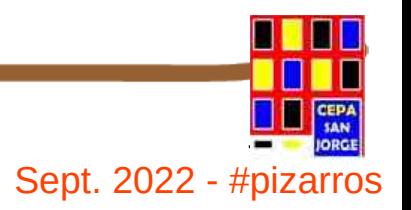

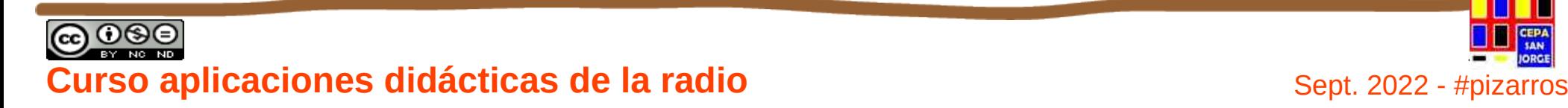

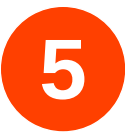

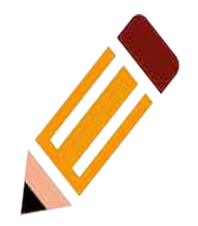

# **5.**

# **Cadenas de la red de radios escolares. Buenas prácticas en educación de adultos en Extremadura**

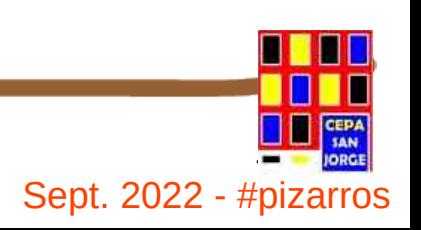

**@ 0® Curso aplicaciones didácticas de la radio**  $\frac{1}{2}$  Sept. 2022 - #pizarros

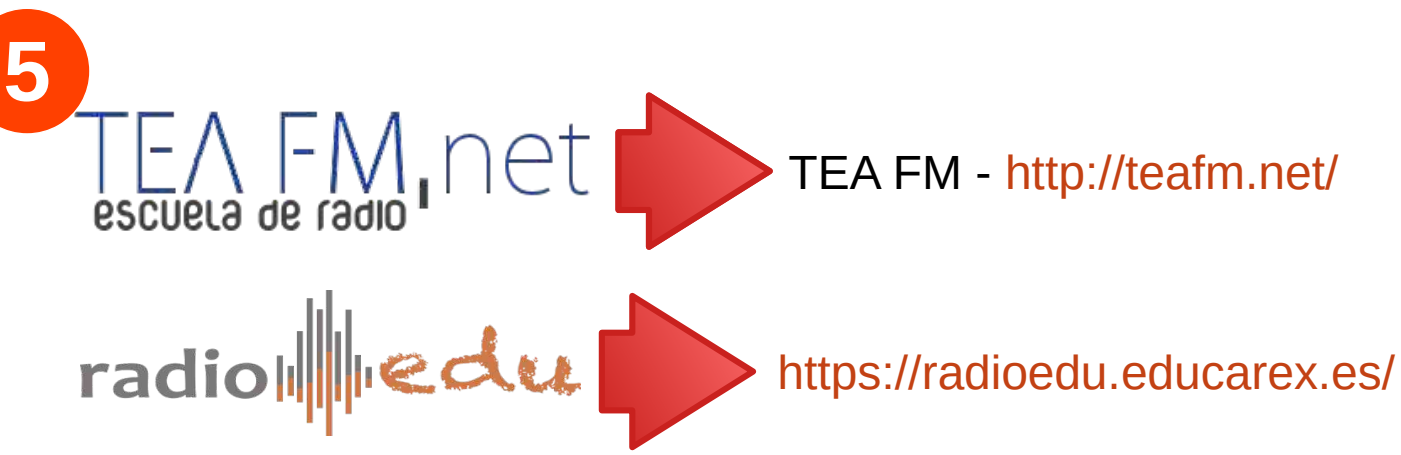

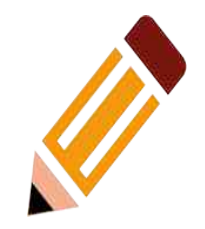

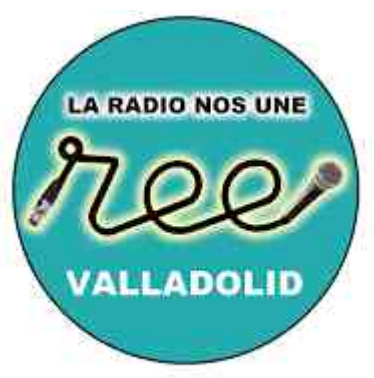

Rodior Errolorer Educativor

Red de Radios Escolares de Valladolid [https://redderadiosescolares.](https://rquerradio.wixsite.com/rquerasturies/proyectos) [wordpress.com/](https://rquerradio.wixsite.com/rquerasturies/proyectos)

grupo de profesores de Castilla y León que utilizamos la radio como herramienta educativa.

| Range       | )          | Read-de    | Radius     | Escolators | de         | Asturies   |            |
|-------------|------------|------------|------------|------------|------------|------------|------------|
| X. $^{150}$ | - $^{120}$ | - $^{220}$ | - $^{220}$ | - $^{250}$ | - $^{300}$ | - $^{350}$ | - $^{400}$ |

<https://rquerradio.wixsite.com/rquerasturies/proyectos>

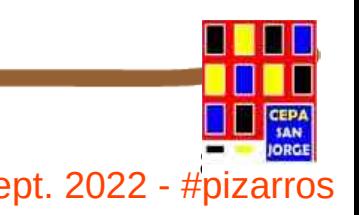

# <sup>80</sup> **Curso aplicaciones didácticas de la radio** Sept. 2022 - #pizarros

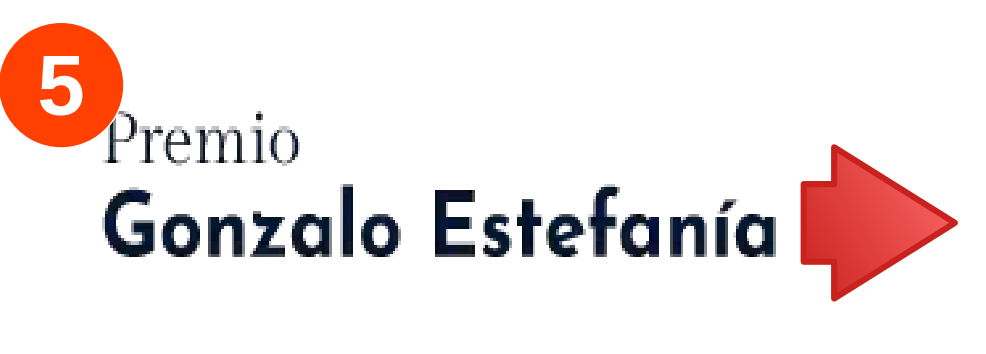

<https://premiogonzaloestefania.com/>

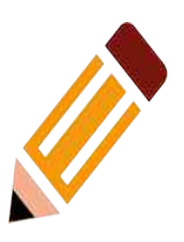

# fundación COPE

<https://fundacioncope.com/>

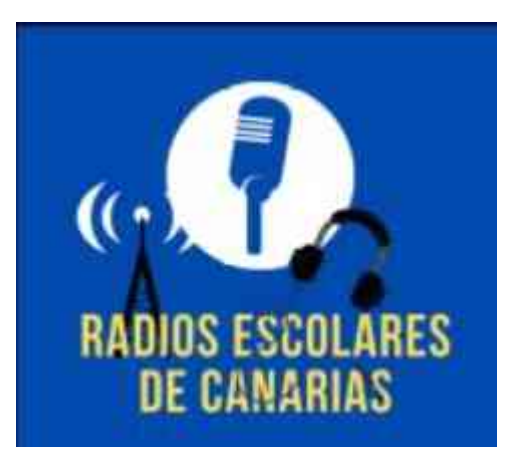

http://redemisorasescolarescanarias.blogspot.com/

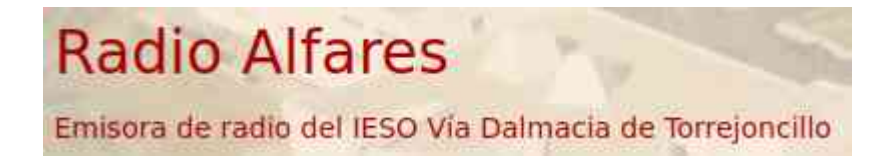

https://iesotorrejoncillo.educarex.es/radioalfares/alfares-al-dia/

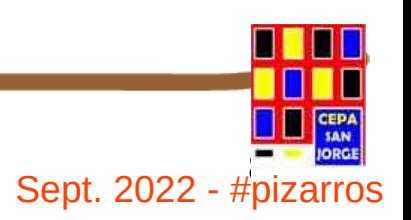

### ) ⊙⊛⊜ **Curso aplicaciones didácticas de la radio**  $S$ ept. 2022 - #pizarros

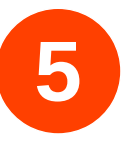

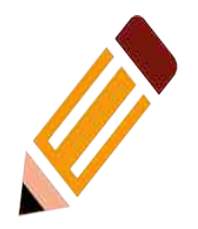

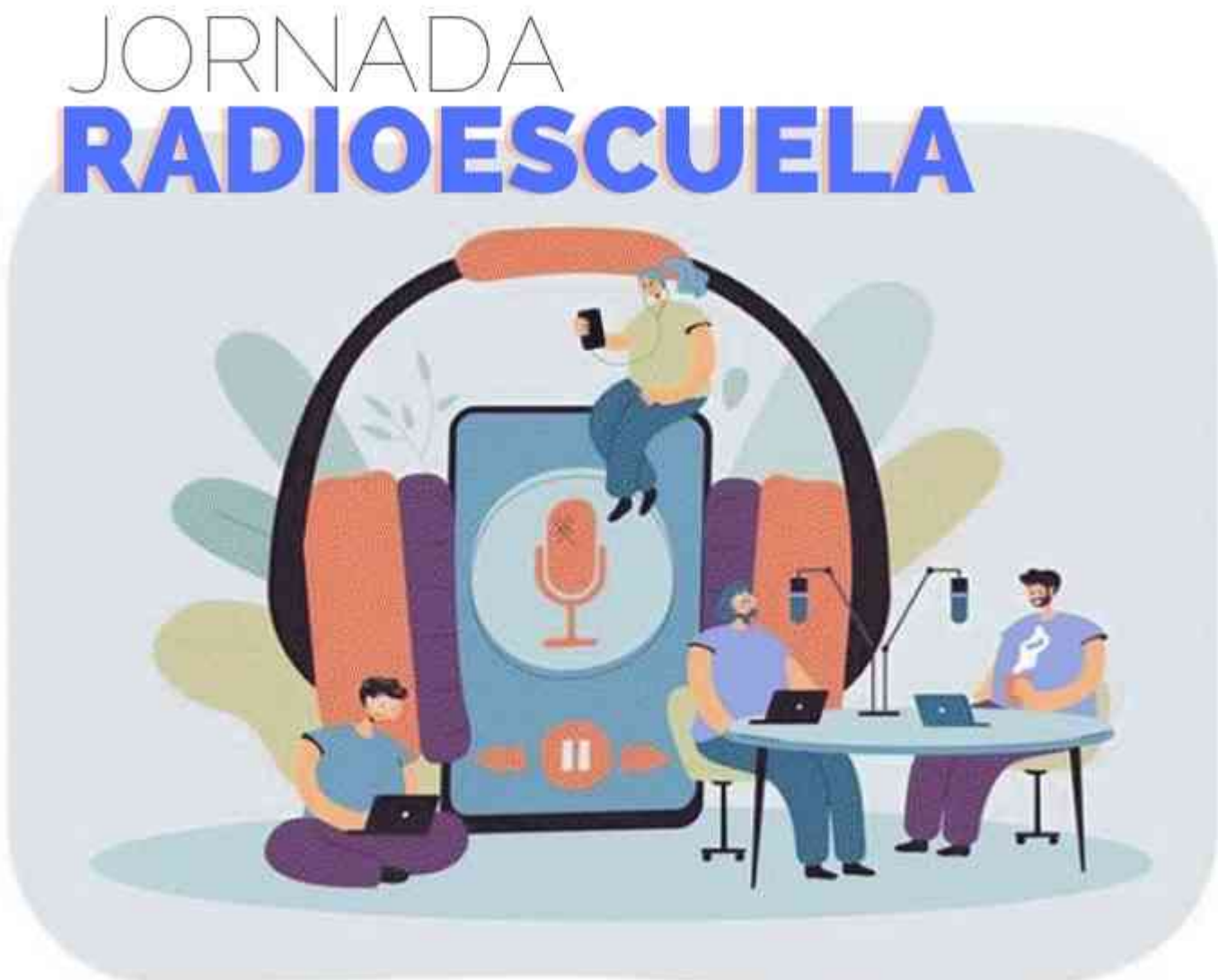

### Zaragoza. 22 y 23 de Septiembre de 2022

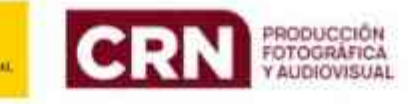

 $T_{\rm escuea}$  of radio  $T_{\rm escuea}$ 

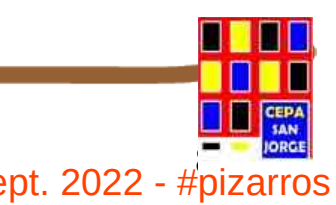

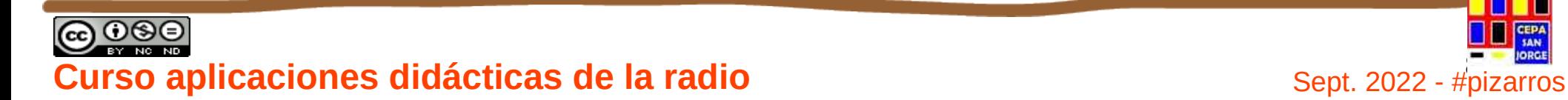

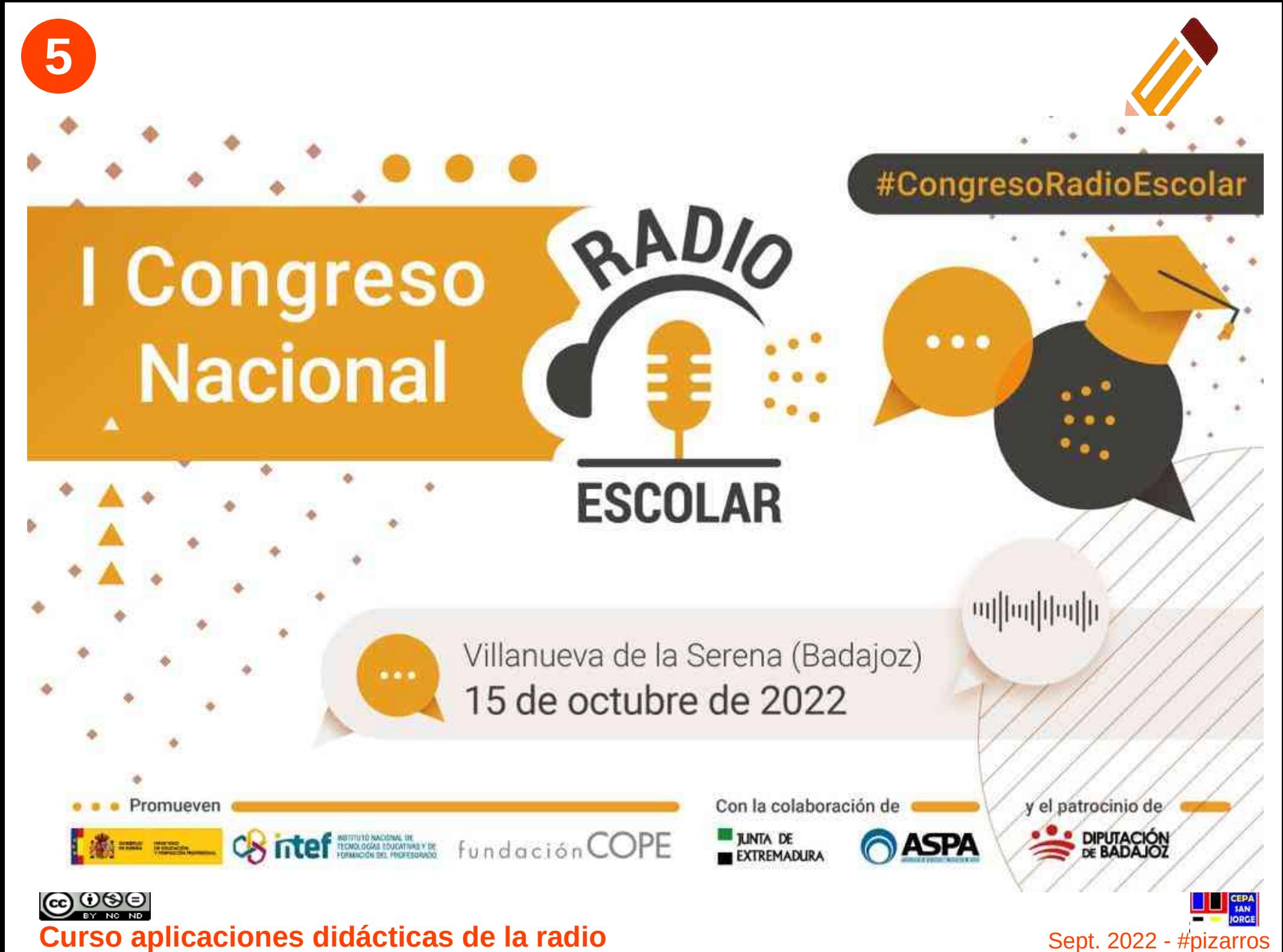

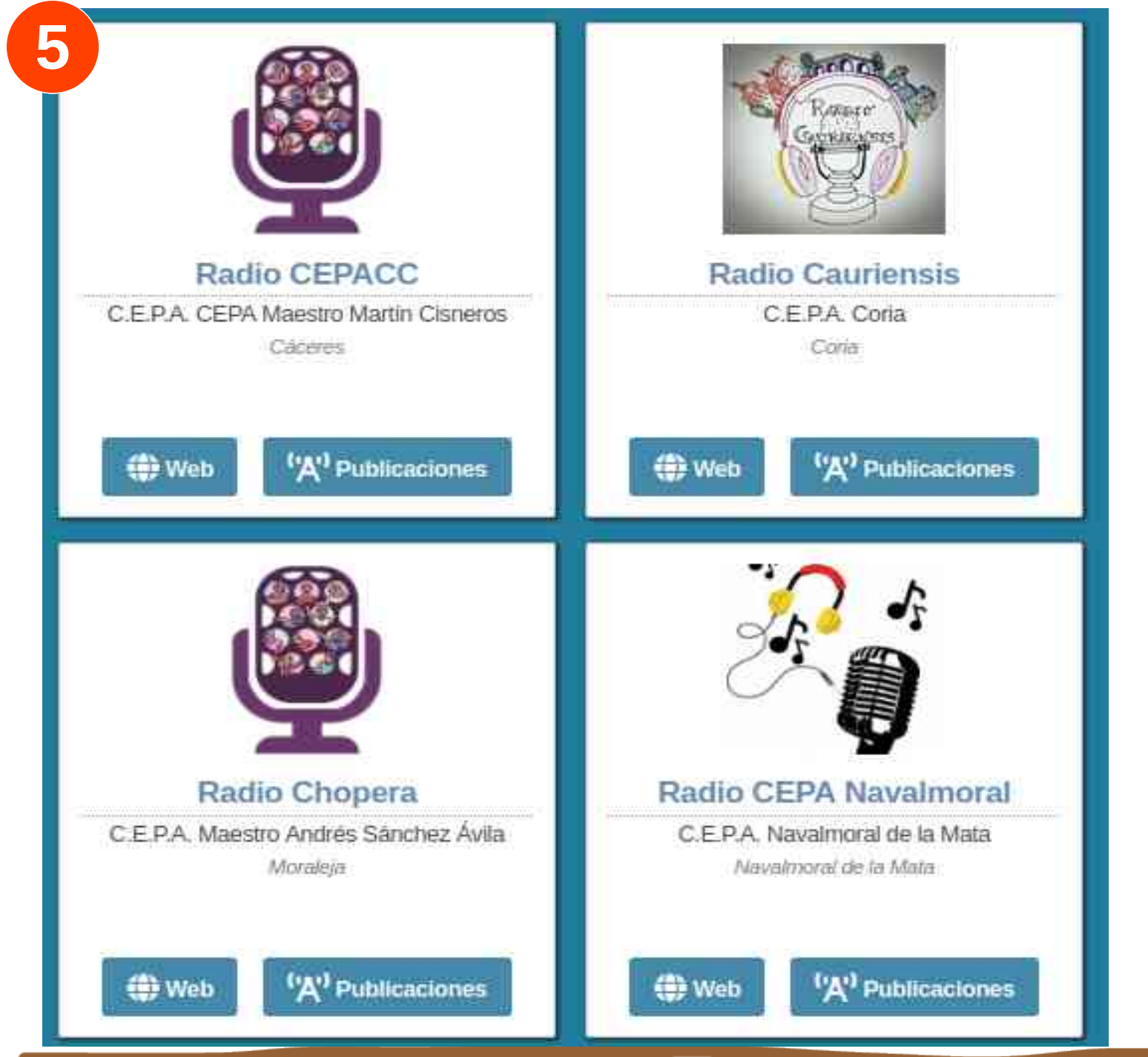

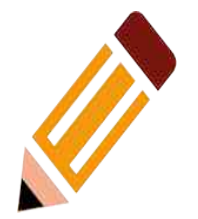

[https://radioedu.educar](https://radioedu.educarex.es/todas-las-emisoras-de-radioedu/?loc=&tipo=C.E.P.A.&tx=) [ex.es/todas-las-emisor](https://radioedu.educarex.es/todas-las-emisoras-de-radioedu/?loc=&tipo=C.E.P.A.&tx=) [as-de-radioedu/?loc=&](https://radioedu.educarex.es/todas-las-emisoras-de-radioedu/?loc=&tipo=C.E.P.A.&tx=) [tipo=C.E.P.A.&tx=](https://radioedu.educarex.es/todas-las-emisoras-de-radioedu/?loc=&tipo=C.E.P.A.&tx=)

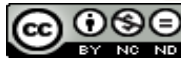

<sup>84</sup> **Curso aplicaciones didácticas de la radio** Sept. 2022 - #pizarros

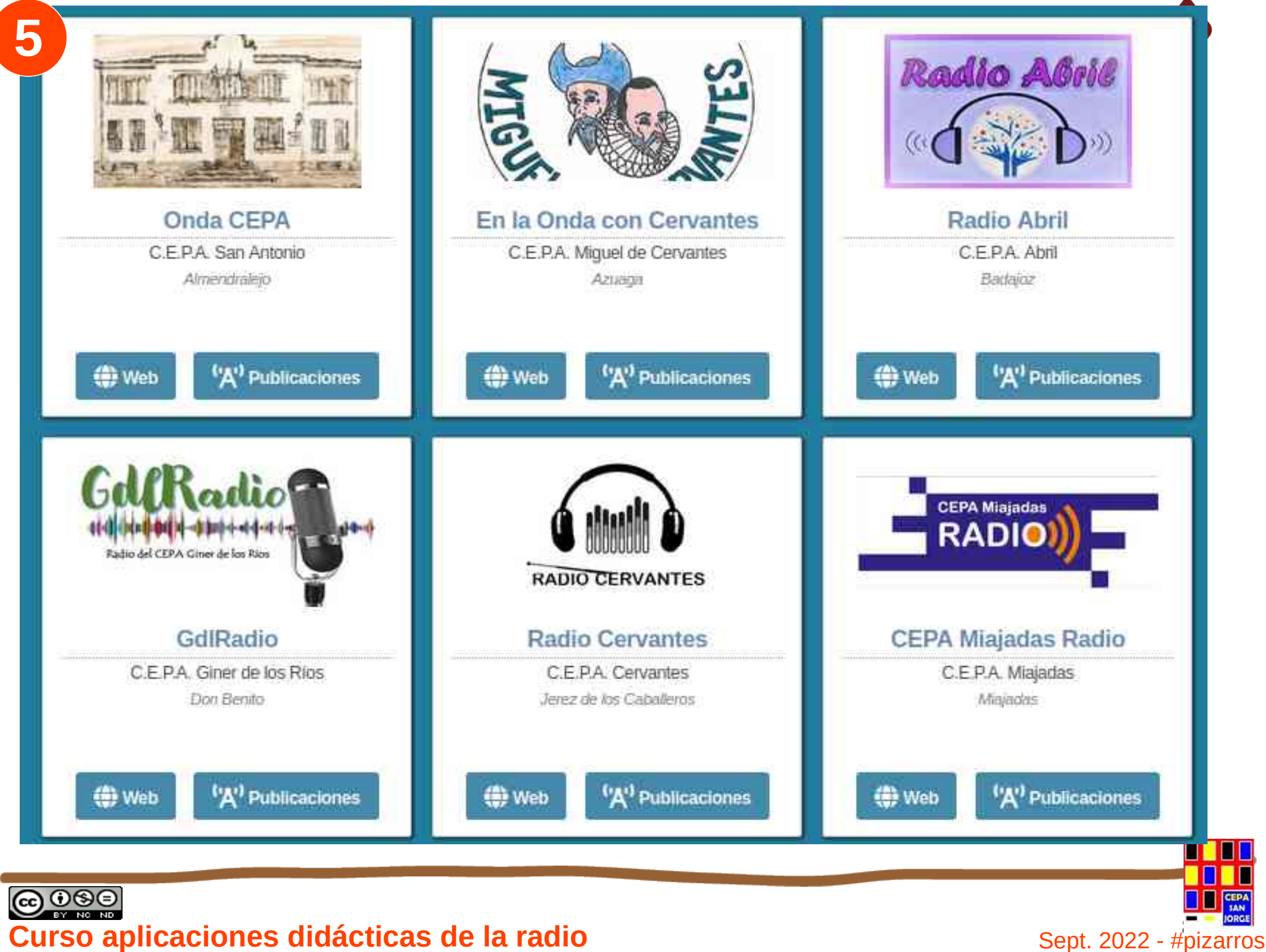

# **5 : Oué programas hacen otros centros educativos como el mío?**

#### EJEMPLOS DE PROGRAMAS DE RADIO EN EDUCACIÓN DE ADULTOS

#### <https://radioedu.educarex.es/blog/qt-series/adultos/>

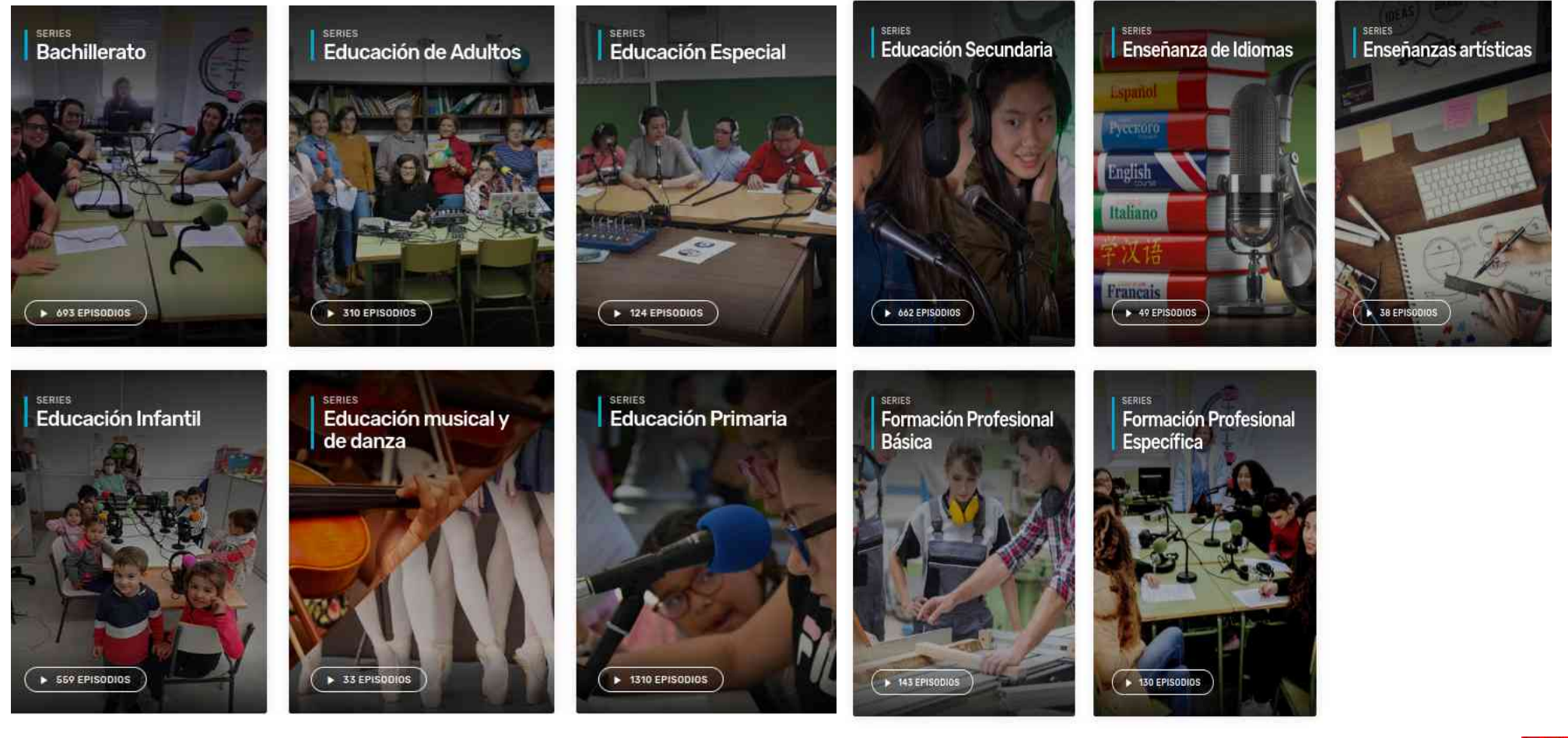

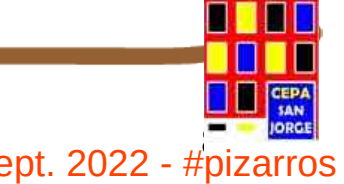

# **86 ELISTAN CONSERVERSIONES didácticas de la radio** en el estado de la radio Sept. 2022 - #pizarros

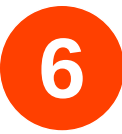

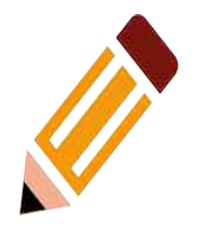

## **6. Puesta en marcha de una cadena de radio escolar**

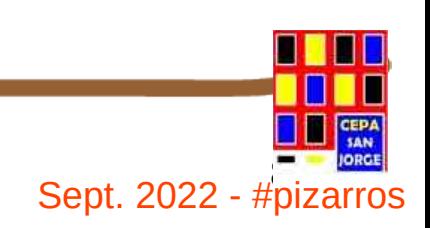

<sup>87</sup> **Curso aplicaciones didácticas de la radio** Sept. 2022 - #pizarros

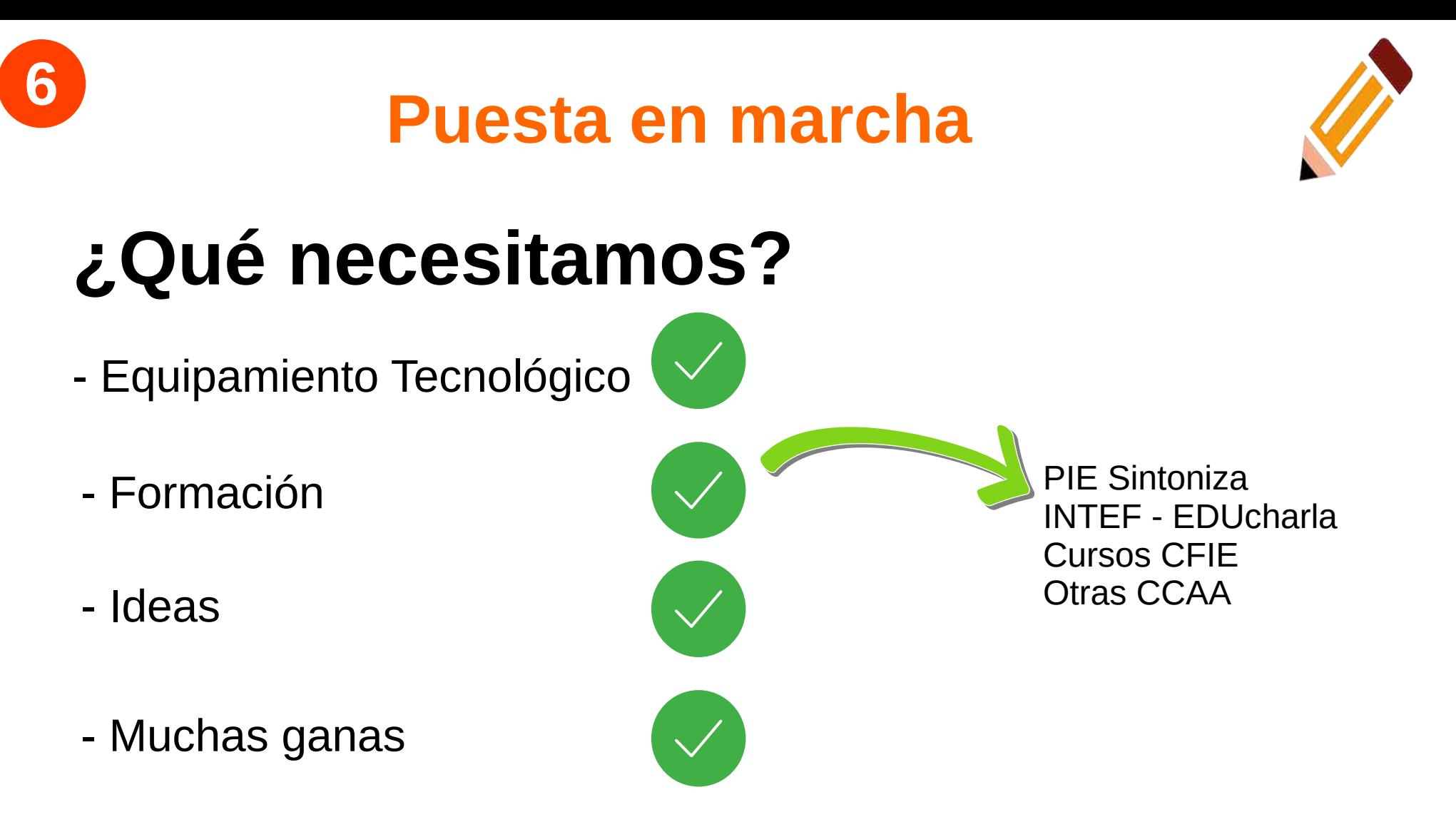

# **¿Cómo podemos emitir?**

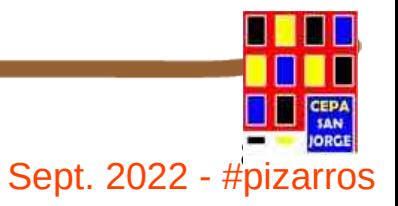

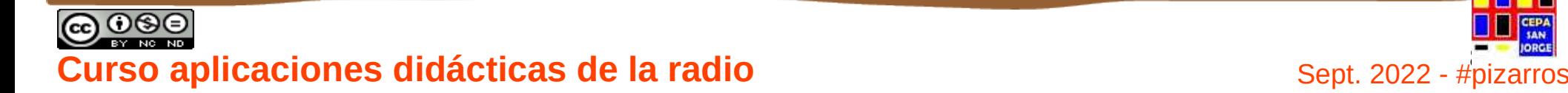

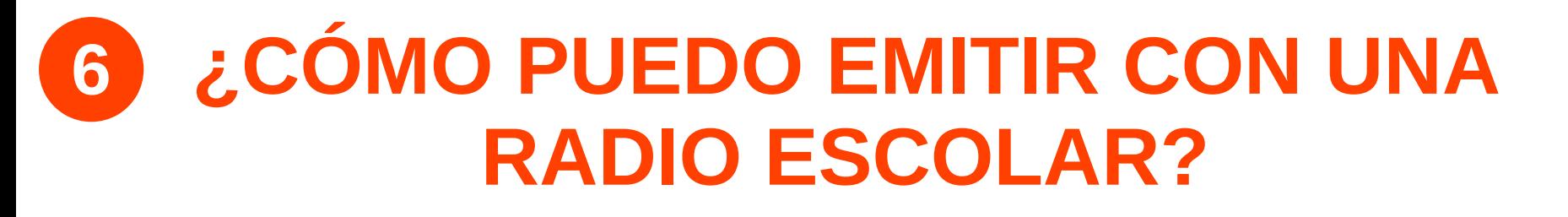

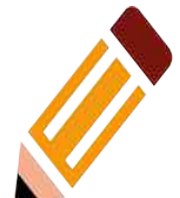

- $\bullet$  En el aire  $\otimes$  A
- *Streaming* (internet en el aire)
- Publicado en internet (podcast)  $\vee$

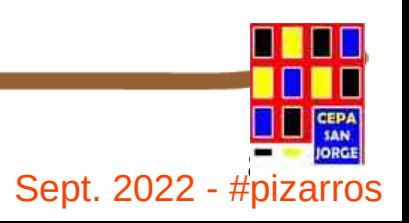

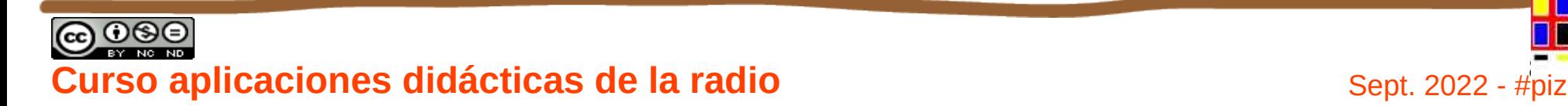

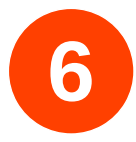

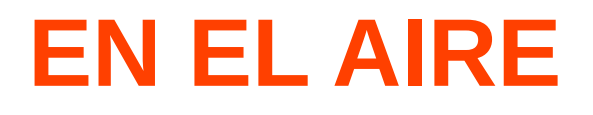

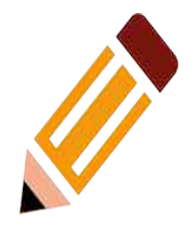

Para radioaficionados, radios comerciales y poco más

Medios necesarios:

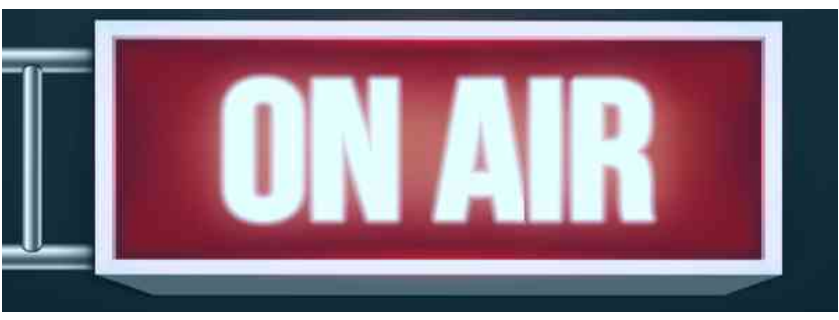

- Antena (más o menos potente).
- Autorización para emitir en Espectro radioeléctrico (regulado y con coste).

<https://avancedigital.mineco.gob.es/mediosaudiovisuales/Radio/Paginas/radio.aspx>

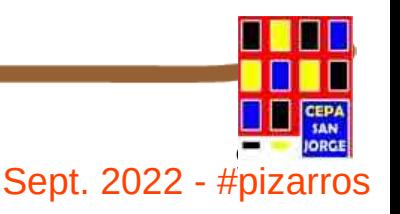

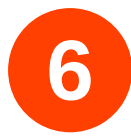

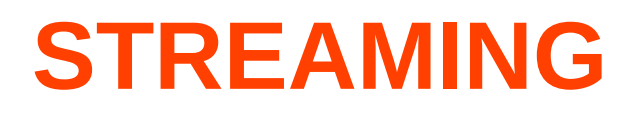

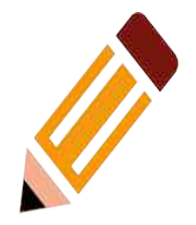

Llamamos emisión de radio en *streaming* a la acción de emitir un programa en directo a través de Internet, o a la retransmisión de uno o más espacios radiofónicos previamente grabados por el mismo procedimiento.

# **Medios necesarios:**

- Ordenador, mesa de mezclas.
- Servicio de streaming.

<https://radioedu.educarex.es/emitir-en-streaming/>

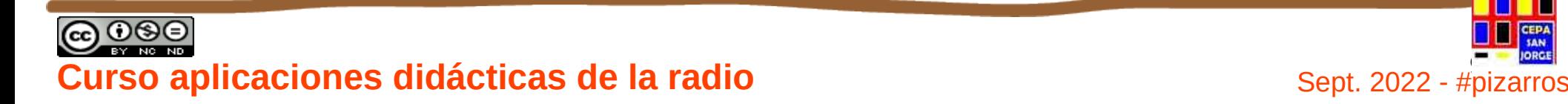

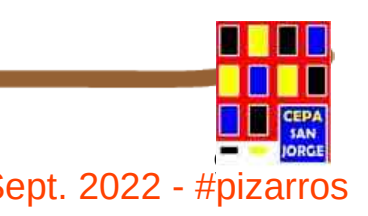

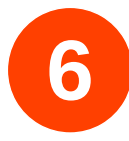

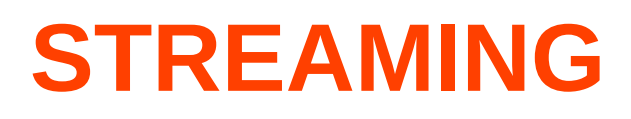

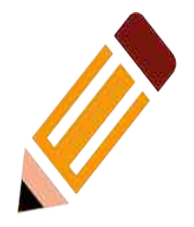

**Servidores «puros» de streaming**: son aquellos que nos permiten distribuir nuestras emisiones o audios, pero que no prestan servicios añadidos. **Listentomyradio** sería el más conocido.

**Estudios virtuales de radio**: Auténticos estudios de radio online, que podemos manejar desde la pantalla como si se tratasen de aparatos reales; la retransmisión a través de la red es una consecuencia lógica de este modelo. Spreaker, Radionomy o LiveStream

https://radioedu.educarex.es/emitir-en-streaming/

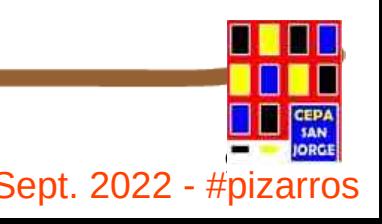

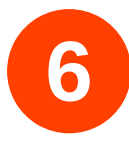

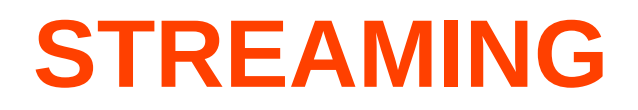

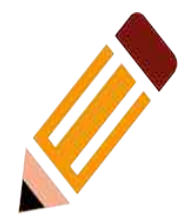

Los servidores en línea:

*Shoutcast*.

*Giss-tv*.

Streaming de vídeo poniendo una carátula de nuestra radio en las webs:

*Livestream.*

*Youtube.*

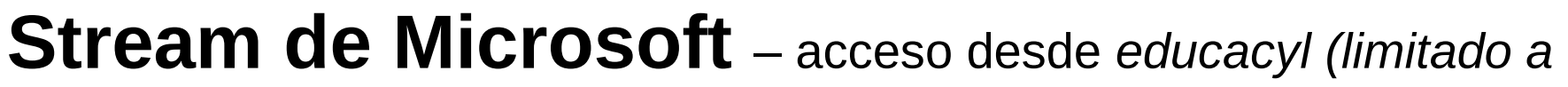

*los usuarios de educacyl).*

**Curso aplicaciones didácticas de la radio**  $\frac{1}{2}$  Sept. 2022 - #pizarros

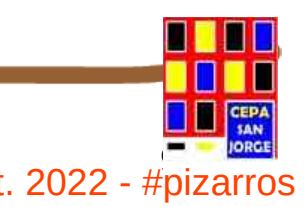

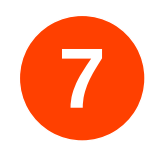

# **CONTENIDOS**

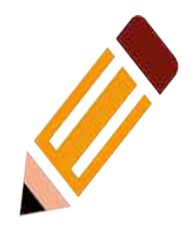

- **1) La Radio Escolar. Qué es y características.**
- **2) Características principales y formas de uso didáctico en las aulas.**
- **3) Materiales para la realización de radio escolar.**
- **4) Aplicaciones gratuitas para la elaboración de grabaciones, efectos y mezclas.**
- **5) Cadenas de la red de radios escolares. Buenas prácticas en educación de adultos en Extremadura**
- **6) Puesta en marcha de una cadena de radio escolar**
- **7) Derechos de autor y protección de datos personales en la radio escolar**

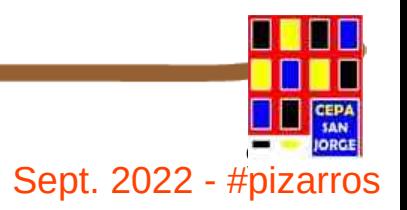

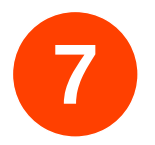

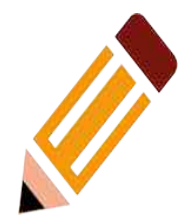

# **7. Derechos de autor y protección de datos personales en la radio escolar**

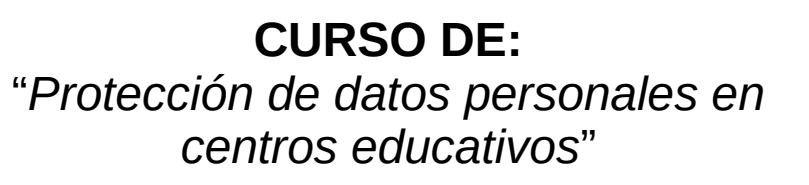

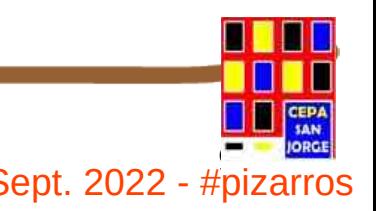

<sup>95</sup> **Curso aplicaciones didácticas de la radio** Sept. 2022 - #pizarros

TECNOLOGÍAS EDUCATIVAS Y DE FORMACIÓN DEL PROFESORADO

INSTITUTO NACIONAL DE

tel

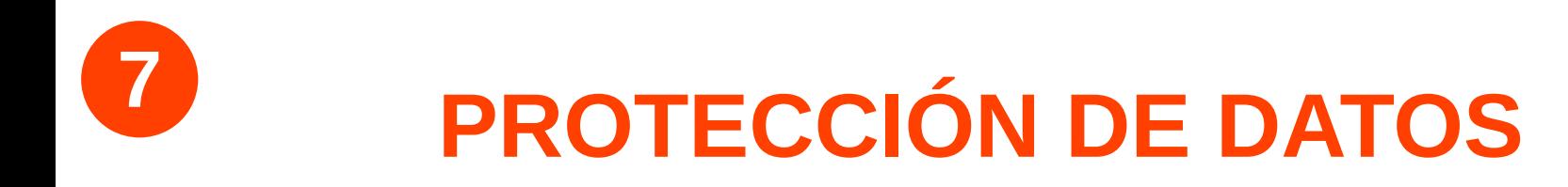

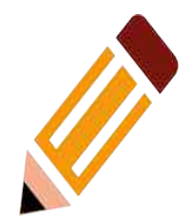

Reglamento General de Protección de Datos español (RGPD).

*las grabaciones de audio se consideran datos personales y, como tales, están sujetos a protección.*

**Autorización expresa para grabar, editar y difundir en internet (indicando donde).**

**Guía y documentos en** *educacyl* **y de la** *APD***.**

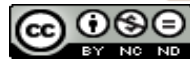

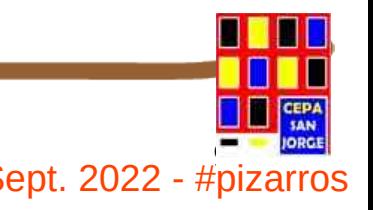

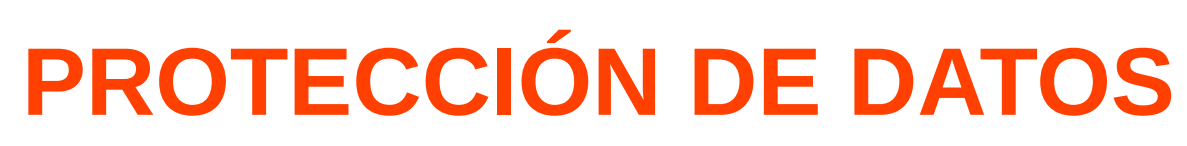

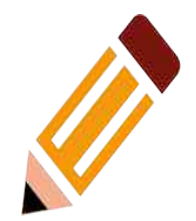

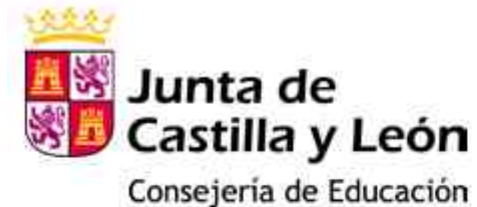

#### CONSENTIMIENTO INFORMADO TRATAMIENTO DE IMÁGENES / VOZ DE ALUMNOS EN CENTROS DE TITULARIDAD PÚBLICA - CURSO 20......./20......

La rápida evolución tecnológica, así como la proliferación de plataformas de difusión de la actividad de los centros implica el tratamiento de datos de carácter personal de alumnos con finalidades distintas a la estrictamente educativa, por lo que es necesario contar con el consentimiento de padres y/o tutores de alumnos menores de 14 años o de los propios alumnos, si estos tienen 14 o más años, para el tratamiento de estos datos.

La finalidad de este documento es:

Informar a los padres/tutores de los alumnos menores de 14 años y a los alumnos mayores de 14 del centro, del tratamiento que éste realizará de las imágenes/ voz de los alumnos.

Recabar el consentimiento de padres, tutores o alumnos como base jurídica que permitirá al centro el tratamiento de las imágenes/voz de los alumnos.

Con carácter previo a la firma del presente documento usted deberá leer la información relativa a la protección de datos de carácter personal sobre el tratamiento de imágenes/voz de los alumnos en centros docentes de titularidad pública, que se detalla al dorso del presente documento.

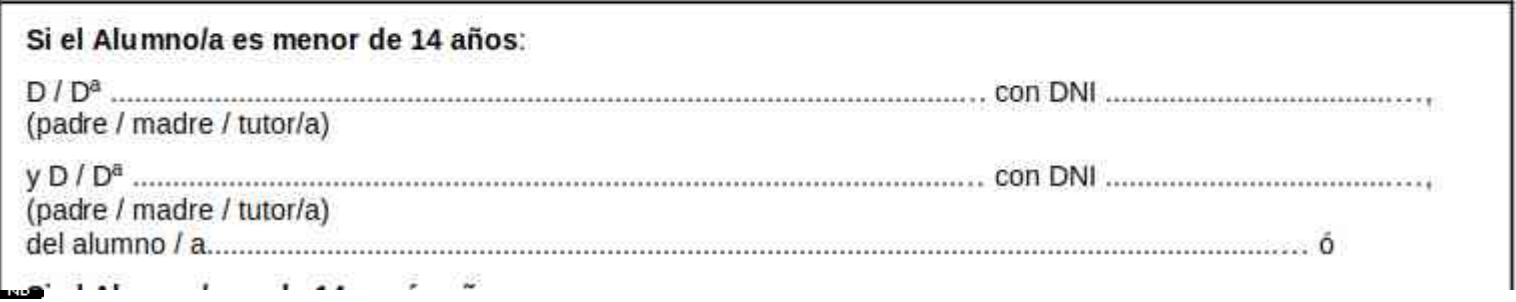

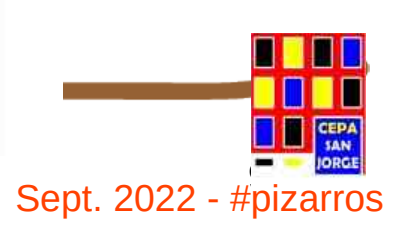

**Curso aplicaciones didácticas de la radio**  $\frac{1}{2}$  Sept. 2022 - #pizarros

#### CONSENTIMIENTO INFORMADO TRATAMIENTO DE IMÁGENES / VOZ DE ALUMNOS EN CENTROS DE TITULARIDAD PÚBLICA - CURSO 20......./20......

La rápida evolución tecnológica, así como la proliferación de plataformas de difusión de la actividad de los centros implica el tratamiento de datos de carácter personal de alumnos con finalidades distintas a la estrictamente educativa, por lo que es necesario contar con el consentimiento de padres y/o tutores de alumnos menores de 14 años o de los propios alumnos, si estos tienen 14 o más años, para el tratamiento de estos datos.

La finalidad de este documento es:

· Informar a los padres/tutores de los alumnos menores de 14 años y a los alumnos mayores de 14 del centro, del tratamiento que éste realizará de las imágenes/ voz de los alumnos.

· Recabar el consentimiento de padres, tutores o alumnos como base jurídica que permitirá al centro el tratamiento de las imágenes/voz de los alumnos.

Con carácter previo a la firma del presente documento usted deberá leer la información relativa a la protección de datos de carácter personal sobre el tratamiento de imágenes/voz de los alumnos en centros docentes de titularidad pública, que se detalla al dorso del presente documento.

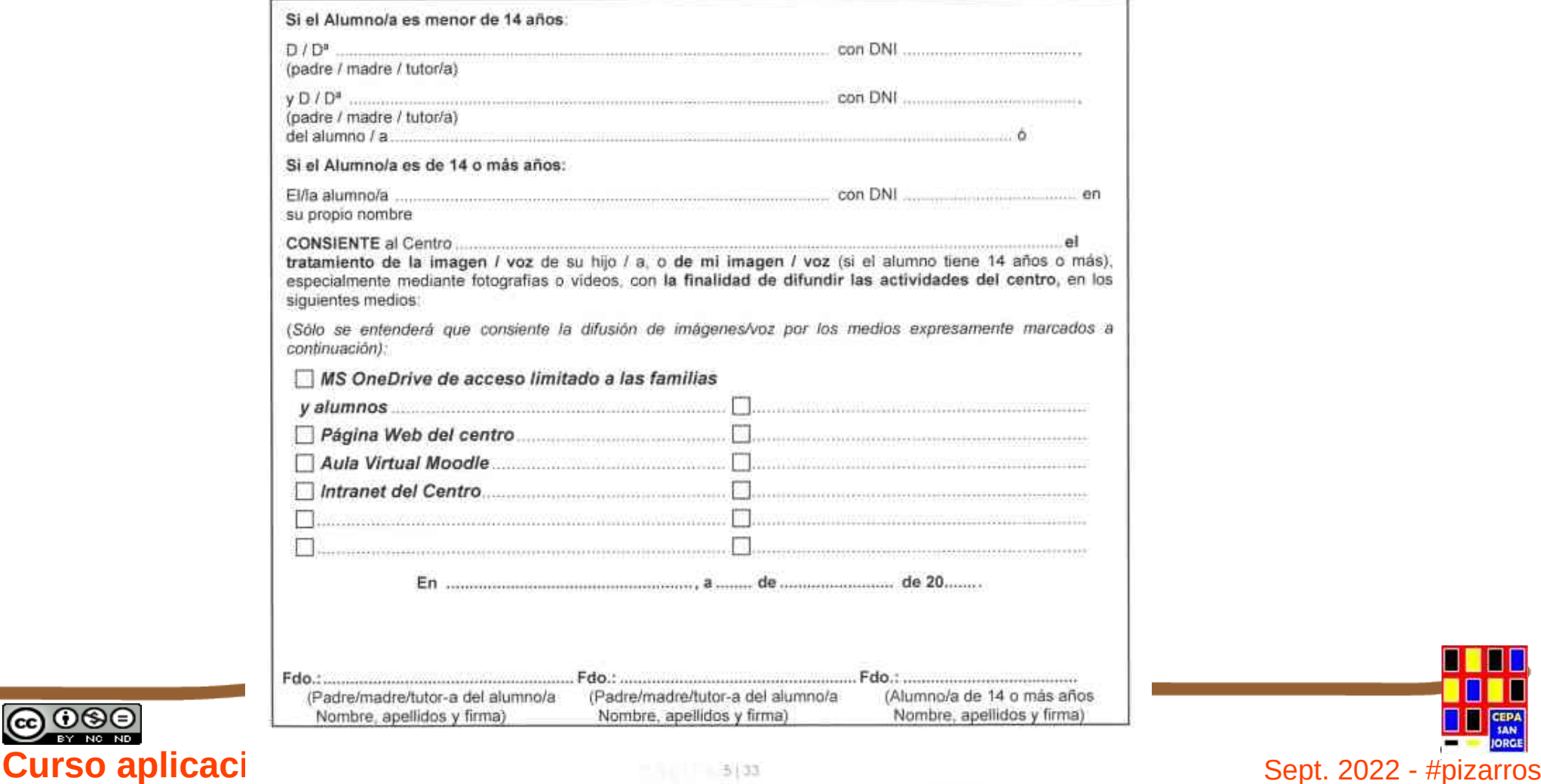

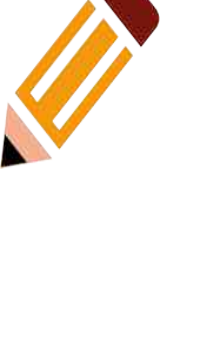

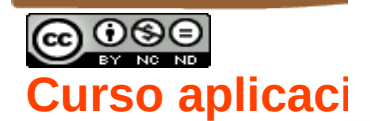

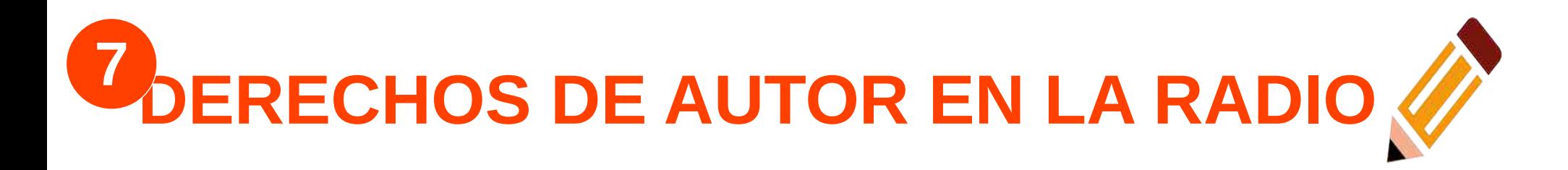

TODAS LAS OBRAS TIENEN DERECHOS DE AUTOR: música, vídeo, textos escritos…

- $\cdot$  D<sup>o</sup> Patrimonial: Vida del autor  $+$  70 años desde el fallecimiento. (ojo con las obras derivadas).
- Dº Moral: es indefinido.

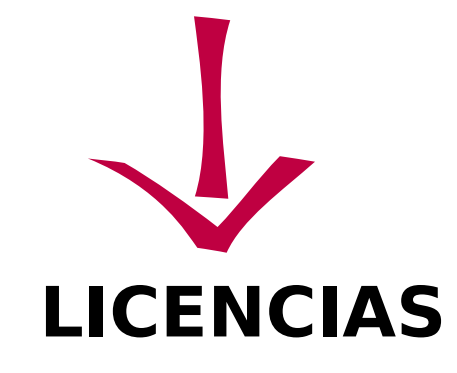

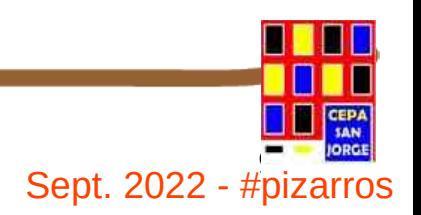

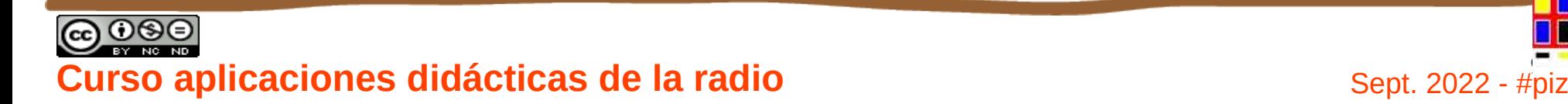

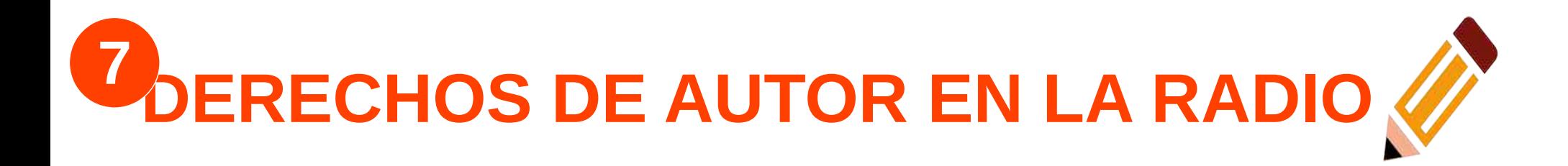

**1) Cumplir con la normativa.** Hay muchos tipos de licencias: Copyright (SGAE) es el más conocido. Buscar otras licencias tipo CC.

Todas las obras tienen derechos de autor, incluso si no se indica de un modo expreso.

**2) Implicaciones educativas:** abordar con el alumnado, de un modo muy práctico, el respeto de los derechos de autor y el uso de obras con licencias abiertas.

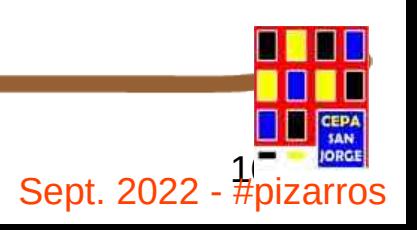

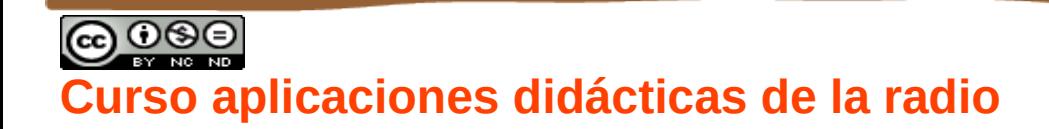

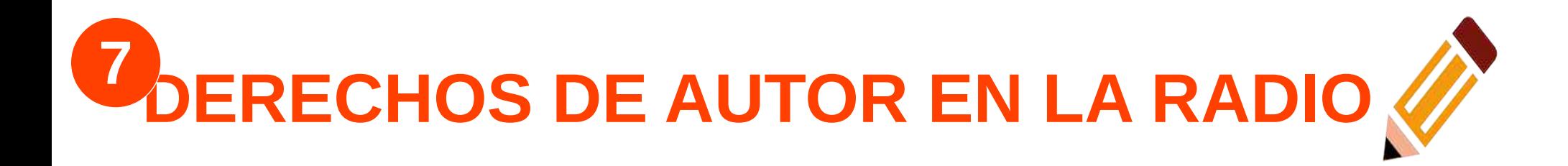

**Siempre** debemos citar la autoría de las obras que usemos en los programas, ya sea en el propio audio, ya en la publicación que realicemos en el portal web.

De cómo lo hagamos nosotros tendrá unas implicaciones a nivel educativo que tendrán efectos positivos o negativos sobre el alumnado. *Si yo leo tu lees* **se aplica también aquí**

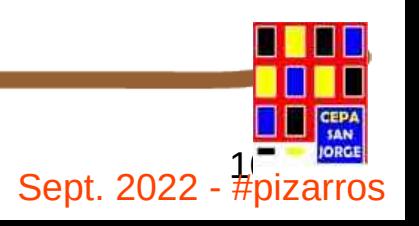

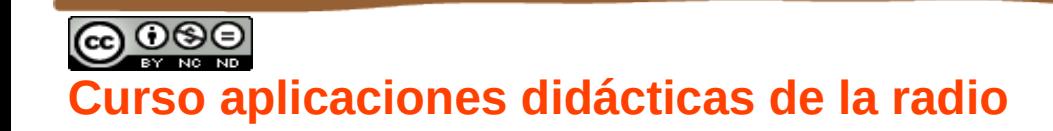

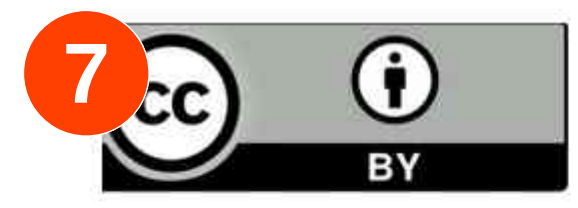

Podemos usar las obras que tienen esta licencia simplemente<br>citando la autoría y la procedencia, en cualquier obra o proyec-<br>to, comercial o no comercial. Podemos incluso transformar la obra original (es lo que se conoce como obra derivada).

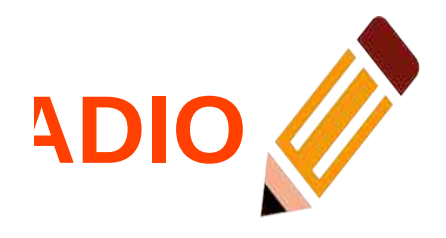

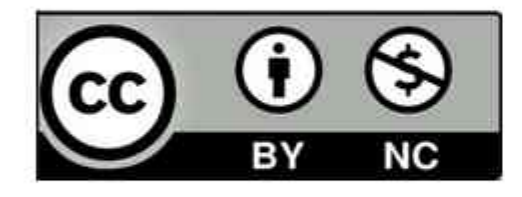

Podemos usar obras con esta licencia solo si lo hacemos en proyectos que carezcan de finalidad comercial; lo mismo ocurre con las posibles obras derivadas. Tenemos que citar la autoría y procedencia.

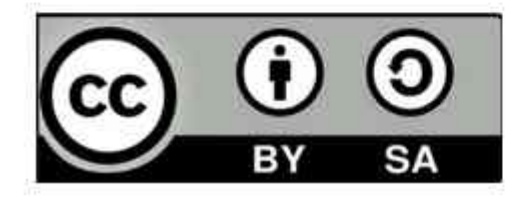

Si usamos una obra con esta licencia nos comprometemos a licenciar la nuestra con esta misma licencia, pero podemos hacer un uso comercial y generar obras derivadas; tenemos que citar la autoría y procedencia.

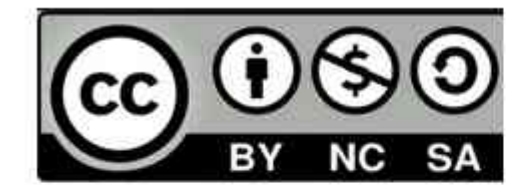

Solo podemos usar obras con esta licencia si nuestro proyecto carece de finalidad comercial y tiene esta misma licencia, lo que afecta igualmente a las obras derivadas. Como siempre, hay que citar autoría y procedencia.

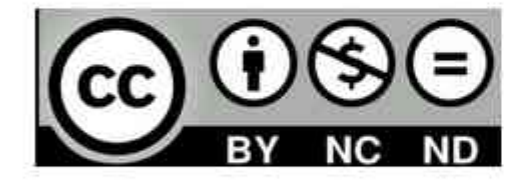

Esta licencia nos permite usar la obra, pero no modificarla ni realizar un uso comercial de ella, con la condición de que indiquemos la autoría y procedencia.

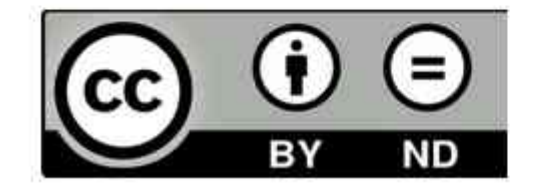

Esta licencia nos permite usar la obra, en obras comerciales o no, con cualquier tipo de licencia, pero no se puede modificar y hay que indicar la autoría y procedencia.

#### **102 Curso aplicaciones didácticas de la radio**  $\frac{1}{2}$  Sept. 2022 -  $\frac{1}{2}$ pizarros

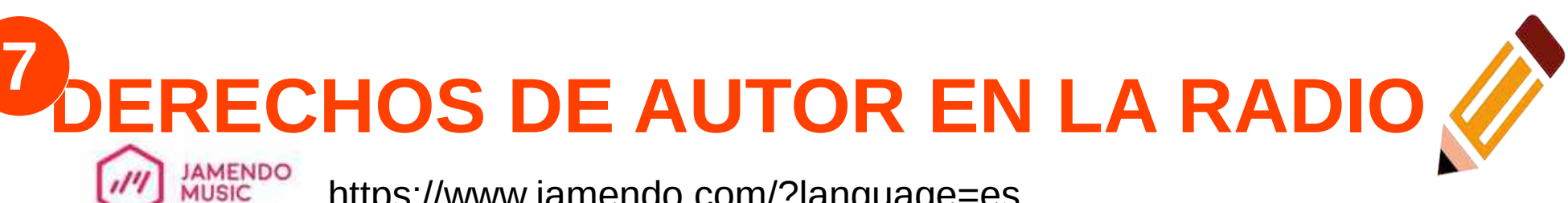

https://www.jamendo.com/?language=es

# **FREEPLAY MUSIC**

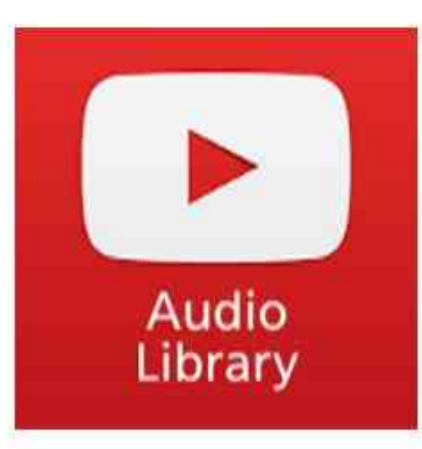

### **LIBRERÍA DEL CROL EN EDUCACYL**

### **LIBRERÍA DE SONIDOS DEL INTEF**

- [https://intef.es/recursos-educativos/banco-de](https://intef.es/recursos-educativos/banco-de-imagenes-y-sonidos/)[imagenes-y-sonidos/](https://intef.es/recursos-educativos/banco-de-imagenes-y-sonidos/)
- [http://recursostic.educacion.es/bancoimagene](http://recursostic.educacion.es/bancoimagenes/web/) [s/web/](http://recursostic.educacion.es/bancoimagenes/web/)

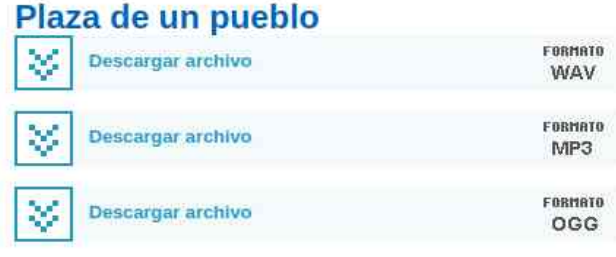

**Colecciones** Sonidos: Rural; Sonidos: Acciones humanas: Sonidos: Gente

http://www.sonidosmp3gratis.com

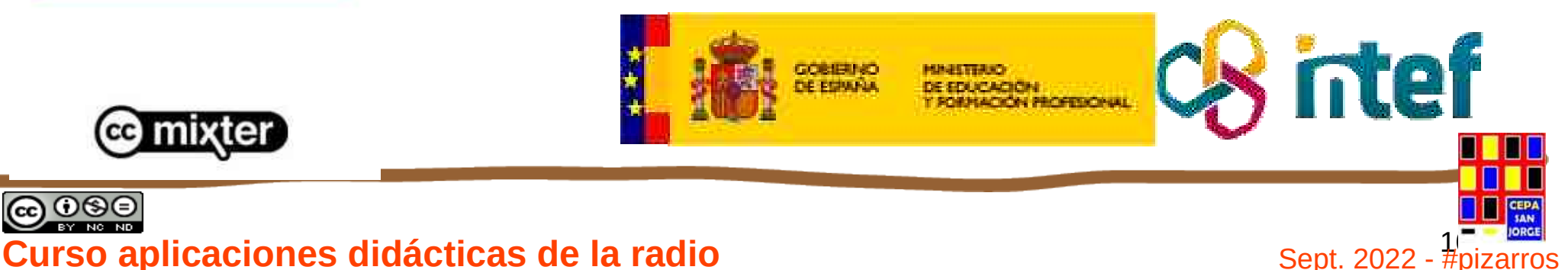

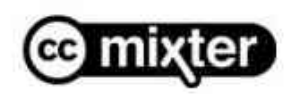

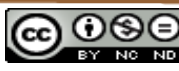

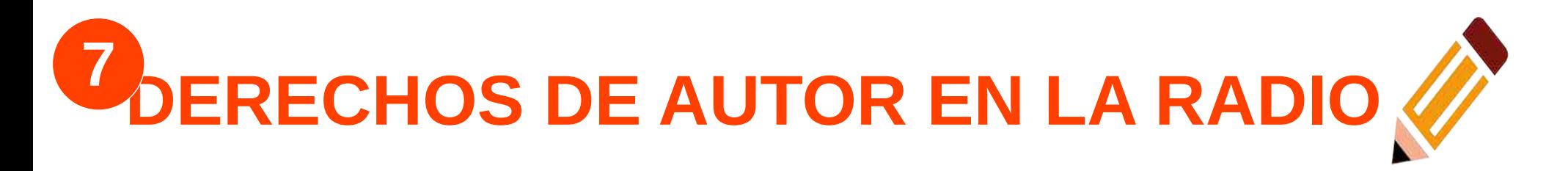

### *Casos prácticos*

**En un programa de radio escolar el alumnado selecciona las canciones de moda que más les gustan y las pinchan entre sección y sección. Eso sí siempre toman la precaución de citar a los autores.**

## **¿Se puede hacer?**

Adaptado de: https://radioedu.educarex.es/derechos/

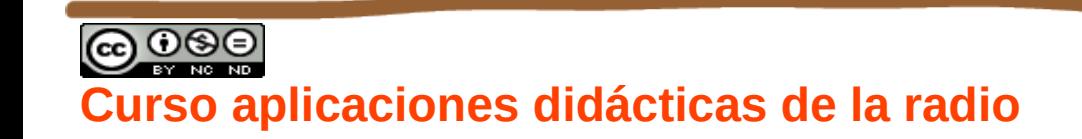

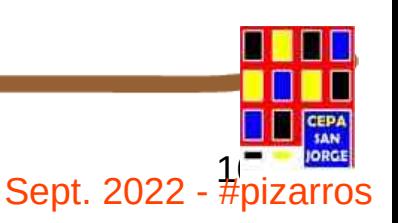

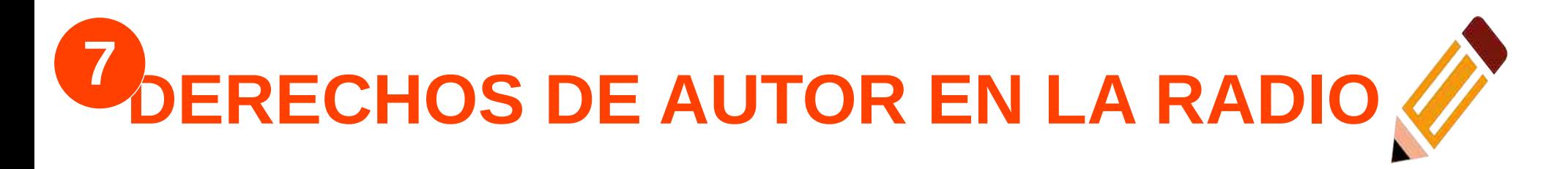

### *Casos prácticos*

**En un programa de radio escolar el alumnado selecciona las canciones de moda que más les gustan y las pinchan entre sección y sección. Eso sí siempre toman la precaución de citar a los autores.**

### **No se puede hacer, ya que no se utiliza dentro de una actividad educativa.**

Adaptado de: https://radioedu.educarex.es/derechos/

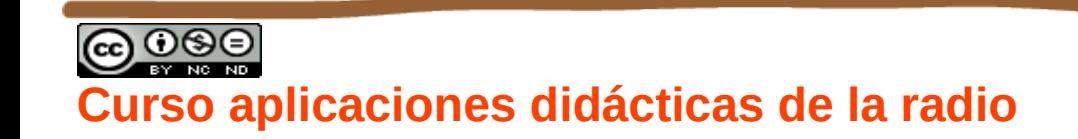

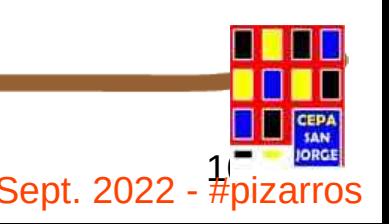

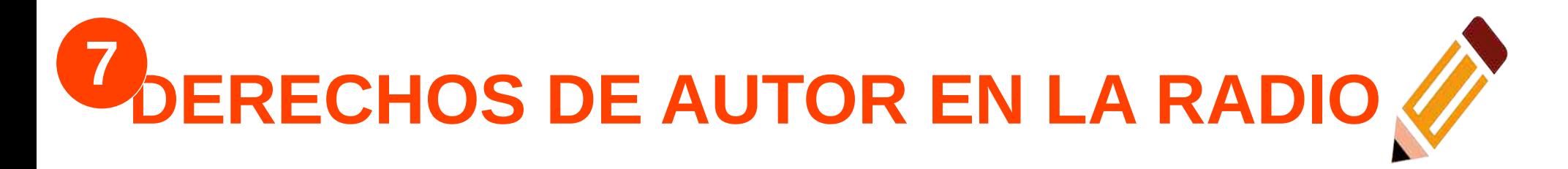

### *Casos prácticos*

**Vamos a preparar un programa sobre Antonio Machado con el alumnado de Bachillerato y queremos usar Caminante, no hay camino, de Serrat. ¿Se puede hacer?**

Fuente: <https://radioedu.educarex.es/derechos/>

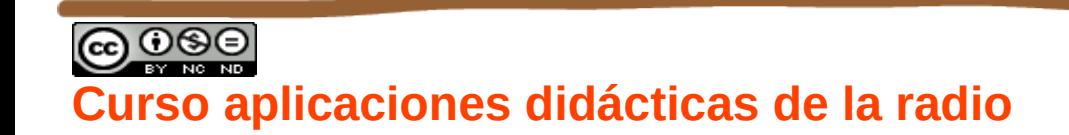

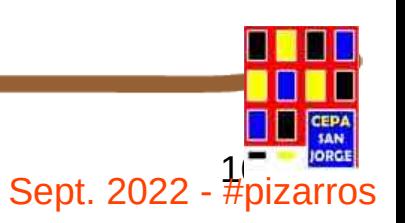

# **ERECHOS DE AUTOR EN LA RADIO 7**

### *Casos prácticos*

**Vamos a preparar un programa sobre Antonio Machado con el alumnado de Bachillerato y queremos usar Caminante, no hay camino, de Serrat. ¿Se puede hacer?**

**Sí se puede hacer, si consideramos el uso del sonido como ilustración de una actividad educativa. Por supuesto, tenemos que citar la autoría, la fuente y el intérprete.**

Fuente: <https://radioedu.educarex.es/derechos/>

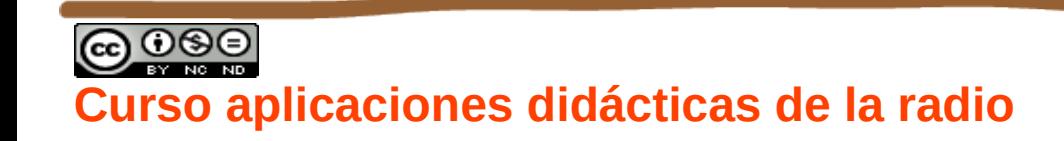

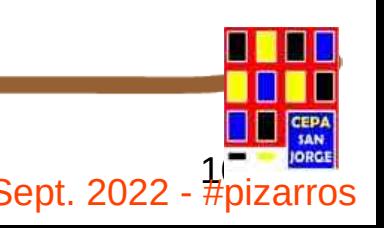

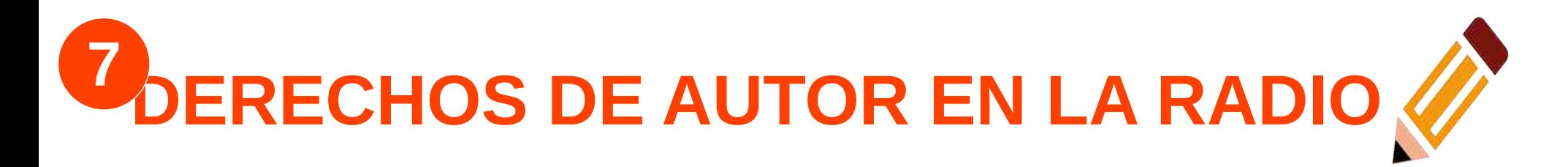

**En España, la ley 23/2006 autoriza al profesorado de la educación reglada el uso de pequeños fragmentos de obras o de obras aisladas de carácter plástico o fotográfico figurativo para llevar a cabo sus actividades educativas en las aulas.**

# **La ley no indica nada obras sonoras pero se considera incluido.**

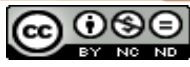

**rso aplicaciones didácticas de la radio**
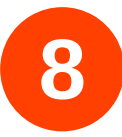

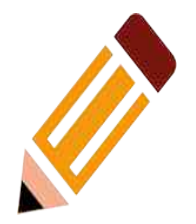

### **8. ALGUNAS URL Y CONSEJOS**

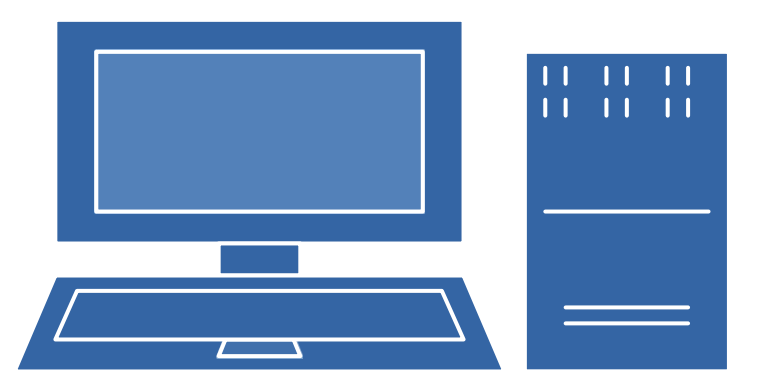

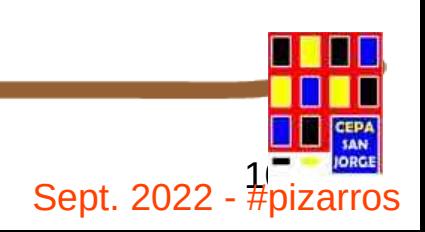

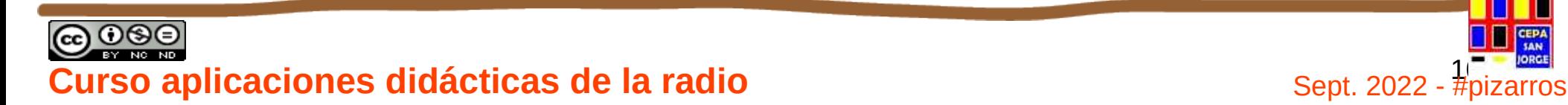

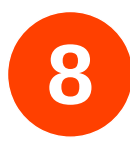

## **URL DE INTERÉS**

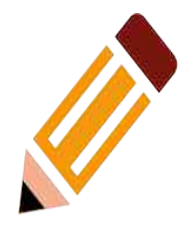

**<http://recursos.cnice.mec.es/media/radio/anexo/index.html>**

[https://sede.educacion.gob.es/publiventa/la-radio-al-servicio-de-la-educacio](https://sede.educacion.gob.es/publiventa/la-radio-al-servicio-de-la-educacion-y-el-desarrollo/ensenanza/1032) [n-y-el-desarrollo/ensenanza/1032](https://sede.educacion.gob.es/publiventa/la-radio-al-servicio-de-la-educacion-y-el-desarrollo/ensenanza/1032)

**[https://cedec.intef.es/radio-edu-plataforma-de-radios-escolares-en-extr](https://cedec.intef.es/radio-edu-plataforma-de-radios-escolares-en-extremadura/) [emadura/](https://cedec.intef.es/radio-edu-plataforma-de-radios-escolares-en-extremadura/)**

**<https://cedec.intef.es/como-montar-tu-radio-escolar/>**

**[https://www.academia.edu/27255501/LA\\_RADIO\\_ESCOLAR\\_COMO\\_UN](https://www.academia.edu/27255501/LA_RADIO_ESCOLAR_COMO_UNA_ESTRATEGIA_DE_ENSE%C3%91ANZA_APRENDIZAJE_EN_EL_COLEGIO_HERNANDO_V%C3%89LEZ_MARULANDA) [A\\_ESTRATEGIA\\_DE\\_ENSEÑANZA\\_APRENDIZAJE\\_EN\\_EL\\_COLEGIO\\_](https://www.academia.edu/27255501/LA_RADIO_ESCOLAR_COMO_UNA_ESTRATEGIA_DE_ENSE%C3%91ANZA_APRENDIZAJE_EN_EL_COLEGIO_HERNANDO_V%C3%89LEZ_MARULANDA) [HERNANDO\\_VÉLEZ\\_MARULANDA](https://www.academia.edu/27255501/LA_RADIO_ESCOLAR_COMO_UNA_ESTRATEGIA_DE_ENSE%C3%91ANZA_APRENDIZAJE_EN_EL_COLEGIO_HERNANDO_V%C3%89LEZ_MARULANDA)**

**[https://www.aulaplaneta.com/2016/02/22/recursos-tic/como-crear-una-r](https://www.aulaplaneta.com/2016/02/22/recursos-tic/como-crear-una-radio-escolar-en-cinco-pasos) [adio-escolar-en-cinco-pasos](https://www.aulaplaneta.com/2016/02/22/recursos-tic/como-crear-una-radio-escolar-en-cinco-pasos)**

**<https://sites.google.com/site/programaradiokids/contact-me>**

**<https://redined.educacion.gob.es/xmlui/handle/11162/110710>**

**[https://www.aulaplaneta.com/2016/02/22/recursos-tic/como-crear-una-r](https://www.aulaplaneta.com/2016/02/22/recursos-tic/como-crear-una-radio-escolar-en-cinco-pasos) [adio-escolar-en-cinco-pasos](https://www.aulaplaneta.com/2016/02/22/recursos-tic/como-crear-una-radio-escolar-en-cinco-pasos)**

**2**

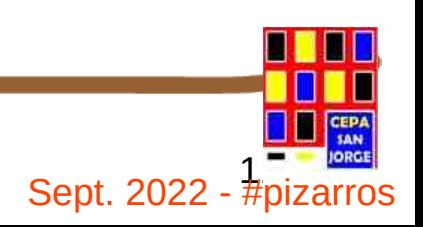

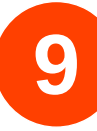

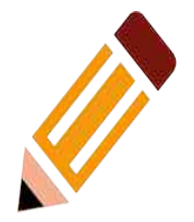

#### **9. MÓDULO DE APLICACIÓN**

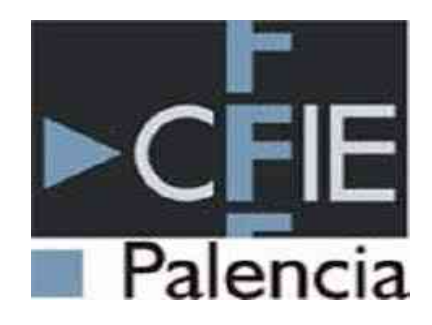

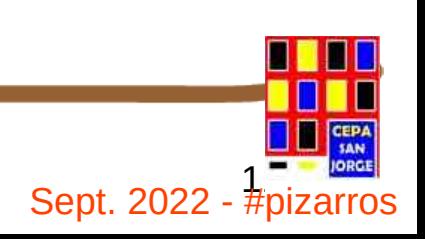

e o se el partido de la radio de la radio de la radio de la radio de la radio de la radio de la contra de la radio de la radio de la radio de la radio de la radio de la radio de la radio de la radio de la radio de la radi

# **MÓDULO DE APLICACIÓN <sup>9</sup>**

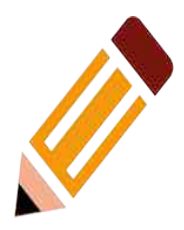

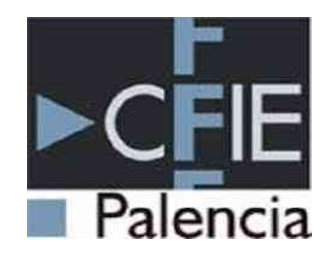

Planifica una sesión de radio escolar que puedas utilizar a lo largo del actual curso escolar con alguno de los grupos que tengas.

Para ello puedes seguir este esquema u otro que consideres más adecuado:

- 1º Contextualización (grupo, nivel, n.º alumnos,..).
- 2º Establece los objetivos.
- 3º Planifica las sesiones de trabajo con los alumnos.
- 4º Realiza una escaleta de programación\*

Una vez finalizado entrega tu trabajo a la Coordinadora del CFIE, Lourdes por correo electrónico **antes del 15 de octubre 2022.**

\*Puedes seguir el modelo de escaleta que hemos visto en el curso o elaborar una nueva.

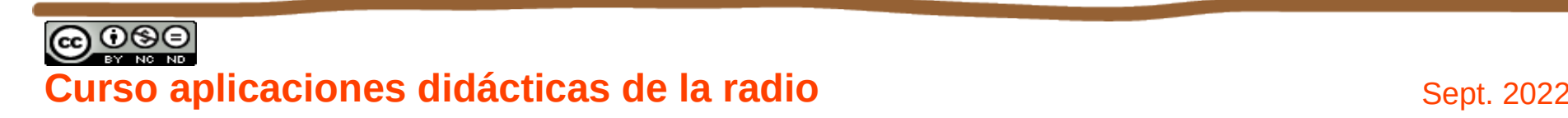

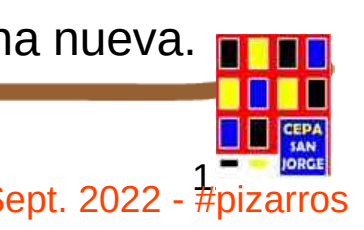

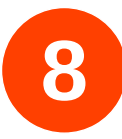

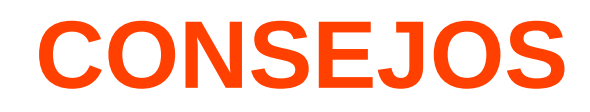

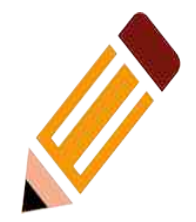

- Determinar un **coordinador de radio** que marque pautas generales del centro (duración programas, tipo programas, encargado de subir archivos a la web, coordinar recursos…)
- Proceso de grabación: pre-producción PRODUCCIÓN postproducción
- No obsesionarse con la perfección.
- Se debe ensayar antes.
- Evitar las horas de ruido (cambios de clase, etc.).
- No mover mesas, micros, sillas, cualquier sonido quedará grabado.
- Poner un cartel a la entrada que indique que estamos grabando.
- Configurar el sonido antes de grabar.
- Guardar el proyecto en Audacity y exportar lo antes posible.
- Los errores son parte del proceso de aprendizaje.
- Escucharlo con los alumnos en clase.

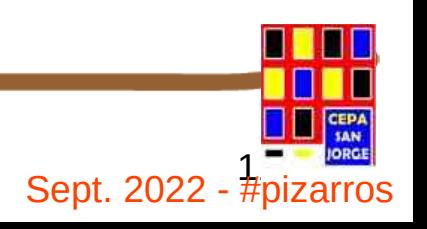

# **APLICACIONES DIDÁCTICAS DE LA RADIO**

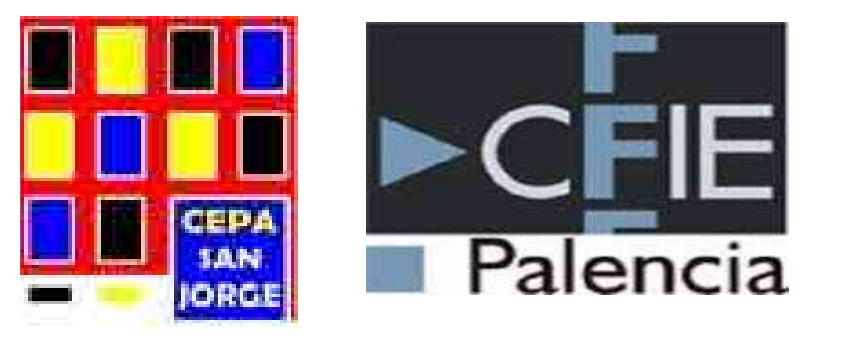

### **MUCHAS GRACIAS POR VUESTRO INTERÉS Y MUCHA SUERTE CON VUESTROS PROYECTOS DE RADIO**

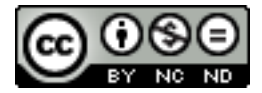

Autor: Jesús Pizarro Sánchez. Septiembre 2022. Esta obra está bajo una [licencia de Creative Commons Reconocimiento-SinComercial-SinObraDerivada 4.0 Internacional](http://creativecommons.org/licenses/by-nc-nd/4.0/).